# 7 Dictionary

Dictionary:

- S.insert(x): Insert an element x.
- ► *S*.delete(*x*): Delete the element pointed to by *x*.
- S.search(k): Return a pointer to an element e with key[e] = k in S if it exists; otherwise return null.

### 7.1 Binary Search Trees

An (internal) binary search tree stores the elements in a binary tree. Each tree-node corresponds to an element. All elements in the left sub-tree of a node v have a smaller key-value than key[v] and elements in the right sub-tree have a larger-key value. We assume that all key-values are different.

(External Search Trees store objects only at leaf-vertices)

Examples:

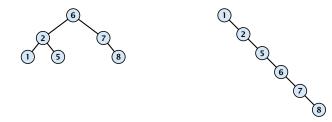

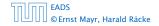

### 7.1 Binary Search Trees

We consider the following operations on binary search trees. Note that this is a super-set of the dictionary-operations.

- T. insert(x)
- ► T. delete(x)
- ► T. search(k)
- ► T. successor(x)
- T. predecessor(x)
- T. minimum()
- ► T. maximum()

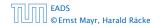

# **Binary Search Trees: Searching**

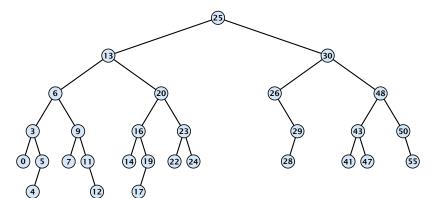

- 1: if x = null or k = key[x] return x
- 2: **if** k < key[x] **return** TreeSearch(left[x], k)
- 3: **else return** TreeSearch(right[x], k)

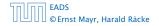

# **Binary Search Trees: Searching**

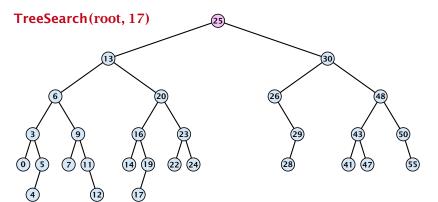

### **Algorithm 5** TreeSearch(*x*, *k*)

- 1: if x = null or k = key[x] return x
- 2: if k < key[x] return TreeSearch(left[x], k)
- 3: **else return** TreeSearch(right[*x*], *k*)

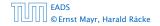

7.1 Binary Search Trees

▲ 圖 ▶ < 圖 ▶ < 圖 ▶</p>
128/609

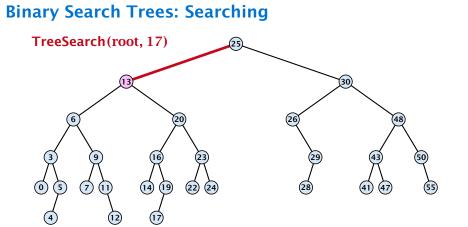

- 1: if x = null or k = key[x] return x
- 2: if k < key[x] return TreeSearch(left[x], k)
- 3: **else return** TreeSearch(right[*x*], *k*)

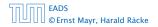

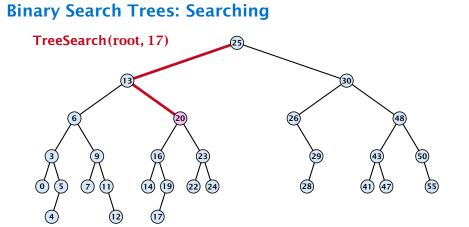

- 1: if x = null or k = key[x] return x
- 2: **if** k < key[x] **return** TreeSearch(left[x], k)
- 3: **else return** TreeSearch(right[*x*], *k*)

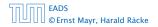

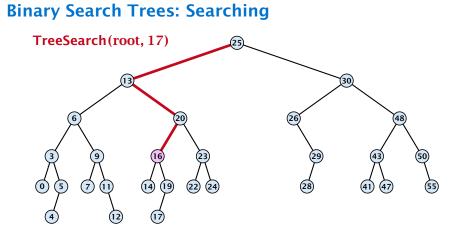

- 1: if x = null or k = key[x] return x
- 2: if k < key[x] return TreeSearch(left[x], k)
- 3: **else return** TreeSearch(right[*x*], *k*)

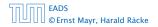

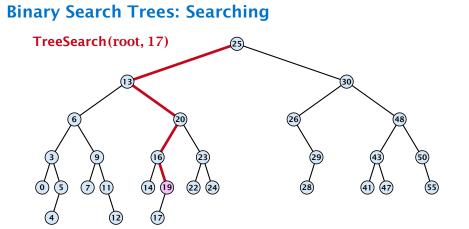

- 1: if x = null or k = key[x] return x
- 2: if k < key[x] return TreeSearch(left[x], k)
- 3: **else return** TreeSearch(right[*x*], *k*)

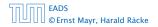

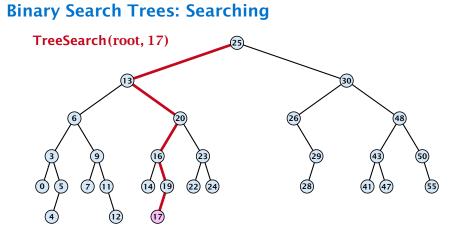

- 1: if x = null or k = key[x] return x
- 2: **if** k < key[x] **return** TreeSearch(left[x], k)
- 3: **else return** TreeSearch(right[*x*], *k*)

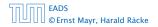

# **Binary Search Trees: Searching**

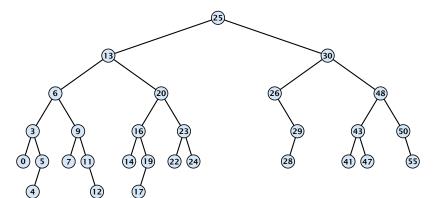

- 1: if x = null or k = key[x] return x
- 2: **if** *k* < key[*x*] **return** TreeSearch(left[*x*], *k*)
- 3: **else return** TreeSearch(right[x], k)

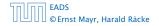

# **Binary Search Trees: Searching**

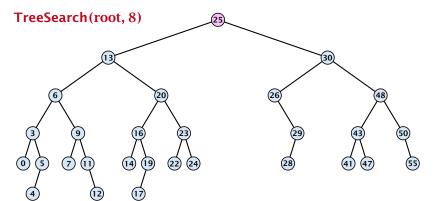

- 1: if x = null or k = key[x] return x
- 2: if k < key[x] return TreeSearch(left[x], k)
- 3: **else return** TreeSearch(right[*x*], *k*)

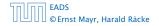

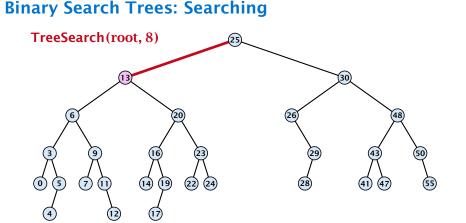

- 1: if x = null or k = key[x] return x
- 2: **if** k < key[x] **return** TreeSearch(left[x], k)
- 3: **else return** TreeSearch(right[*x*], *k*)

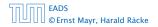

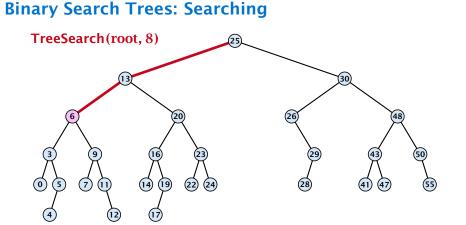

- 1: if x = null or k = key[x] return x
- 2: **if** k < key[x] **return** TreeSearch(left[x], k)
- 3: **else return** TreeSearch(right[*x*], *k*)

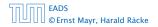

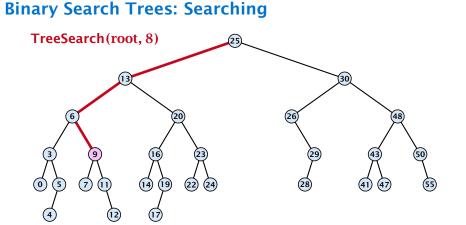

- 1: if x = null or k = key[x] return x
- 2: **if** k < key[x] **return** TreeSearch(left[x], k)
- 3: **else return** TreeSearch(right[*x*], *k*)

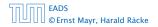

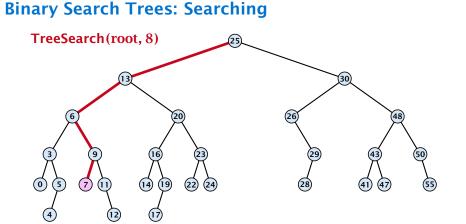

- 1: if x = null or k = key[x] return x
- 2: **if** k < key[x] **return** TreeSearch(left[x], k)
- 3: **else return** TreeSearch(right[*x*], *k*)

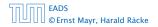

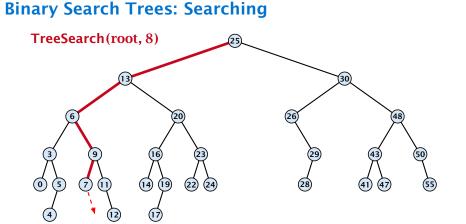

- 1: if x = null or k = key[x] return x
- 2: **if** k < key[x] **return** TreeSearch(left[x], k)
- 3: **else return** TreeSearch(right[*x*], *k*)

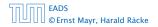

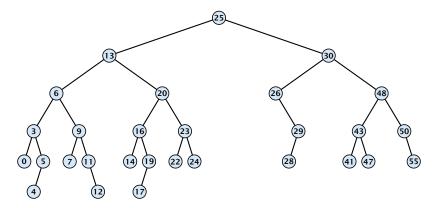

#### **Algorithm 6** TreeMin(*x*)

- 1: if x = null or left[x] = null return x
- 2: **return** TreeMin(left[x])

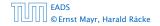

7.1 Binary Search Trees

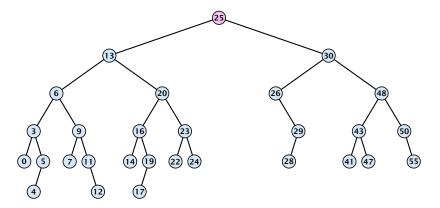

#### **Algorithm 6** TreeMin(*x*)

- 1: if x = null or left[x] = null return x
- 2: **return** TreeMin(left[x])

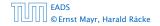

7.1 Binary Search Trees

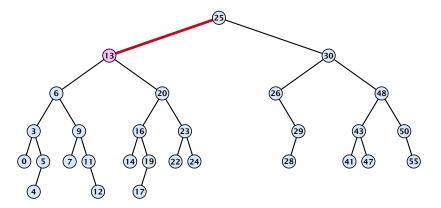

#### **Algorithm 6** TreeMin(*x*)

- 1: if x = null or left[x] = null return x
- 2: **return** TreeMin(left[x])

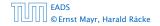

7.1 Binary Search Trees

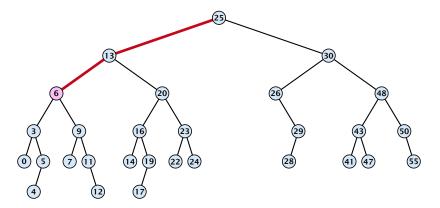

### **Algorithm 6** TreeMin(*x*)

- 1: if x = null or left[x] = null return x
- 2: **return** TreeMin(left[x])

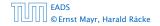

7.1 Binary Search Trees

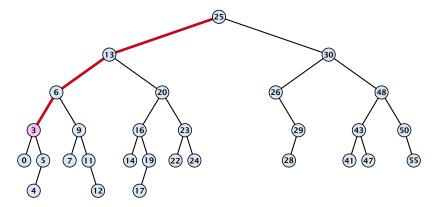

#### **Algorithm 6** TreeMin(*x*)

- 1: if x = null or left[x] = null return x
- 2: **return** TreeMin(left[x])

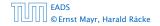

7.1 Binary Search Trees

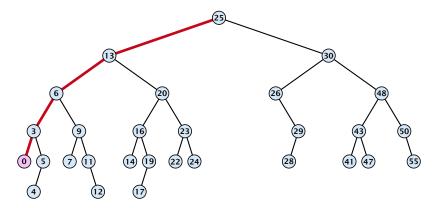

### **Algorithm 6** TreeMin(*x*)

- 1: if x = null or left[x] = null return x
- 2: **return** TreeMin(left[x])

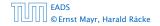

7.1 Binary Search Trees

FADS

© Ernst Mayr, Harald Räcke

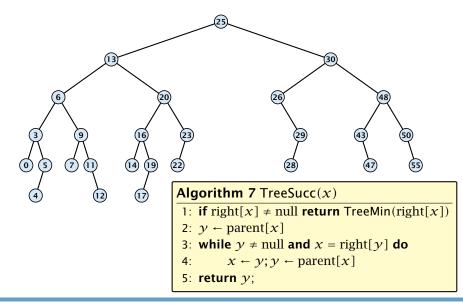

© Ernst Mayr, Harald Räcke

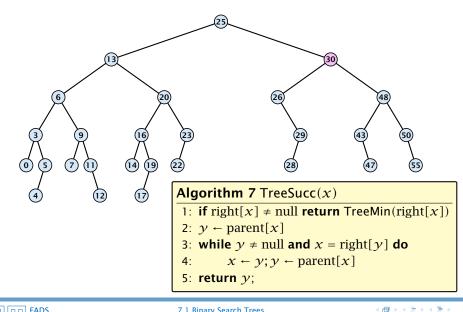

FADS

© Ernst Mayr, Harald Räcke

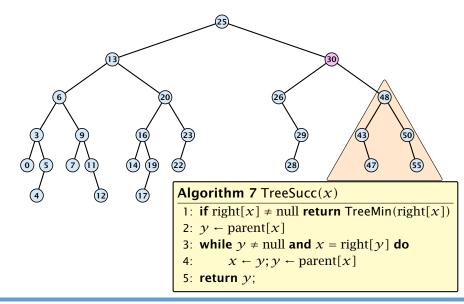

© Ernst Mayr, Harald Räcke

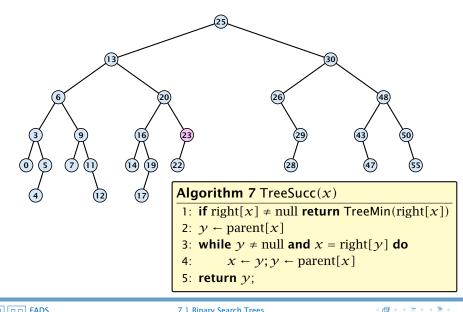

FADS

© Ernst Mayr, Harald Räcke

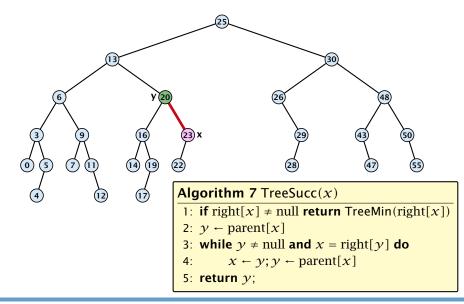

FADS

© Ernst Mayr, Harald Räcke

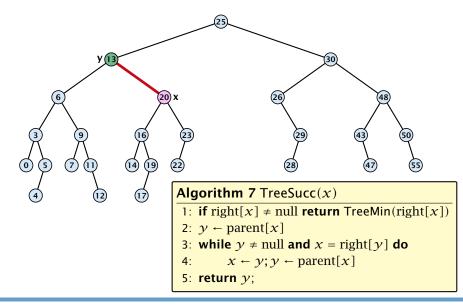

FADS

© Ernst Mayr, Harald Räcke

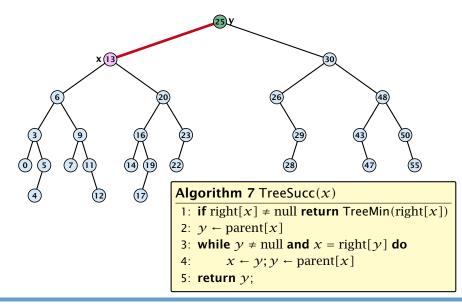

### **Binary Search Trees: Insert**

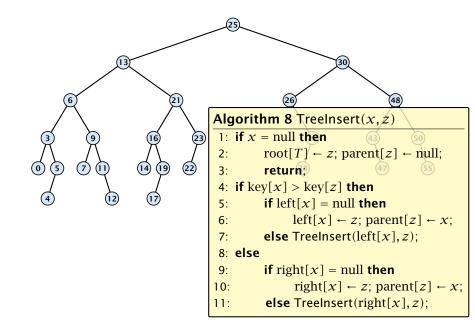

### **Binary Search Trees: Insert**

Insert element **not** in the tree.

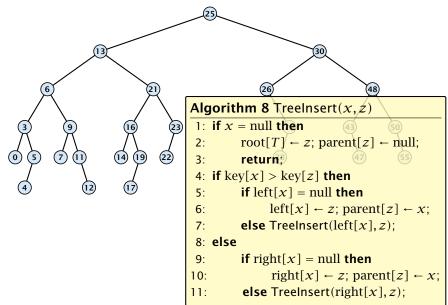

# **Binary Search Trees: Insert**

Insert element **not** in the tree.

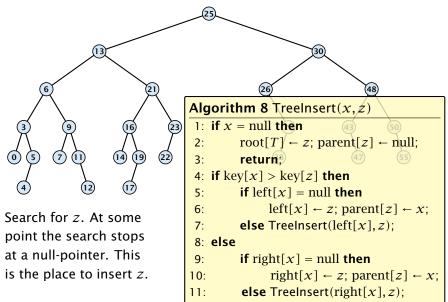

#### **Binary Search Trees: Insert** Insert element **not** in the tree. TreeInsert(root, 20) 48 Algorithm 8 TreeInsert(x, z) 1: if x =null then 2: $root[T] \leftarrow z; parent[z] \leftarrow null;$ $\bigcirc$ $\overline{7}$ (14) 5 19 22 3: return? 4: if key[x] > key[z] then 5: **if** left[x] = null **then** left[x] $\leftarrow z$ ; parent[z] $\leftarrow x$ ; 6: Search for z. At some else Treelnsert(left[x],z); 7: point the search stops 8: else at a null-pointer. This **if** right[x] = null **then** 9: is the place to insert z. right[x] $\leftarrow z$ ; parent[z] $\leftarrow x$ ; 10: **else** Treelnsert(right[x], z); 11:

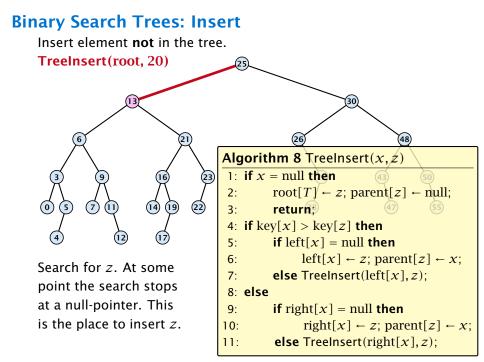

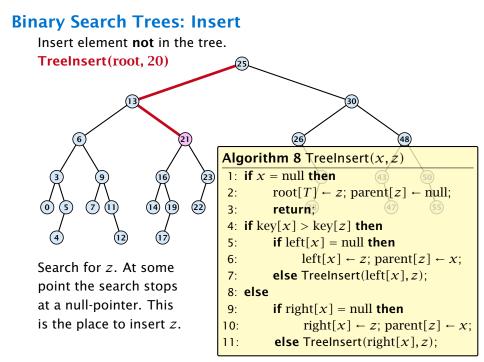

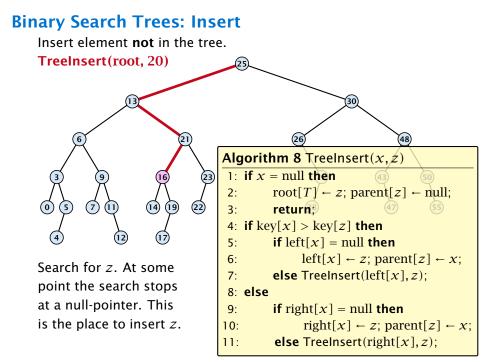

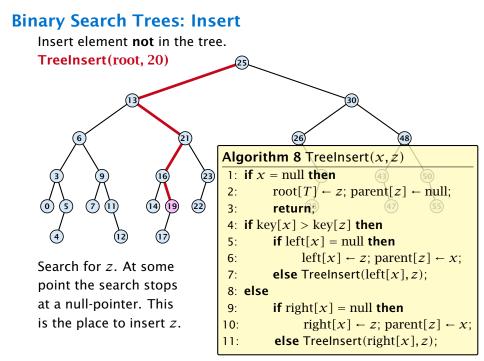

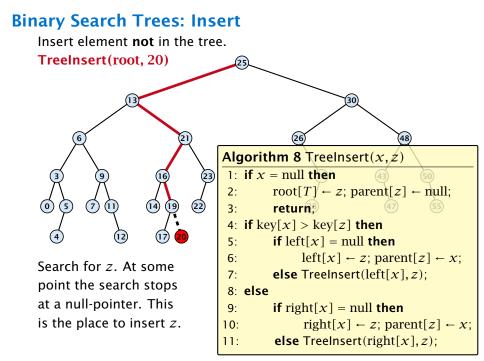

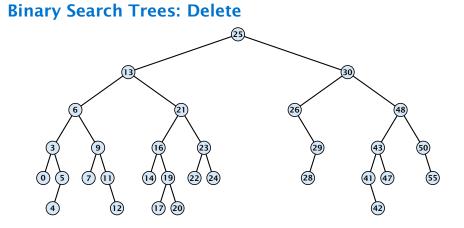

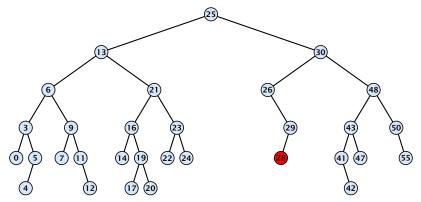

#### Case 1:

Element does not have any children

Simply go to the parent and set the corresponding pointer to null.

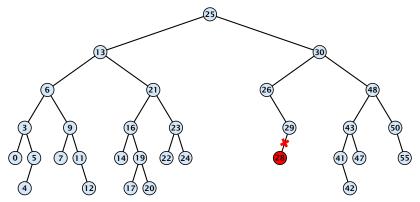

#### Case 1:

Element does not have any children

Simply go to the parent and set the corresponding pointer to null.

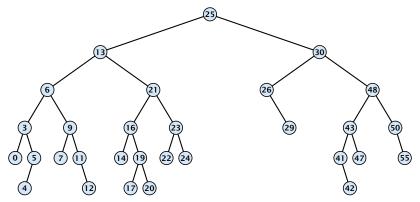

#### Case 1:

Element does not have any children

Simply go to the parent and set the corresponding pointer to null.

## **Binary Search Trees: Delete** 30 $\bigcirc$ 5 7 (22) (14) (19) (24) 20

#### Case 2:

Element has exactly one child

Splice the element out of the tree by connecting its parent to its successor.

# **Binary Search Trees: Delete** $\bigcirc$ 5 7 (14) 19) (22) (24)

#### Case 2:

Element has exactly one child

Splice the element out of the tree by connecting its parent to its successor.

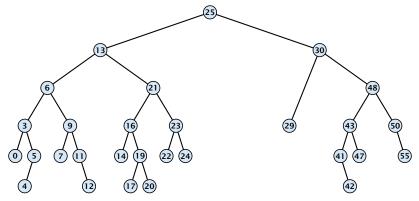

#### Case 2:

Element has exactly one child

Splice the element out of the tree by connecting its parent to its successor.

## **Binary Search Trees: Delete** $\bigcirc$ 5 7 (14) (22) (24) (19)47 20

#### Case 3:

- Find the successor of the element
- Splice successor out of the tree
- Replace content of element by content of successor

# **Binary Search Trees: Delete** $\bigcirc$ 5 7 (14) (22) (24) (19)20

#### Case 3:

- Find the successor of the element
- Splice successor out of the tree
- Replace content of element by content of successor

# **Binary Search Trees: Delete** $\bigcirc$ 5 7 (14) (22) (24) (19)20

#### Case 3:

- Find the successor of the element
- Splice successor out of the tree
- Replace content of element by content of successor

## **Binary Search Trees: Delete** $\bigcirc$ 5 7 (14) (22) (24) (19)(41 20

#### Case 3:

- Find the successor of the element
- Splice successor out of the tree
- Replace content of element by content of successor

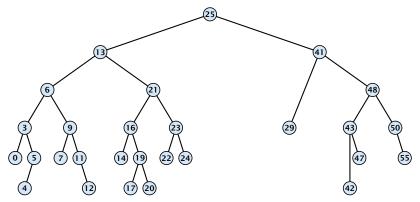

#### Case 3:

- Find the successor of the element
- Splice successor out of the tree
- Replace content of element by content of successor

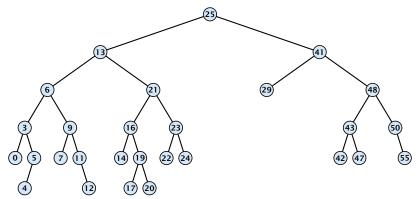

#### Case 3:

- Find the successor of the element
- Splice successor out of the tree
- Replace content of element by content of successor

```
Algorithm 9 TreeDelete(z)
 1: if left[z] = null or right[z] = null
          then y \leftarrow z else y \leftarrow TreeSucc(z); select y to splice out
 2.
 3: if left[\gamma] \neq null
          then x \leftarrow \text{left}[y] else x \leftarrow \text{right}[y]; x is child of y (or null)
 4:
 5: if x \neq \text{null then parent}[x] \leftarrow \text{parent}[y]; parent[x] is correct
 6: if parent[\gamma] = null then
 7: \operatorname{root}[T] \leftarrow x
 8: else
 9: if \gamma = \text{left}[\text{parent}[\gamma]] then
                                                                      fix pointer to x
10: \operatorname{left}[\operatorname{parent}[\gamma]] \leftarrow x
11: else
        right[parent[\gamma]] \leftarrow x
12:
13: if \gamma \neq z then copy y-data to z
```

All operations on a binary search tree can be performed in time  $\mathcal{O}(h)$ , where h denotes the height of the tree.

However the height of the tree may become as large as  $\Theta(n)$ .

**Balanced Binary Search Trees** With each insert- and delete-operation perform local adjustments to guarantee a height of  $O(\log n)$ .

AVL-trees, Red-black trees, Scapegoat trees, 2-3 trees, B-trees, AA trees, Treaps

similar: SPLAY trees.

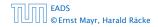

# All operations on a binary search tree can be performed in time O(h), where h denotes the height of the tree.

However the height of the tree may become as large as  $\Theta(n)$ .

**Balanced Binary Search Trees** With each insert- and delete-operation perform local adjustments to guarantee a height of  $O(\log n)$ .

AVL-trees, Red-black trees, Scapegoat trees, 2-3 trees, B-trees, AA trees, Treaps

similar: SPLAY trees.

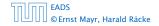

All operations on a binary search tree can be performed in time O(h), where h denotes the height of the tree.

However the height of the tree may become as large as  $\Theta(n)$ .

**Balanced Binary Search Trees** With each insert- and delete-operation perform local adjustments to guarantee a height of  $O(\log n)$ .

AVL-trees, Red-black trees, Scapegoat trees, 2-3 trees, B-trees, AA trees, Treaps

similar: SPLAY trees.

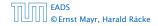

All operations on a binary search tree can be performed in time O(h), where h denotes the height of the tree.

However the height of the tree may become as large as  $\Theta(n)$ .

#### **Balanced Binary Search Trees**

With each insert- and delete-operation perform local adjustments to guarantee a height of  $O(\log n)$ .

AVL-trees, Red-black trees, Scapegoat trees, 2-3 trees, B-trees, AA trees, Treaps

similar: SPLAY trees.

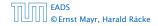

All operations on a binary search tree can be performed in time O(h), where h denotes the height of the tree.

However the height of the tree may become as large as  $\Theta(n)$ .

#### **Balanced Binary Search Trees**

With each insert- and delete-operation perform local adjustments to guarantee a height of  $O(\log n)$ .

AVL-trees, Red-black trees, Scapegoat trees, 2-3 trees, B-trees, AA trees, Treaps

similar: SPLAY trees.

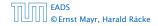

## **Definition 1**

A red black tree is a balanced binary search tree in which each internal node has two children. Each internal node has a color, such that

- 1. The root is black.
- 2. All leaf nodes are black.
- **3.** For each node, all paths to descendant leaves contain the same number of black nodes.
- 4. If a node is red then both its children are black.

The null-pointers in a binary search tree are replaced by pointers to special null-vertices, that do not carry any object-data

## **Definition 1**

A red black tree is a balanced binary search tree in which each internal node has two children. Each internal node has a color, such that

- 1. The root is black.
- 2. All leaf nodes are black.
- **3.** For each node, all paths to descendant leaves contain the same number of black nodes.
- 4. If a node is red then both its children are black.

The null-pointers in a binary search tree are replaced by pointers to special null-vertices, that do not carry any object-data

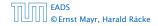

7.2 Red Black Trees

▲ ● ◆ ● ◆ ● ◆
 136/609

## **Definition 1**

A red black tree is a balanced binary search tree in which each internal node has two children. Each internal node has a color, such that

- 1. The root is black.
- 2. All leaf nodes are black.
- **3.** For each node, all paths to descendant leaves contain the same number of black nodes.
- 4. If a node is red then both its children are black.

The null-pointers in a binary search tree are replaced by pointers to special null-vertices, that do not carry any object-data

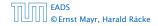

7.2 Red Black Trees

▲ ● ◆ ● ◆ ● ◆
 136/609

## **Definition 1**

A red black tree is a balanced binary search tree in which each internal node has two children. Each internal node has a color, such that

- 1. The root is black.
- 2. All leaf nodes are black.
- **3.** For each node, all paths to descendant leaves contain the same number of black nodes.
- 4. If a node is red then both its children are black.

The null-pointers in a binary search tree are replaced by pointers to special null-vertices, that do not carry any object-data

## **Definition 1**

A red black tree is a balanced binary search tree in which each internal node has two children. Each internal node has a color, such that

- 1. The root is black.
- 2. All leaf nodes are black.
- **3.** For each node, all paths to descendant leaves contain the same number of black nodes.
- 4. If a node is red then both its children are black.

The null-pointers in a binary search tree are replaced by pointers to special null-vertices, that do not carry any object-data

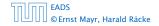

7.2 Red Black Trees

◆ 個 ト ◆ 臣 ト ◆ 臣 ト 136/609

## **Definition 1**

A red black tree is a balanced binary search tree in which each internal node has two children. Each internal node has a color, such that

- 1. The root is black.
- 2. All leaf nodes are black.
- **3.** For each node, all paths to descendant leaves contain the same number of black nodes.
- 4. If a node is red then both its children are black.

The null-pointers in a binary search tree are replaced by pointers to special null-vertices, that do not carry any object-data

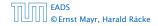

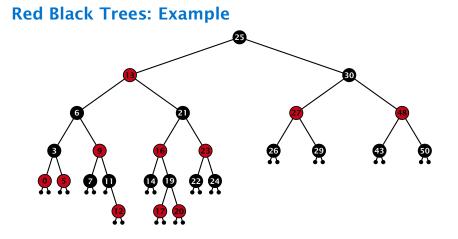

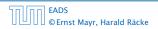

**▲ @ ▶ ▲ 臣 ▶ ▲ 臣 ▶** 137/609

### Lemma 2

A red-black tree with n internal nodes has height at most  $\mathcal{O}(\log n)$ .

### **Definition** 3

The black height bh(v) of a node v in a red black tree is the number of black nodes on a path from v to a leaf vertex (not counting v).

We first show:

#### Lemma 4

A sub-tree of black height bh(v) in a red black tree contains at least  $2^{bh(v)} - 1$  internal vertices.

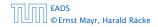

7.2 Red Black Trees

◆ 個 ▶ ◆ 聖 ▶ ◆ 聖 ▶ 138/609

#### Lemma 2

A red-black tree with n internal nodes has height at most  $O(\log n)$ .

#### **Definition 3**

The black height bh(v) of a node v in a red black tree is the number of black nodes on a path from v to a leaf vertex (not counting v).

We first show:

#### Lemma 4

A sub-tree of black height bh(v) in a red black tree contains at least  $2^{bh(v)} - 1$  internal vertices.

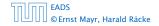

7.2 Red Black Trees

▲ @ ▶ ▲ 臺 ▶ ▲ 臺 ▶ 138/609

#### Lemma 2

A red-black tree with n internal nodes has height at most  $O(\log n)$ .

#### **Definition 3**

The black height bh(v) of a node v in a red black tree is the number of black nodes on a path from v to a leaf vertex (not counting v).

We first show:

#### Lemma 4

A sub-tree of black height bh(v) in a red black tree contains at least  $2^{bh(v)} - 1$  internal vertices.

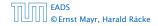

## Proof of Lemma 4.

Induction on the height of v.

**base case** (height(v) = 0)

- If height( $\nu$ ) (maximum distance bive  $\nu$  and a node in the sub-tree rooted at  $\nu$ ) is 0 then  $\nu$  is a leaf.
- The black height of v is 0.

The sub-tree rooted at  $\nu$  contains  $0=2^{bb}(\nu)-1$  inner vertices.

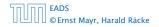

## Proof of Lemma 4.

## Induction on the height of v.

**base case** (height(v) = 0)

- If height (v) (maximum distance bive v and a node in the sub-tree rooted at v) is 0 then v is a leaf.
- The black height of v is 0.

The sub-tree rooted at w contains  $0=2^{bb}(w)=1$  inner writees.

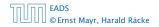

## Proof of Lemma 4.

Induction on the height of v.

**base case** (height(v) = 0)

- If height(v) (maximum distance btw. v and a node in the sub-tree rooted at v) is 0 then v is a leaf.
- The black height of v is 0.

► The sub-tree rooted at v contains 0 = 2<sup>bh(v)</sup> - 1 inner vertices.

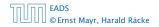

## Proof of Lemma 4.

Induction on the height of v.

**base case** (height(v) = 0)

- If height(v) (maximum distance btw. v and a node in the sub-tree rooted at v) is 0 then v is a leaf.
- The black height of v is 0.
- ► The sub-tree rooted at v contains 0 = 2<sup>bh(v)</sup> 1 inner vertices.

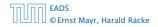

## Proof of Lemma 4.

Induction on the height of *v*.

**base case** (height(v) = 0)

- If height(v) (maximum distance btw. v and a node in the sub-tree rooted at v) is 0 then v is a leaf.
- The black height of v is 0.
- ► The sub-tree rooted at v contains 0 = 2<sup>bh(v)</sup> 1 inner vertices.

## Proof (cont.)

#### induction step

- $\sim$  Supose v is a node with  $\mathrm{height}(v)>0.1$
- v has two children with strictly smaller height.
- These children  $(c_1, c_2)$  either have  $bh(c_i) = bh(v)$  or  $bh(c_i) = bh(v) 1$ .
- By induction hypothesis both sub-trees contain at least 2<sup>bb(n)</sup> = 1 internal vertices.
- Then  $\mathcal{T}_{\theta}$  contains at least  $2(2^{b(\theta)-1}-1) + 1 \geq 2^{b(\theta)} 1 = 0$  vertices.

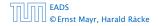

### Proof (cont.)

#### induction step

- Supose v is a node with height(v) > 0.
- $\triangleright v$  has two children with strictly smaller height.
- ► These children  $(c_1, c_2)$  either have  $bh(c_i) = bh(v)$  or  $bh(c_i) = bh(v) 1$ .
- By induction hypothesis both sub-trees contain at least  $2^{bh(\nu)-1} 1$  internal vertices.
- ► Then  $T_v$  contains at least  $2(2^{bh(v)-1} 1) + 1 \ge 2^{bh(v)} 1$  vertices.

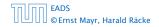

### Proof (cont.)

#### induction step

- Supose v is a node with height(v) > 0.
- v has two children with strictly smaller height.
- These children  $(c_1, c_2)$  either have  $bh(c_i) = bh(v)$  or  $bh(c_i) = bh(v) 1$ .
- By induction hypothesis both sub-trees contain at least  $2^{bh(\nu)-1} 1$  internal vertices.
- ► Then  $T_v$  contains at least  $2(2^{bh(v)-1} 1) + 1 \ge 2^{bh(v)} 1$  vertices.

## Proof (cont.)

#### induction step

- Supose v is a node with height(v) > 0.
- v has two children with strictly smaller height.
- ► These children  $(c_1, c_2)$  either have  $bh(c_i) = bh(v)$  or  $bh(c_i) = bh(v) 1$ .
- By induction hypothesis both sub-trees contain at least  $2^{bh(v)-1} 1$  internal vertices.
- ► Then  $T_v$  contains at least  $2(2^{bh(v)-1} 1) + 1 \ge 2^{bh(v)} 1$  vertices.

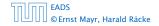

#### Proof (cont.)

#### induction step

- Supose v is a node with height(v) > 0.
- v has two children with strictly smaller height.
- ► These children  $(c_1, c_2)$  either have  $bh(c_i) = bh(v)$  or  $bh(c_i) = bh(v) 1$ .
- ▶ By induction hypothesis both sub-trees contain at least  $2^{bh(v)-1} 1$  internal vertices.
- ► Then  $T_v$  contains at least  $2(2^{bh(v)-1} 1) + 1 \ge 2^{bh(v)} 1$  vertices.

### Proof (cont.)

#### induction step

- Supose v is a node with height(v) > 0.
- v has two children with strictly smaller height.
- ► These children  $(c_1, c_2)$  either have  $bh(c_i) = bh(v)$  or  $bh(c_i) = bh(v) 1$ .
- ▶ By induction hypothesis both sub-trees contain at least  $2^{bh(v)-1} 1$  internal vertices.
- ► Then  $T_v$  contains at least  $2(2^{bh(v)-1} 1) + 1 \ge 2^{bh(v)} 1$  vertices.

## Proof of Lemma 2.

Let h denote the height of the red-black tree, and let P denote a path from the root to the furthest leaf.

At least half of the node on *P* must be black, since a red node must be followed by a black node.

Hence, the black height of the root is at least h/2.

The tree contains at least  $2^{h/2} - 1$  internal vertices. Hence,  $2^{h/2} - 1 \le n$ .

Hence,  $h \leq 2\log(n+1) = O(\log n)$ .

#### Proof of Lemma 2.

# Let h denote the height of the red-black tree, and let P denote a path from the root to the furthest leaf.

At least half of the node on *P* must be black, since a red node must be followed by a black node.

Hence, the black height of the root is at least h/2.

The tree contains at least  $2^{h/2} - 1$  internal vertices. Hence,  $2^{h/2} - 1 \le n$ .

Hence,  $h \leq 2\log(n+1) = O(\log n)$ .

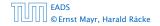

#### Proof of Lemma 2.

Let h denote the height of the red-black tree, and let P denote a path from the root to the furthest leaf.

At least half of the node on P must be black, since a red node must be followed by a black node.

Hence, the black height of the root is at least h/2.

The tree contains at least  $2^{h/2} - 1$  internal vertices. Hence,  $2^{h/2} - 1 \le n$ .

Hence,  $h \leq 2\log(n+1) = O(\log n)$ .

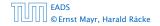

#### Proof of Lemma 2.

Let h denote the height of the red-black tree, and let P denote a path from the root to the furthest leaf.

At least half of the node on P must be black, since a red node must be followed by a black node.

Hence, the black height of the root is at least h/2.

The tree contains at least  $2^{h/2} - 1$  internal vertices. Hence,  $2^{h/2} - 1 \le n$ .

Hence,  $h \leq 2\log(n+1) = O(\log n)$ .

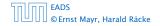

#### Proof of Lemma 2.

Let h denote the height of the red-black tree, and let P denote a path from the root to the furthest leaf.

At least half of the node on P must be black, since a red node must be followed by a black node.

Hence, the black height of the root is at least h/2.

The tree contains at least  $2^{h/2} - 1$  internal vertices. Hence,  $2^{h/2} - 1 \le n$ .

Hence,  $h \leq 2\log(n+1) = O(\log n)$ .

### Proof of Lemma 2.

Let h denote the height of the red-black tree, and let P denote a path from the root to the furthest leaf.

At least half of the node on P must be black, since a red node must be followed by a black node.

Hence, the black height of the root is at least h/2.

The tree contains at least  $2^{h/2} - 1$  internal vertices. Hence,  $2^{h/2} - 1 \le n$ .

Hence, 
$$h \leq 2\log(n+1) = O(\log n)$$
.

## **Definition 1**

A red black tree is a balanced binary search tree in which each internal node has two children. Each internal node has a color, such that

- 1. The root is black.
- 2. All leaf nodes are black.
- **3.** For each node, all paths to descendant leaves contain the same number of black nodes.
- 4. If a node is red then both its children are black.

The null-pointers in a binary search tree are replaced by pointers to special null-vertices, that do not carry any object-data.

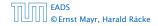

We need to adapt the insert and delete operations so that the red black properties are maintained.

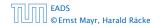

## **Rotations**

The properties will be maintained through rotations:

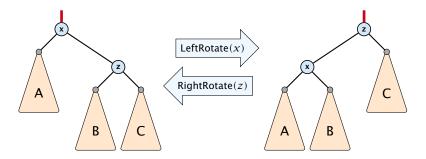

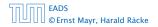

7.2 Red Black Trees

◆ □ ▶ < ■ ▶ < ■ ▶</p>
144/609

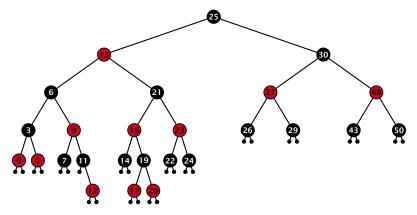

#### Insert:

- first make a normal insert into a binary search tree
- then fix red-black properties

EADS ©Ernst Mayr, Harald Räcke

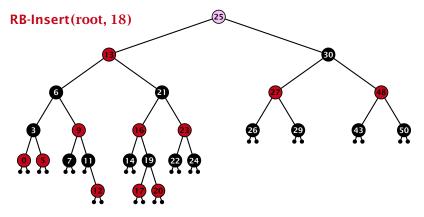

#### Insert:

- first make a normal insert into a binary search tree
- then fix red-black properties

EADS ©Ernst Mayr, Harald Räcke

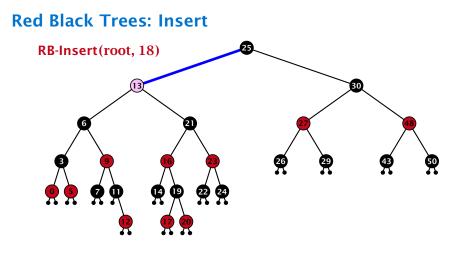

- first make a normal insert into a binary search tree
- then fix red-black properties

EADS ©Ernst Mayr, Harald Räcke

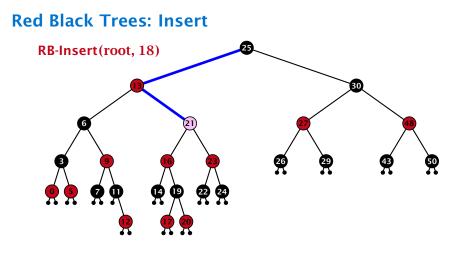

- first make a normal insert into a binary search tree
- then fix red-black properties

EADS ©Ernst Mayr, Harald Räcke

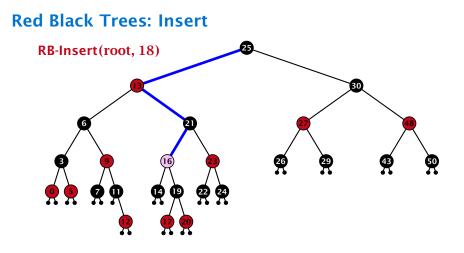

- first make a normal insert into a binary search tree
- then fix red-black properties

EADS ©Ernst Mayr, Harald Räcke

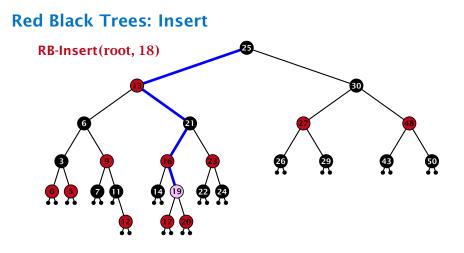

- first make a normal insert into a binary search tree
- then fix red-black properties

EADS ©Ernst Mayr, Harald Räcke

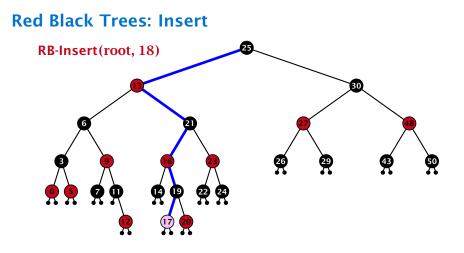

- first make a normal insert into a binary search tree
- then fix red-black properties

EADS ©Ernst Mayr, Harald Räcke

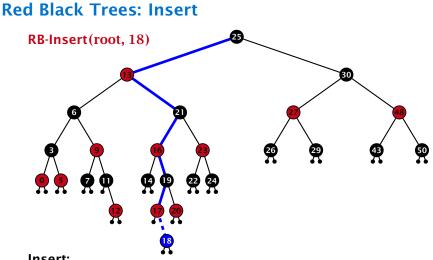

- Insert:
  - first make a normal insert into a binary search tree
  - then fix red-black properties

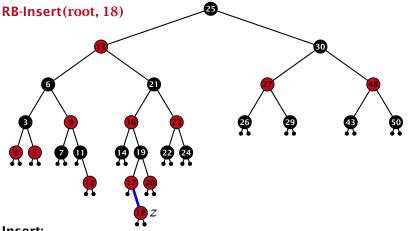

#### Insert:

- first make a normal insert into a binary search tree
- then fix red-black properties

EADS ©Ernst Mayr, Harald Räcke

#### Invariant of the fix-up algorithm:

#### z is a red node

- the black-height property is fulfilled at every node
- the only violation of red-black properties occurs at z and parent[z]
  - either both of them are red
  - (most important case)
  - or the parent does not exist.
    - (violation since root must be black)

If z has a parent but no grand-parent we could simply color the parent/root black; however this case never happens.

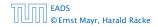

#### Invariant of the fix-up algorithm:

- z is a red node
- the black-height property is fulfilled at every node
- the only violation of red-black properties occurs at z and parent[z]

either both of them are red (most important case) or the parent does not exist (violation since root must be black)

If *z* has a parent but no grand-parent we could simply color the parent/root black; however this case never happens.

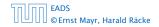

#### Invariant of the fix-up algorithm:

- z is a red node
- the black-height property is fulfilled at every node
- the only violation of red-black properties occurs at z and parent[z]
  - either both of them are red (most important case)
  - or the parent does not exist (violation since root must be black)

If *z* has a parent but no grand-parent we could simply color the parent/root black; however this case never happens.

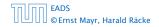

#### Invariant of the fix-up algorithm:

- z is a red node
- the black-height property is fulfilled at every node
- the only violation of red-black properties occurs at z and parent[z]
  - either both of them are red (most important case)
  - or the parent does not exist (violation since root must be black)

If *z* has a parent but no grand-parent we could simply color the parent/root black; however this case never happens.

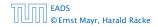

#### Invariant of the fix-up algorithm:

- z is a red node
- the black-height property is fulfilled at every node
- the only violation of red-black properties occurs at z and parent[z]
  - either both of them are red (most important case)
  - or the parent does not exist (violation since root must be black)

If *z* has a parent but no grand-parent we could simply color the parent/root black; however this case never happens.

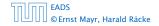

#### Invariant of the fix-up algorithm:

- z is a red node
- the black-height property is fulfilled at every node
- the only violation of red-black properties occurs at z and parent[z]
  - either both of them are red (most important case)
  - or the parent does not exist (violation since root must be black)

If z has a parent but no grand-parent we could simply color the parent/root black; however this case never happens.

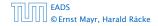

| Alg | Algorithm 10 InsertFix $(z)$                                                                                         |  |  |
|-----|----------------------------------------------------------------------------------------------------|--|--|
| 1:  | while $parent[z] \neq null$ and $col[parent[z]] = red$ do                                                            |  |  |
| 2:  | if $parent[z] = left[gp[z]]$ then                                                                                    |  |  |
| 3:  | $uncle \leftarrow right[grandparent[z]]$                                                                             |  |  |
| 4:  | <pre>if col[uncle] = red then</pre>                                                                                  |  |  |
| 5:  | $col[p[z]] \leftarrow black; col[u] \leftarrow black;$                                                               |  |  |
| 6:  | $col[gp[z]] \leftarrow red; z \leftarrow grandparent[z];$                                                            |  |  |
| 7:  | else                                                                                                    |  |  |
| 8:  | if $z = right[parent[z]]$ then                                                                                       |  |  |
| 9:  | $z \leftarrow p[z]$ ; LeftRotate $(z)$ ;                                                                             |  |  |
| 10: | $\operatorname{col}[p[z]] \leftarrow \operatorname{black}; \operatorname{col}[gp[z]] \leftarrow \operatorname{red};$ |  |  |
| 11: | RightRotate( $gp[z]$ );                                                                                              |  |  |
| 12: | else same as then-clause but right and left exchanged                                                                |  |  |
| 13: | $col(root[T]) \leftarrow black;$                                                                                     |  |  |

| Algorithm 10 InsertFix( <i>z</i> )                                 |                                                                                          |  |  |
|--------------------------------------------------------------------|------------------------------------------------------------------------------------------|--|--|
| 1: while parent[ $z$ ] $\neq$ null and col[parent[ $z$ ]] = red do |                                                                                          |  |  |
| 2:                                                                 | <b>if</b> parent[ $z$ ] = left[gp[ $z$ ]] <b>then</b> $z$ in left subtree of grandparent |  |  |
| 3:                                                                 | $uncle \leftarrow right[grandparent[z]]$                                                 |  |  |
| 4:                                                                 | if col[ <i>uncle</i> ] = red then                                                        |  |  |
| 5:                                                                 | $col[p[z]] \leftarrow black; col[u] \leftarrow black;$                                   |  |  |
| 6:                                                                 | $col[gp[z]] \leftarrow red; z \leftarrow grandparent[z];$                                |  |  |
| 7:                                                                 | else                                                                                     |  |  |
| 8:                                                                 | <pre>if z = right[parent[z]] then</pre>                                                  |  |  |
| 9:                                                                 | $z \leftarrow p[z]$ ; LeftRotate $(z)$ ;                                                 |  |  |
| 10:                                                                | $col[p[z]] \leftarrow black; col[gp[z]] \leftarrow red;$                                 |  |  |
| 11:                                                                | RightRotate( $gp[z]$ );                                                                  |  |  |
| 12:                                                                | else same as then-clause but right and left exchanged                                    |  |  |
| 13: 0                                                              | $col(root[T]) \leftarrow black;$                                                         |  |  |

| Alg | Algorithm 10 InsertFix $(z)$                              |  |  |
|-----|-----------------------------------------------------------|--|--|
| 1:  | while $parent[z] \neq null and col[parent[z]] = red do$   |  |  |
| 2:  | if $parent[z] = left[gp[z]]$ then                         |  |  |
| 3:  | $uncle \leftarrow right[grandparent[z]]$                  |  |  |
| 4:  | if col[ <i>uncle</i> ] = red then Case 1: uncle red       |  |  |
| 5:  | $col[p[z]] \leftarrow black; col[u] \leftarrow black;$    |  |  |
| 6:  | $col[gp[z]] \leftarrow red; z \leftarrow grandparent[z];$ |  |  |
| 7:  | else                                                      |  |  |
| 8:  | if $z = right[parent[z]]$ then                            |  |  |
| 9:  | $z \leftarrow p[z]$ ; LeftRotate(z);                      |  |  |
| 10: | $col[p[z]] \leftarrow black; col[gp[z]] \leftarrow red;$  |  |  |
| 11: | RightRotate( $gp[z]$ );                                   |  |  |
| 12: | else same as then-clause but right and left exchanged     |  |  |
| 13: | $col(root[T]) \leftarrow black;$                          |  |  |

| Alg | Algorithm 10 InsertFix(z)                                 |  |  |
|-----|-----------------------------------------------------------|--|--|
| 1:  | while $parent[z] \neq null and col[parent[z]] = red do$   |  |  |
| 2:  | <b>if</b> $parent[z] = left[gp[z]]$ <b>then</b>           |  |  |
| 3:  | $uncle \leftarrow right[grandparent[z]]$                  |  |  |
| 4:  | <pre>if col[uncle] = red then</pre>                       |  |  |
| 5:  | $col[p[z]] \leftarrow black; col[u] \leftarrow black;$    |  |  |
| 6:  | $col[gp[z]] \leftarrow red; z \leftarrow grandparent[z];$ |  |  |
| 7:  | else Case 2: uncle black                                  |  |  |
| 8:  | if $z = right[parent[z]]$ then                            |  |  |
| 9:  | $z \leftarrow p[z]$ ; LeftRotate(z);                      |  |  |
| 10: | $col[p[z]] \leftarrow black; col[gp[z]] \leftarrow red;$  |  |  |
| 11: | RightRotate $(gp[z]);$                                    |  |  |
| 12: | else same as then-clause but right and left exchanged     |  |  |
| 13: | $col(root[T]) \leftarrow black;$                          |  |  |

| Alg | Algorithm 10 InsertFix(z)                                                                                            |  |  |
|-----|----------------------------------------------------------------------------------------------------|--|--|
| 1:  | 1: while parent[ $z$ ] $\neq$ null and col[parent[ $z$ ]] = red do                                                   |  |  |
| 2:  | if $parent[z] = left[gp[z]]$ then                                                                                    |  |  |
| 3:  | $uncle \leftarrow right[grandparent[z]]$                                                                             |  |  |
| 4:  | <pre>if col[uncle] = red then</pre>                                                                                  |  |  |
| 5:  | $col[p[z]] \leftarrow black; col[u] \leftarrow black;$                                                               |  |  |
| 6:  | $col[gp[z]] \leftarrow red; z \leftarrow grandparent[z];$                                                            |  |  |
| 7:  | else                                                                                                    |  |  |
| 8:  | if $z = right[parent[z]]$ then 2a: $z$ right child                                                                   |  |  |
| 9:  | $z \leftarrow p[z]$ ; LeftRotate(z);                                                                                 |  |  |
| 10: | $\operatorname{col}[p[z]] \leftarrow \operatorname{black}; \operatorname{col}[gp[z]] \leftarrow \operatorname{red};$ |  |  |
| 11: | RightRotate(gp[z]);                                                                                                  |  |  |
| 12: | else same as then-clause but right and left exchanged                                                                |  |  |
| 13: | $col(root[T]) \leftarrow black;$                                                                                     |  |  |

| Algorithm 10 InsertFix( <i>z</i> )                         |                                                                                                    |
|------------------------------------------------------------|----------------------------------------------------------------------------------------------------|
| 1: while $parent[z] \neq null and col[parent[z]] = red do$ |                                                                                                    |
| 2:                                                         | if $parent[z] = left[gp[z]]$ then                                                                                                    |
| 3:                                                         | $uncle \leftarrow right[grandparent[z]]$                                                                                                    |
| 4:                                                         | if col[ <i>uncle</i> ] = red then                                                                                                    |
| 5:                                                         | $col[p[z]] \leftarrow black; col[u] \leftarrow black;$                                                                                        |
| 6:                                                         | $col[gp[z]] \leftarrow red; z \leftarrow grandparent[z];$                                                                                     |
| 7:                                                         | else                                                                                                    |
| 8:                                                         | <pre>if z = right[parent[z]] then</pre>                                                                                                    |
| 9:                                                         | $z \leftarrow p[z]$ ; LeftRotate(z);                                                                                                    |
| 10:                                                        | $\operatorname{col}[p[z]] \leftarrow \operatorname{black}; \operatorname{col}[gp[z]] \leftarrow \operatorname{red}; 2b: z \text{ left child}$ |
| 11:                                                        | RightRotate( $gp[z]$ );                                                                                                    |
| 12:                                                        | else same as then-clause but right and left exchanged                                                                                         |
| 13:                                                        | $col(root[T]) \leftarrow black;$                                                                                                    |

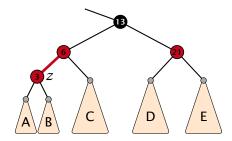

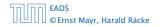

7.2 Red Black Trees

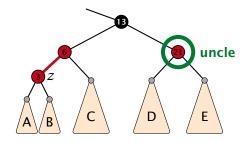

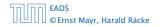

7.2 Red Black Trees

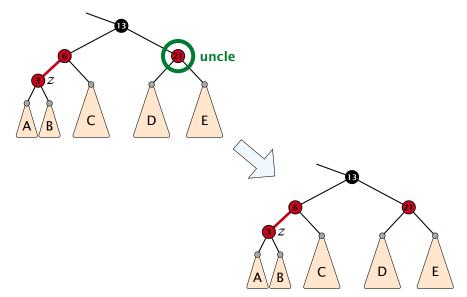

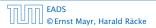

7.2 Red Black Trees

▲ □ > < □ > < □ >

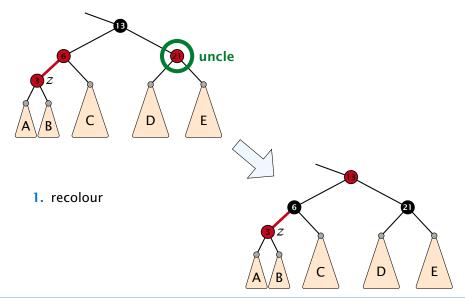

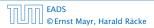

7.2 Red Black Trees

▲ @ ▶ < ≧ ▶ < ≧ ▶</li>
 148/600

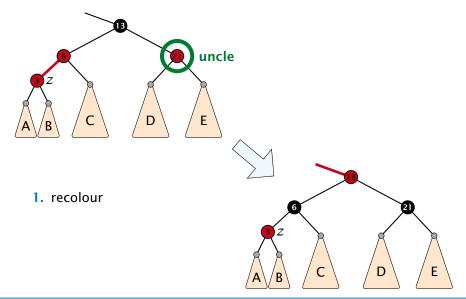

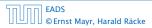

7.2 Red Black Trees

▲ (□) < (□) < (□) < (□) < (□) </li>
 ↓ < (□) </li>
 ↓ < (□) </li>
 ↓ < (□) </li>
 ↓ < (□) </li>
 ↓ < (□) </li>
 ↓ < (□) </li>
 ↓ < (□) </li>
 ↓ < (□) </li>
 ↓ < (□) </li>
 ↓ < (□) </li>
 ↓ < (□) </li>
 ↓ < (□) </li>
 ↓ < (□) </li>
 ↓ < (□) </li>
 ↓ 
 ↓ 
 ↓ 
 ↓ 
 ↓ 
 ↓ 
 ↓ 
 ↓ 
 ↓ 
 ↓ 
 ↓ 
 ↓ 
 ↓ 
 ↓ 
 ↓ 
 ↓ 
 ↓ 
 ↓ 
 ↓ 
 ↓ 
 ↓ 
 ↓ 
 ↓ 
 ↓ 
 ↓ 
 ↓ 
 ↓ 
 ↓ 
 ↓ 
 ↓ 
 ↓ 
 ↓ 
 ↓ 
 ↓ 
 ↓ 
 ↓ 
 ↓ 
 ↓ 
 ↓ 
 ↓ 
 ↓ 
 ↓ 
 ↓ 
 ↓ 
 ↓ 
 ↓ 
 ↓ 
 ↓ 
 ↓ 
 ↓ 
 ↓ 
 ↓ 
 ↓ 
 ↓ 
 ↓ 
 ↓ 
 ↓ 
 ↓ 
 ↓ 
 ↓ 
 ↓ 
 ↓ 
 ↓ 
 ↓ 
 ↓ 
 ↓ 
 ↓ 
 ↓ 
 ↓ 
 ↓ 
 ↓ 
 ↓ 
 ↓ 
 ↓ 
 ↓ 
 ↓ 
 ↓ 
 ↓ 
 ↓ 
 ↓ 
 ↓ 
 ↓ 
 ↓ 
 ↓ 
 ↓ 
 ↓ 
 ↓ 
 ↓ 
 ↓ 
 ↓ 
 ↓ 
 ↓ 
 ↓ 
 ↓ 
 ↓ 
 ↓ 
 ↓ 
 ↓ 
 ↓ 
 ↓ 
 ↓ 
 ↓ 
 ↓ 
 ↓ 
 ↓ 

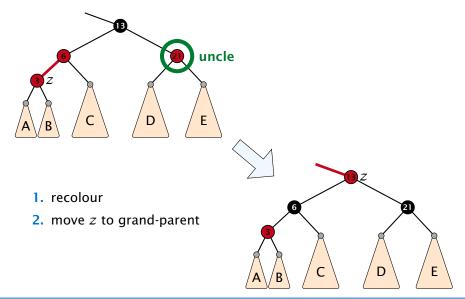

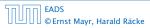

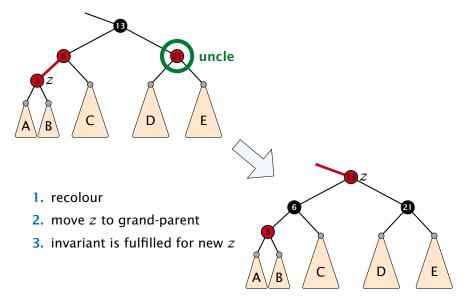

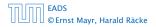

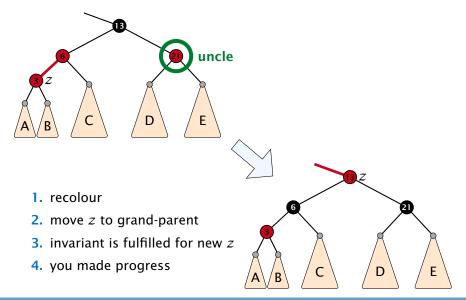

- 1. rotate around grandparent
- 2. re-colour to ensure that black height property holds
- 3. you have a red black tree

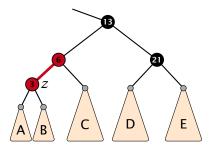

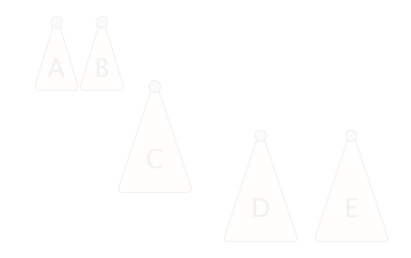

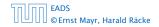

7.2 Red Black Trees

◆ 母 → < 目 → < 目 → 149/609

- 1. rotate around grandparent
- 2. re-colour to ensure that black height property holds
- 3. you have a red black tree

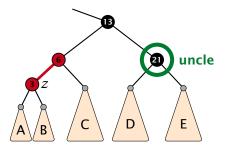

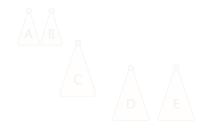

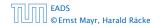

7.2 Red Black Trees

◆ 母 → < 目 → < 目 → 149/609

- 1. rotate around grandparent
- re-colour to ensure that black height property holds
   you have a red black tree

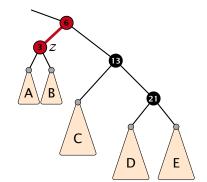

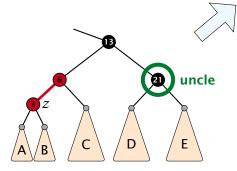

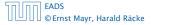

7.2 Red Black Trees

▲ @ ▶ ▲ 클 ▶ ▲ 클 ▶ 149/609

- 1. rotate around grandparent
- 2. re-colour to ensure that black height property holds
- 3. you have a red black tree

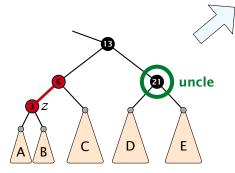

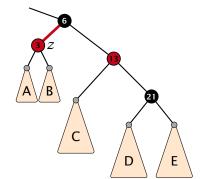

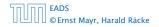

7.2 Red Black Trees

◆ □ ▶ < □ ▶ < □ ▶</p>
149/609

- 1. rotate around grandparent
- 2. re-colour to ensure that black height property holds
- 3. you have a red black tree

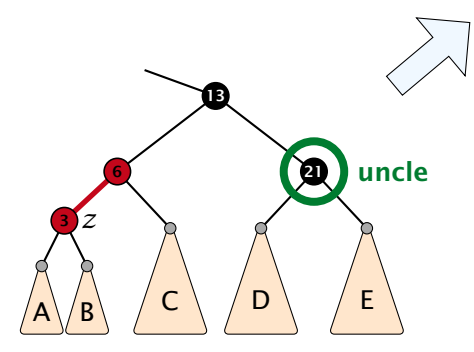

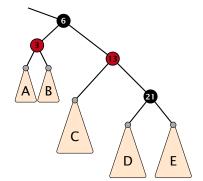

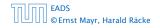

7.2 Red Black Trees

▲ @ ▶ ▲ 클 ▶ ▲ 클 ▶ 149/609

- 1. rotate around parent
- 2. move z downwards
- 3. you have Case 2b.

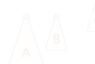

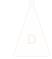

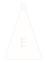

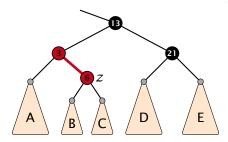

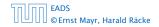

7.2 Red Black Trees

**◆母 ▶ ◆** 臣 ▶ ◆ 臣 ▶ 150/609

- 1. rotate around parent
- 2. move z downwards
- 3. you have Case 2b.

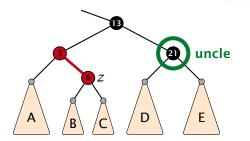

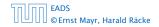

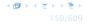

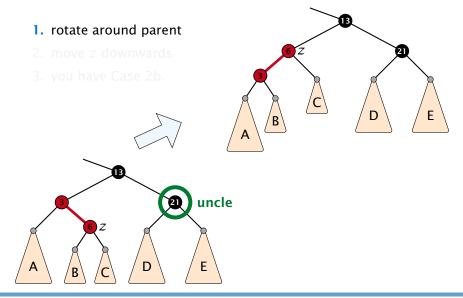

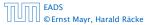

7.2 Red Black Trees

▲ @ ▶ ▲ 클 ▶ ▲ 클 ▶ 150/609

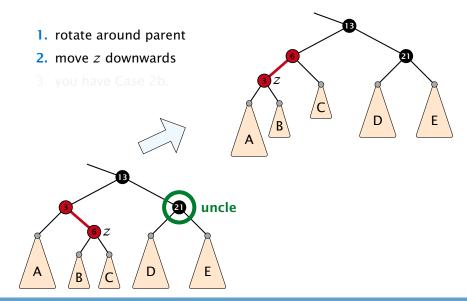

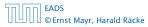

7.2 Red Black Trees

**◆ @ ▶ ◆** 臣 ▶ ◆ 臣 ▶ 150/609

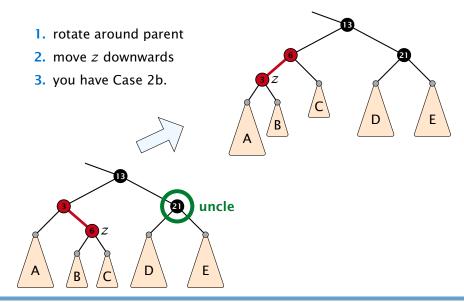

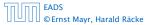

7.2 Red Black Trees

▲ @ ▶ ▲ 臣 ▶ ▲ 臣 ▶ 150/609

### **Running time:**

- Only Case 1 may repeat; but only h/2 many steps, where h is the height of the tree.
- Case 2a → Case 2b → red-black tree
- Case 2b → red-black tree

Performing Case 1 at most  $O(\log n)$  times and every other case at most once, we get a red-black tree. Hence  $O(\log n)$ re-colorings and at most 2 rotations.

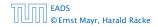

### **Running time:**

- Only Case 1 may repeat; but only h/2 many steps, where h is the height of the tree.
- Case  $2a \rightarrow Case 2b \rightarrow red-black tree$

• Case  $2b \rightarrow red$ -black tree

Performing Case 1 at most  $O(\log n)$  times and every other case at most once, we get a red-black tree. Hence  $O(\log n)$ re-colorings and at most 2 rotations.

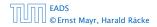

### **Running time:**

- Only Case 1 may repeat; but only h/2 many steps, where h is the height of the tree.
- Case  $2a \rightarrow Case 2b \rightarrow red-black$  tree
- Case 2b → red-black tree

Performing Case 1 at most  $O(\log n)$  times and every other case at most once, we get a red-black tree. Hence  $O(\log n)$ re-colorings and at most 2 rotations.

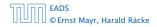

### **Running time:**

- Only Case 1 may repeat; but only h/2 many steps, where h is the height of the tree.
- Case  $2a \rightarrow Case 2b \rightarrow red-black$  tree
- Case 2b → red-black tree

Performing Case 1 at most  $O(\log n)$  times and every other case at most once, we get a red-black tree. Hence  $O(\log n)$ re-colorings and at most 2 rotations.

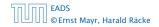

First do a standard delete.

If the spliced out node x was red everything is fine.

If it was black there may be the following problems.

- Parent and child of x were red; two adjacent red vertices.
- If you delete the root, the root may now be red.
- Every path from an ancestor of x to a descendant leaf of x changes the number of black nodes. Black height property might be violated.

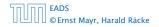

### First do a standard delete.

If the spliced out node x was red everything is fine.

If it was black there may be the following problems.

- Parent and child of x were red; two adjacent red vertices.
- If you delete the root, the root may now be red.
- Every path from an ancestor of x to a descendant leaf of x changes the number of black nodes. Black height property might be violated.

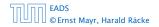

First do a standard delete.

### If the spliced out node x was red everything is fine.

If it was black there may be the following problems.

- Parent and child of x were red; two adjacent red vertices.
- If you delete the root, the root may now be red.
- Every path from an ancestor of x-to a descendant leaf of x changes the number of black nodes. Black height property might be violated.

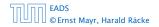

7.2 Red Black Trees

▲ @ ▶ ▲ 클 ▶ ▲ 클 ▶ 152/609

First do a standard delete.

If the spliced out node x was red everything is fine.

If it was black there may be the following problems.

- Parent and child of x were red; two adjacent red vertices.
- If you delete the root, the root may now be red.
- Every path from an ancestor of x to a descendant leaf of x changes the number of black nodes. Black height property might be violated.

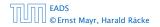

First do a standard delete.

If the spliced out node x was red everything is fine.

If it was black there may be the following problems.

- Parent and child of x were red; two adjacent red vertices.
- If you delete the root, the root may now be red.
- Every path from an ancestor of x to a descendant leaf of x changes the number of black nodes. Black height property might be violated.

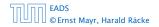

First do a standard delete.

If the spliced out node x was red everything is fine.

If it was black there may be the following problems.

- Parent and child of x were red; two adjacent red vertices.
- If you delete the root, the root may now be red.
- Every path from an ancestor of x to a descendant leaf of x changes the number of black nodes. Black height property might be violated.

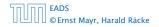

First do a standard delete.

If the spliced out node x was red everything is fine.

If it was black there may be the following problems.

- Parent and child of x were red; two adjacent red vertices.
- If you delete the root, the root may now be red.
- Every path from an ancestor of x to a descendant leaf of x changes the number of black nodes. Black height property might be violated.

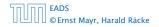

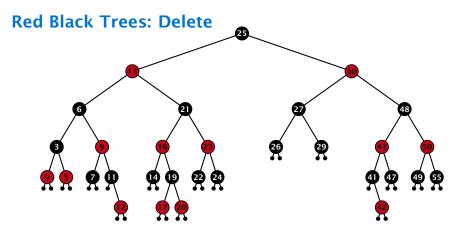

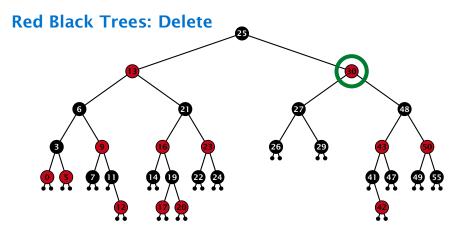

- do normal delete
- when replacing content by content of successor, don't change color of node

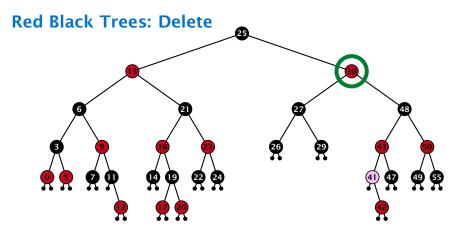

- do normal delete
- when replacing content by content of successor, don't change color of node

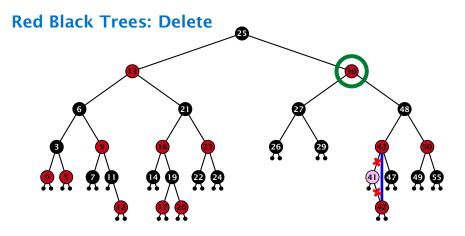

- do normal delete
- when replacing content by content of successor, don't change color of node

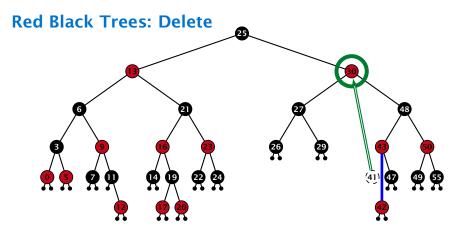

- do normal delete
- when replacing content by content of successor, don't change color of node

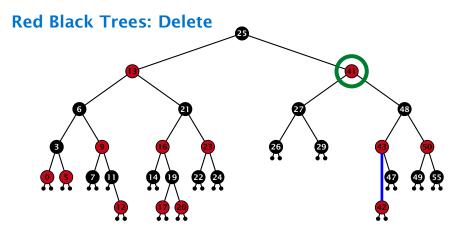

- do normal delete
- when replacing content by content of successor, don't change color of node

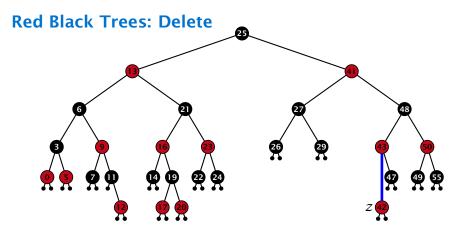

#### Delete:

- deleting black node messes up black-height property
- if z is red, we can simply color it black and everything is fine
- the problem is if z is black (e.g. a dummy-leaf); we call a fix-up procedure to fix the problem.

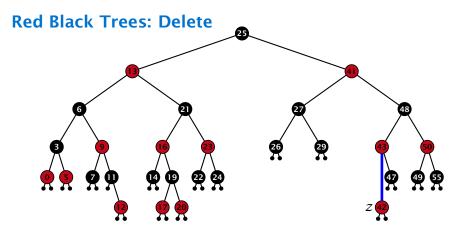

#### Delete:

- deleting black node messes up black-height property
- if z is red, we can simply color it black and everything is fine
- the problem is if z is black (e.g. a dummy-leaf); we call a fix-up procedure to fix the problem.

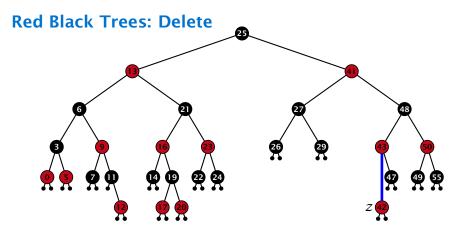

#### Delete:

- deleting black node messes up black-height property
- ▶ if *z* is red, we can simply color it black and everything is fine
- the problem is if z is black (e.g. a dummy-leaf); we call a fix-up procedure to fix the problem.

#### **Red Black Trees: Delete**

#### Invariant of the fix-up algorithm

- the node z is black
- if we "assign" a fake black unit to the edge from z to its parent then the black-height property is fulfilled

**Goal:** make rotations in such a way that you at some point can remove the fake black unit from the edge.

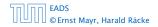

7.2 Red Black Trees

#### **Red Black Trees: Delete**

#### Invariant of the fix-up algorithm

- the node z is black
- if we "assign" a fake black unit to the edge from z to its parent then the black-height property is fulfilled

**Goal:** make rotations in such a way that you at some point can remove the fake black unit from the edge.

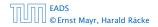

7.2 Red Black Trees

#### **Red Black Trees: Delete**

#### Invariant of the fix-up algorithm

- the node z is black
- if we "assign" a fake black unit to the edge from z to its parent then the black-height property is fulfilled

**Goal:** make rotations in such a way that you at some point can remove the fake black unit from the edge.

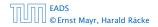

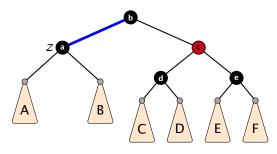

- 1. left-rotate around parent of z
- 2. recolor nodes b and c
- **3.** the new sibling is black (and parent of z is red)
- 4. Case 2 (special), or Case 3, or Case 4

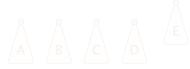

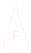

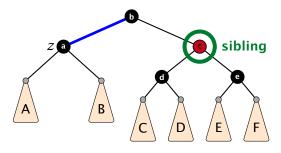

- 1. left-rotate around parent of z
- 2. recolor nodes b and c
- **3.** the new sibling is black (and parent of z is red)
- 4. Case 2 (special), or Case 3, or Case 4

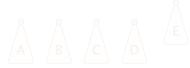

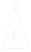

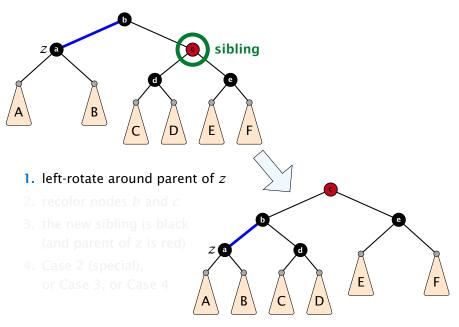

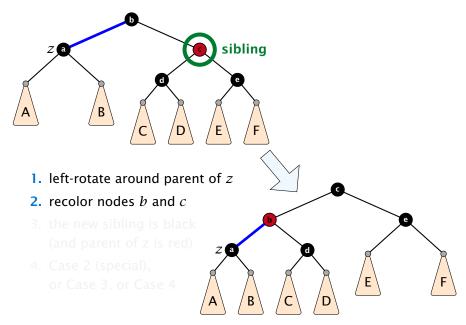

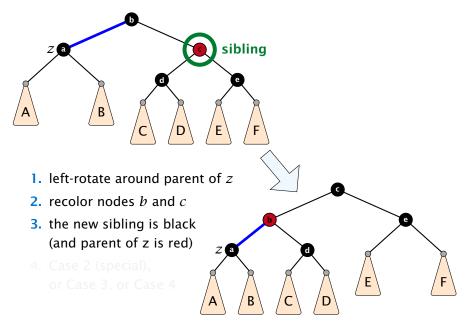

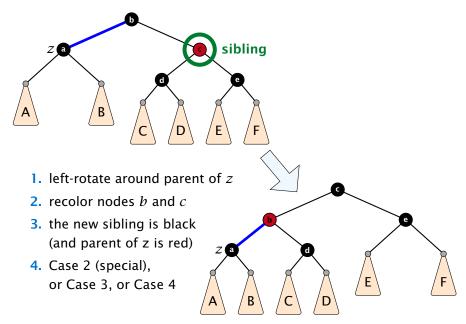

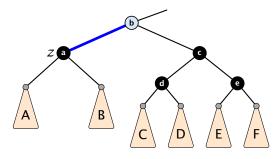

- 1. re-color node c
- move fake black unit upwards
- 3. move z upwards
- 4. we made progress
- 5. if *b* is red we color it black and are done

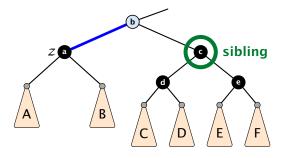

- 1. re-color node c
- move fake black unit upwards
- 3. move z upwards
- 4. we made progress
- 5. if *b* is red we color it black and are done

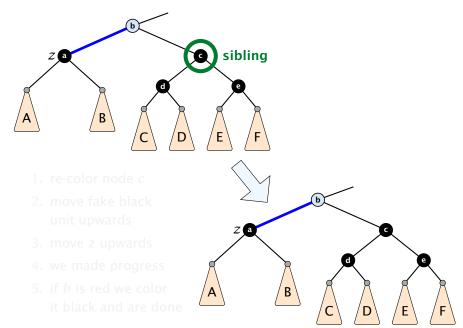

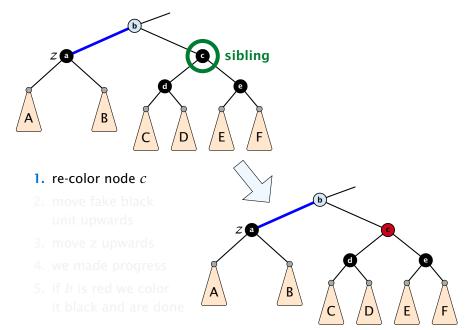

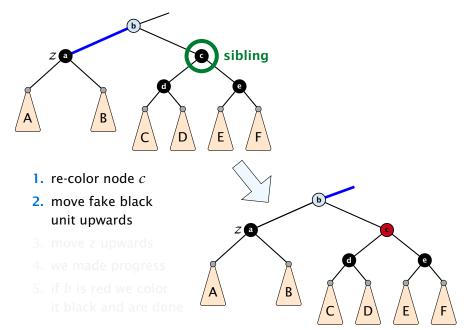

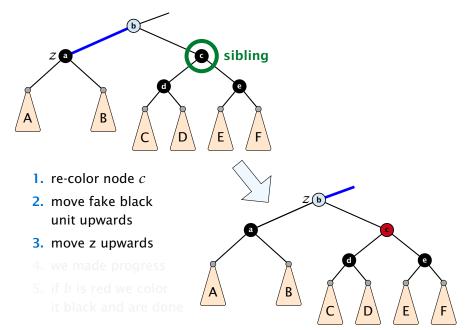

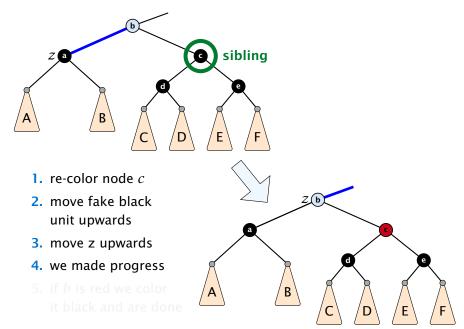

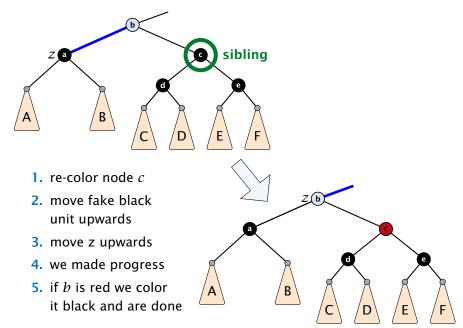

- 1. do a right-rotation at sibling
- **2.** recolor *c* and *d*
- **3.** new sibling is black with red right child (Case 4)

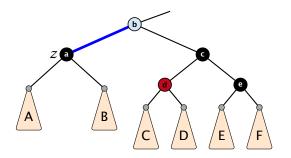

- 1. do a right-rotation at sibling
- **2.** recolor *c* and *d*
- **3.** new sibling is black with red right child (Case 4)

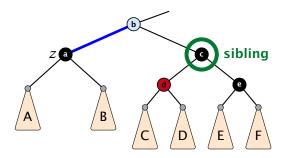

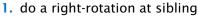

- 2. recolor c and d
- **3.** new sibling is black with red right child (Case 4)

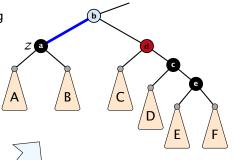

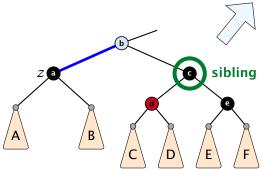

- 1. do a right-rotation at sibling
- 2. recolor *c* and *d*
- **3.** new sibling is black with red right child (Case 4)

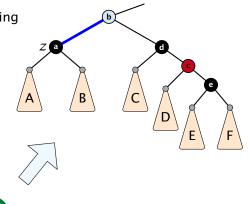

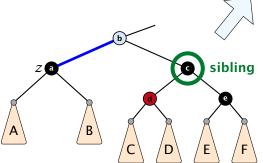

- 1. do a right-rotation at sibling
- 2. recolor *c* and *d*
- 3. new sibling is black with red right child (Case 4)

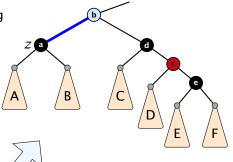

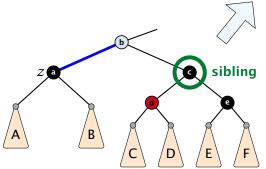

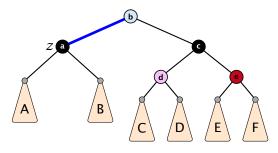

- 1. left-rotate around b
- 2. recolor nodes b, c, and e
- 3. remove the fake black unit
- you have a valid red black tree

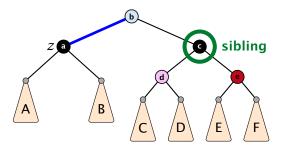

- 1. left-rotate around b
- 2. recolor nodes b, c, and e
- 3. remove the fake black unit
- you have a valid red black tree

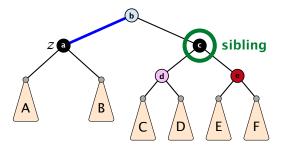

- 1. left-rotate around *b*
- 2. recolor nodes b, c, and e
- 3. remove the fake black unit
- you have a valid red black tree

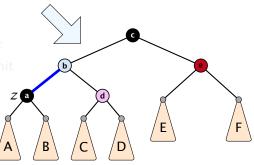

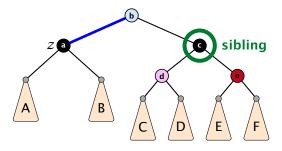

left-rotate around b
 recolor nodes b, c, and e
 remove the fake black unit
 you have a valid red black tree

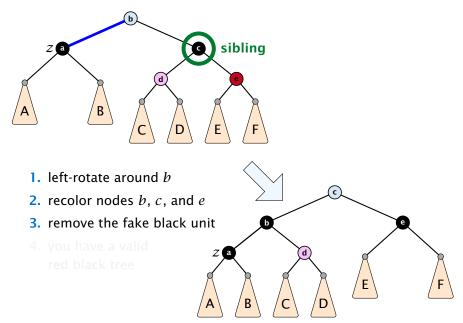

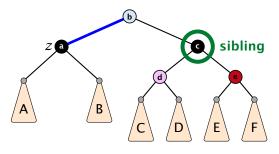

- 1. left-rotate around *b*
- **2.** recolor nodes *b*, *c*, and *e*
- 3. remove the fake black unit
- you have a valid red black tree

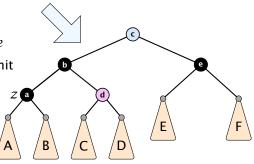

- only Case 2 can repeat; but only h many steps, where h is the height of the tree
  - Case 1  $\rightarrow$  Case 2 (special)  $\rightarrow$  red black tree
    - Case 1  $\rightarrow$  Case 3  $\rightarrow$  Case 4  $\rightarrow$  red black tree
    - Case 1  $\rightarrow$  Case 4  $\rightarrow$  red black tree
- Case  $3 \rightarrow$  Case  $4 \rightarrow$  red black tree
- Case 4 → red black tree

Performing Case 2 at most  $O(\log n)$  times and every other step at most once, we get a red black tree. Hence,  $O(\log n)$ re-colorings and at most 3 rotations.

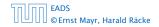

- only Case 2 can repeat; but only h many steps, where h is the height of the tree
- Case 1 → Case 2 (special) → red black tree
  - Case 1  $\rightarrow$  Case 3  $\rightarrow$  Case 4  $\rightarrow$  red black tree
  - Case 1  $\rightarrow$  Case 4  $\rightarrow$  red black tree
- Case  $3 \rightarrow$  Case  $4 \rightarrow$  red black tree
- Case 4 → red black tree

Performing Case 2 at most  $O(\log n)$  times and every other step at most once, we get a red black tree. Hence,  $O(\log n)$ re-colorings and at most 3 rotations.

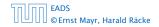

7.2 Red Black Trees

- only Case 2 can repeat; but only h many steps, where h is the height of the tree
- Case 1 → Case 2 (special) → red black tree
  - Case 1  $\rightarrow$  Case 3  $\rightarrow$  Case 4  $\rightarrow$  red black tree
  - Case 1  $\rightarrow$  Case 4  $\rightarrow$  red black tree
- Case  $3 \rightarrow$  Case  $4 \rightarrow$  red black tree

Case 4 → red black tree

Performing Case 2 at most  $O(\log n)$  times and every other step at most once, we get a red black tree. Hence,  $O(\log n)$ re-colorings and at most 3 rotations.

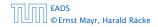

7.2 Red Black Trees

- only Case 2 can repeat; but only h many steps, where h is the height of the tree
- Case 1 → Case 2 (special) → red black tree
  - Case 1  $\rightarrow$  Case 3  $\rightarrow$  Case 4  $\rightarrow$  red black tree
  - Case 1  $\rightarrow$  Case 4  $\rightarrow$  red black tree
- Case 3 → Case 4 → red black tree
- Case 4 → red black tree

Performing Case 2 at most  $O(\log n)$  times and every other step at most once, we get a red black tree. Hence,  $O(\log n)$ re-colorings and at most 3 rotations.

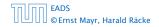

- only Case 2 can repeat; but only h many steps, where h is the height of the tree
- Case 1 → Case 2 (special) → red black tree
  - Case 1  $\rightarrow$  Case 3  $\rightarrow$  Case 4  $\rightarrow$  red black tree
  - Case 1  $\rightarrow$  Case 4  $\rightarrow$  red black tree
- Case 3 → Case 4 → red black tree
- Case 4 → red black tree

Performing Case 2 at most  $O(\log n)$  times and every other step at most once, we get a red black tree. Hence,  $O(\log n)$ re-colorings and at most 3 rotations.

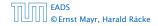

### **Definition 5**

AVL-trees are binary search trees that fulfill the following balance condition. For every node v

 $|\text{height}(\text{left sub-tree}(v)) - \text{height}(\text{right sub-tree}(v))| \le 1$ .

#### Lemma 6

An AVL-tree of height h contains at least  $F_{h+2} - 1$  and at most  $2^h - 1$  internal nodes, where  $F_n$  is the n-th Fibonacci number ( $F_0 = 0, F_1 = 1$ ), and the height is the maximal number of edges from the root to an (empty) dummy leaf.

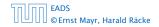

### **Definition 5**

AVL-trees are binary search trees that fulfill the following balance condition. For every node v

 $|\text{height}(\text{left sub-tree}(v)) - \text{height}(\text{right sub-tree}(v))| \le 1$ .

#### Lemma 6

An AVL-tree of height h contains at least  $F_{h+2} - 1$  and at most  $2^{h} - 1$  internal nodes, where  $F_{n}$  is the n-th Fibonacci number ( $F_{0} = 0, F_{1} = 1$ ), and the height is the maximal number of edges from the root to an (empty) dummy leaf.

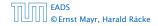

### Proof.

The upper bound is clear, as a binary tree of height h can only contain h-1

$$\sum_{j=0}^{h-1} 2^j = 2^h - 1$$

internal nodes.

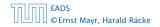

### Proof (cont.) Induction (base cases):

- 1. an AVL-tree of height h = 1 contains at least one internal node,  $1 \ge F_3 1 = 2 1 = 1$ .
- **2.** an AVL tree of height h = 2 contains at least two internal nodes,  $2 \ge F_4 1 = 3 1 = 2$

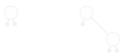

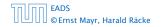

### **Proof (cont.)**

#### Induction (base cases):

- 1. an AVL-tree of height h = 1 contains at least one internal node,  $1 \ge F_3 1 = 2 1 = 1$ .
- **2.** an AVL tree of height h = 2 contains at least two internal nodes,  $2 \ge F_4 1 = 3 1 = 2$

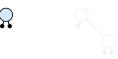

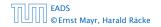

### **Proof (cont.)**

#### Induction (base cases):

- 1. an AVL-tree of height h = 1 contains at least one internal node,  $1 \ge F_3 1 = 2 1 = 1$ .
- **2.** an AVL tree of height h = 2 contains at least two internal nodes,  $2 \ge F_4 1 = 3 1 = 2$

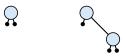

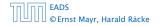

An AVL-tree of height  $h \ge 2$  of minimal size has a root with sub-trees of height h - 1 and h - 2, respectively. Both, sub-trees have minmal node number.

An AVL-tree of height  $h \ge 2$  of minimal size has a root with sub-trees of height h - 1 and h - 2, respectively. Both, sub-trees have minmal node number.

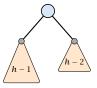

An AVL-tree of height  $h \ge 2$  of minimal size has a root with sub-trees of height h - 1 and h - 2, respectively. Both, sub-trees have minmal node number.

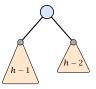

Let

 $g_h \coloneqq 1 + \text{minimal size of AVL-tree of height } h$  .

An AVL-tree of height  $h \ge 2$  of minimal size has a root with sub-trees of height h - 1 and h - 2, respectively. Both, sub-trees have minmal node number.

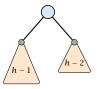

Let

 $g_h := 1 + \text{minimal size of AVL-tree of height } h$  .

Then

An AVL-tree of height  $h \ge 2$  of minimal size has a root with sub-trees of height h - 1 and h - 2, respectively. Both, sub-trees have minmal node number.

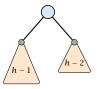

Let

 $g_h := 1 + \text{minimal size of AVL-tree of height } h$  .

Then

$$g_1 = 2 \qquad \qquad = F_3$$

An AVL-tree of height  $h \ge 2$  of minimal size has a root with sub-trees of height h - 1 and h - 2, respectively. Both, sub-trees have minmal node number.

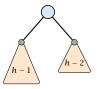

Let

 $g_h := 1 + \text{minimal size of AVL-tree of height } h$ .

Then

 $g_1 = 2 = F_3$ 

$$g_2 = 3 \qquad \qquad = F_4$$

An AVL-tree of height  $h \ge 2$  of minimal size has a root with sub-trees of height h - 1 and h - 2, respectively. Both, sub-trees have minmal node number.

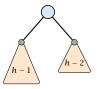

Let

 $g_h \coloneqq 1 + \text{minimal size of AVL-tree of height } h$  .

Then

$$g_1 = 2 = F_3$$

$$g_2 = 3 = F_4$$

 $g_h - 1 = 1 + g_{h-1} - 1 + g_{h-2} - 1$ , hence

An AVL-tree of height  $h \ge 2$  of minimal size has a root with sub-trees of height h - 1 and h - 2, respectively. Both, sub-trees have minmal node number.

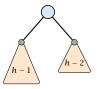

Let

 $g_h \coloneqq 1 + \text{minimal size of AVL-tree of height } h$  .

Then

$$g_1 = 2 = F_3$$

$$g_2 = 3 \qquad \qquad = F_4$$

 $g_h - 1 = 1 + g_{h-1} - 1 + g_{h-2} - 1$ , hence  $g_h = g_{h-1} + g_{h-2} = F_{h+2}$ 

An AVL-tree of height h contains at least  $F_{h+2} - 1$  internal nodes. Since

$$n+1 \ge F_{h+2} = \Omega\left(\left(\frac{1+\sqrt{5}}{2}\right)^h\right)$$
,

we get

$$n \ge \Omega\left(\left(rac{1+\sqrt{5}}{2}
ight)^h
ight)$$
 ,

and, hence,  $h = O(\log n)$ .

### We need to maintain the balance condition through rotations.

For this we store in every internal tree-node v the balance of the node. Let v denote a tree node with left child  $c_{\ell}$  and right child  $c_r$ .

 $balance[v] := height(T_{c_{\ell}}) - height(T_{c_r})$ ,

where  $T_{c_{\ell}}$  and  $T_{c_r}$ , are the sub-trees rooted at  $c_{\ell}$  and  $c_r$ , respectively.

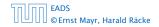

We need to maintain the balance condition through rotations.

For this we store in every internal tree-node v the balance of the node. Let v denote a tree node with left child  $c_{\ell}$  and right child  $c_r$ .

$$balance[v] := height(T_{c_{\ell}}) - height(T_{c_{r}})$$
,

where  $T_{c_{\ell}}$  and  $T_{c_r}$ , are the sub-trees rooted at  $c_{\ell}$  and  $c_r$ , respectively.

# **Rotations**

The properties will be maintained through rotations:

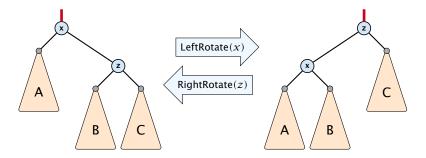

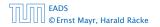

7.3 AVL-Trees

**◆ @ ▶ ◆** 臣 ▶ **◆** 臣 ▶ 167/609

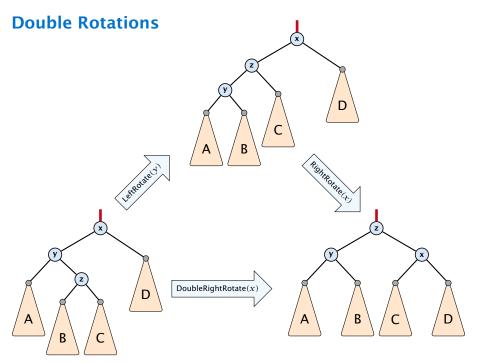

Insert like in a binary search tree.

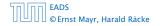

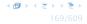

- Insert like in a binary search tree.
- Let *w* denote the parent of the newly inserted node *x*.

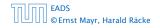

- Insert like in a binary search tree.
- Let *w* denote the parent of the newly inserted node *x*.
- One of the following cases holds:

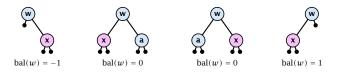

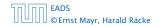

- Insert like in a binary search tree.
- Let *w* denote the parent of the newly inserted node *x*.
- One of the following cases holds:

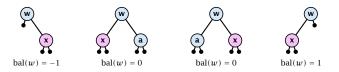

If bal[w] ≠ 0, T<sub>w</sub> has changed height; the balance-constraint may be violated at ancestors of w.

- Insert like in a binary search tree.
- Let *w* denote the parent of the newly inserted node *x*.
- One of the following cases holds:

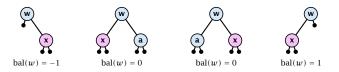

- If bal[w] ≠ 0, T<sub>w</sub> has changed height; the balance-constraint may be violated at ancestors of w.
- Call AVL-fix-up-insert(parent[w]) to restore the balance-condition.

### Invariant at the beginning of AVL-fix-up-insert(v):

- 1. The balance constraints hold at all descendants of v.
- **2.** A node has been inserted into  $T_c$ , where c is either the right or left child of v.
- **3.**  $T_c$  has increased its height by one (otw. we would already have aborted the fix-up procedure).
- 4. The balance at node c fulfills balance $[c] \in \{-1, 1\}$ . This holds because if the balance of c is 0, then  $T_c$  did not change its height, and the whole procedure would have been aborted in the previous step.

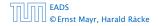

### Invariant at the beginning of AVL-fix-up-insert(v):

- 1. The balance constraints hold at all descendants of v.
- **2.** A node has been inserted into  $T_c$ , where c is either the right or left child of v.
- **3.**  $T_c$  has increased its height by one (otw. we would already have aborted the fix-up procedure).
- 4. The balance at node c fulfills balance $[c] \in \{-1, 1\}$ . This holds because if the balance of c is 0, then  $T_c$  did not change its height, and the whole procedure would have been aborted in the previous step.

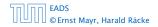

#### Invariant at the beginning of AVL-fix-up-insert(v):

- 1. The balance constraints hold at all descendants of v.
- **2.** A node has been inserted into  $T_c$ , where c is either the right or left child of v.
- **3.**  $T_c$  has increased its height by one (otw. we would already have aborted the fix-up procedure).
- 4. The balance at node c fulfills balance $[c] \in \{-1, 1\}$ . This holds because if the balance of c is 0, then  $T_c$  did not change its height, and the whole procedure would have been aborted in the previous step.

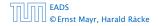

#### Invariant at the beginning of AVL-fix-up-insert(v):

- 1. The balance constraints hold at all descendants of *v*.
- **2.** A node has been inserted into  $T_c$ , where c is either the right or left child of v.
- **3.** *T<sub>c</sub>* has increased its height by one (otw. we would already have aborted the fix-up procedure).
- **4.** The balance at node c fulfills balance $[c] \in \{-1, 1\}$ . This holds because if the balance of c is 0, then  $T_c$  did not change its height, and the whole procedure would have been aborted in the previous step.

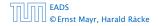

#### Invariant at the beginning of AVL-fix-up-insert(v):

- 1. The balance constraints hold at all descendants of *v*.
- **2.** A node has been inserted into  $T_c$ , where c is either the right or left child of v.
- **3.** *T<sub>c</sub>* has increased its height by one (otw. we would already have aborted the fix-up procedure).
- 4. The balance at node c fulfills balance $[c] \in \{-1, 1\}$ . This holds because if the balance of c is 0, then  $T_c$  did not change its height, and the whole procedure would have been aborted in the previous step.

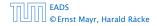

### Algorithm 11 AVL-fix-up-insert(v)

- 1: **if** balance[v]  $\in$  {-2, 2} **then** DoRotationInsert(v);
- 2: if balance[v]  $\in$  {0} return;
- 3: AVL-fix-up-insert(parent[v]);

We will show that the above procedure is correct, and that it will do at most one rotation.

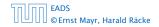

| Algorithm 12 DoRotationInsert $(v)$ |                                                                         |
|-------------------------------------|-------------------------------------------------------------------------|
| 1:                                  | <b>if</b> balance[ $v$ ] = $-2$ <b>then</b> // insert in right sub-tree |
| 2:                                  | if balance[right[ $v$ ]] = $-1$ then                                    |
| 3:                                  | LeftRotate( $v$ );                                                      |
| 4:                                  | else                                                                    |
| 5:                                  | DoubleLeftRotate( $v$ );                                                |
| 6:                                  | else // insert in left sub-tree                                         |
| 7:                                  | if balance $[left[v]] = 1$ then                                         |
| 8:                                  | RightRotate( $v$ );                                                     |
| 9:                                  | else                                                                    |
| 10:                                 | DoubleRightRotate( $v$ );                                               |

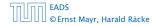

### It is clear that the invariant for the fix-up routine holds as long as no rotations have been done.

We have to show that after doing one rotation all balance constraints are fulfilled.

We show that after doing a rotation at v:

- $\triangleright$  v fulfills balance condition.
- All children of v still fulfill the balance condition.
- The height of  $T_v$  is the same as before the insert-operation took place.

We only look at the case where the insert happened into the right sub-tree of v. The other case is symmetric.

It is clear that the invariant for the fix-up routine holds as long as no rotations have been done.

We have to show that after doing one rotation **all** balance constraints are fulfilled.

We show that after doing a rotation at v:

- v fulfills balance condition.
- All children of v still fulfill the balance condition.
- The height of  $T_v$  is the same as before the insert-operation took place.

We only look at the case where the insert happened into the right sub-tree of v. The other case is symmetric.

It is clear that the invariant for the fix-up routine holds as long as no rotations have been done.

We have to show that after doing one rotation **all** balance constraints are fulfilled.

We show that after doing a rotation at v:

- v fulfills balance condition.
- All children of v still fulfill the balance condition.
- The height of  $T_v$  is the same as before the insert-operation took place.

We only look at the case where the insert happened into the right sub-tree of v. The other case is symmetric.

It is clear that the invariant for the fix-up routine holds as long as no rotations have been done.

We have to show that after doing one rotation **all** balance constraints are fulfilled.

We show that after doing a rotation at v:

- v fulfills balance condition.
- All children of v still fulfill the balance condition.
- The height of  $T_v$  is the same as before the insert-operation took place.

We only look at the case where the insert happened into the right sub-tree of v. The other case is symmetric.

It is clear that the invariant for the fix-up routine holds as long as no rotations have been done.

We have to show that after doing one rotation **all** balance constraints are fulfilled.

We show that after doing a rotation at v:

- v fulfills balance condition.
- All children of v still fulfill the balance condition.
- The height of  $T_v$  is the same as before the insert-operation took place.

We only look at the case where the insert happened into the right sub-tree of v. The other case is symmetric.

It is clear that the invariant for the fix-up routine holds as long as no rotations have been done.

We have to show that after doing one rotation **all** balance constraints are fulfilled.

We show that after doing a rotation at v:

- v fulfills balance condition.
- All children of v still fulfill the balance condition.
- The height of  $T_v$  is the same as before the insert-operation took place.

We only look at the case where the insert happened into the right sub-tree of v. The other case is symmetric.

It is clear that the invariant for the fix-up routine holds as long as no rotations have been done.

We have to show that after doing one rotation **all** balance constraints are fulfilled.

We show that after doing a rotation at v:

- v fulfills balance condition.
- All children of v still fulfill the balance condition.
- The height of  $T_v$  is the same as before the insert-operation took place.

We only look at the case where the insert happened into the right sub-tree of v. The other case is symmetric.

We have the following situation:

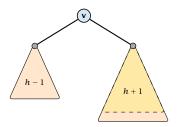

The right sub-tree of v has increased its height which results in a balance of -2 at v.

Before the insertion the height of  $T_v$  was h+1.

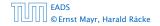

We have the following situation:

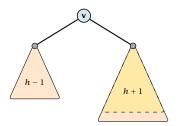

The right sub-tree of v has increased its height which results in a balance of -2 at v.

Before the insertion the height of  $T_v$  was h + 1.

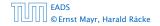

We do a left rotation at v

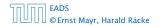

We do a left rotation at v

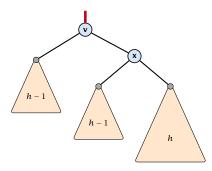

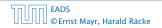

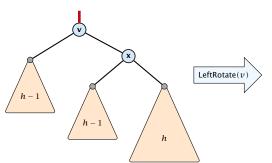

We do a left rotation at v

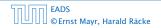

7.3 AVL-Trees

**◆ @ ▶ ◆** 聖 ▶ ◆ 聖 ▶ 175/609

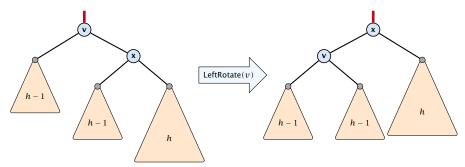

We do a left rotation at v

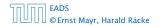

7.3 AVL-Trees

◆ 個 ▶ < 臣 ▶ < 臣 ▶ 175/609

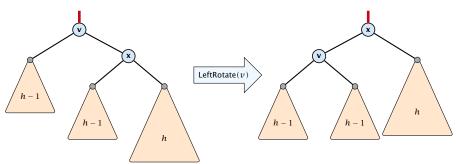

We do a left rotation at v

Now, the subtree has height h + 1 as before the insertion. Hence, we do not need to continue.

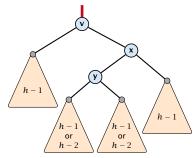

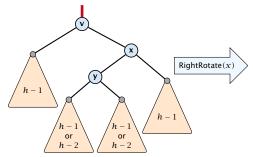

**Case 2:** balance[right[v]] = 1

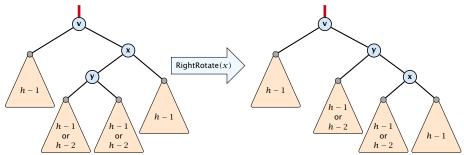

**Case 2:** balance[right[v]] = 1

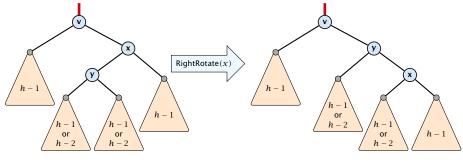

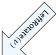

**Case 2:** balance[right[v]] = 1

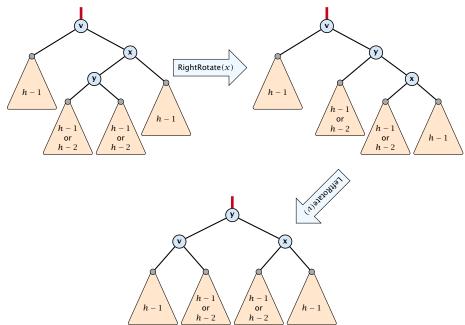

**Case 2:** balance[right[v]] = 1

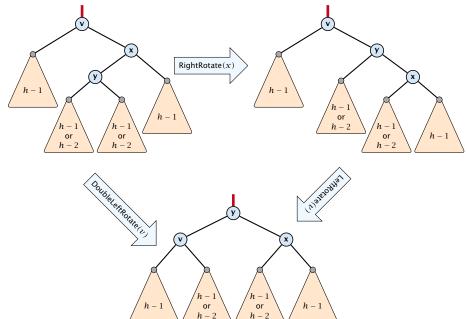

**Case 2:** balance[right[v]] = 1

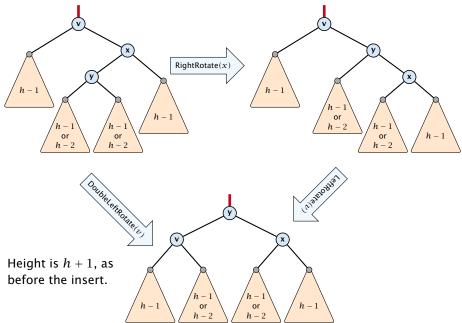

#### Delete like in a binary search tree.

- Let v denote the parent of the node that has been spliced out.
- The balance-constraint may be violated at v, or at ancestors of v, as a sub-tree of a child of v has reduced its height.
- Initially, the node c—the new root in the sub-tree that has changed—is either a dummy leaf or a node with two dummy leafs as children.

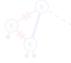

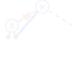

se 1

Case 2

#### In both cases bal[c] = 0.

Call AVL-fix-up-delete(v) to restore the balance-condition.

| 50,00 | EADS<br>© Ernst Mayr, Harald Räcke |
|-------|------------------------------------|
|       | © Ernst Mayr, Harald Räcke         |

7.3 AVL-Trees

**◆ @ ▶ 《 臣 ▶ 《 臣 ▶** 177/609

- Delete like in a binary search tree.
- Let v denote the parent of the node that has been spliced out.
- The balance-constraint may be violated at v, or at ancestors of v, as a sub-tree of a child of v has reduced its height.
- Initially, the node c—the new root in the sub-tree that has changed—is either a dummy leaf or a node with two dummy leafs as children.

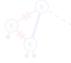

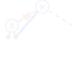

Case

In both cases bal[c] = 0.

Call AVL-fix-up-delete(v) to restore the balance-condition.

| החוחר | EADS<br>©Ernst Mayr, Harald Räcke |
|-------|-----------------------------------|
|       | © Ernst Mayr, Harald Räcke        |

7.3 AVL-Trees

◆ □ ▶ ◆ 三 ▶ ◆ 三 ▶ 177/609

- Delete like in a binary search tree.
- Let v denote the parent of the node that has been spliced out.
- The balance-constraint may be violated at v, or at ancestors of v, as a sub-tree of a child of v has reduced its height.
- Initially, the node c—the new root in the sub-tree that has changed—is either a dummy leaf or a node with two dummy leafs as children.

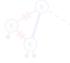

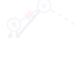

Case 2

In both cases bal[c] = 0.

Call AVL-fix-up-delete(v) to restore the balance-condition.

| 50,00 | EADS<br>© Ernst Mayr, Harald Räcke |
|-------|------------------------------------|
|       | © Ernst Mayr, Harald Räcke         |

7.3 AVL-Trees

◆ □ ▶ ◆ 三 ▶ ◆ 三 ▶ 177/609

- Delete like in a binary search tree.
- Let v denote the parent of the node that has been spliced out.
- The balance-constraint may be violated at v, or at ancestors of v, as a sub-tree of a child of v has reduced its height.
- Initially, the node c—the new root in the sub-tree that has changed—is either a dummy leaf or a node with two dummy leafs as children.

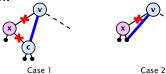

In both cases bal[c] = 0.

Call AVL-fix-up-delete(v) to restore the balance-condition.

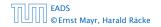

7.3 AVL-Trees

◆ □ ▶ ◆ 三 ▶ ◆ 三 ▶ 177/609

- Delete like in a binary search tree.
- Let v denote the parent of the node that has been spliced out.
- The balance-constraint may be violated at v, or at ancestors of v, as a sub-tree of a child of v has reduced its height.
- Initially, the node c—the new root in the sub-tree that has changed—is either a dummy leaf or a node with two dummy leafs as children.

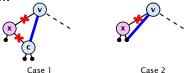

In both cases bal[c] = 0.

Call AVL-fix-up-delete(v) to restore the balance-condition.

| 50 00 | EADS<br>© Ernst Mayr, Harald Räcke |
|-------|------------------------------------|
|       | © Ernst Mayr, Harald Räcke         |

#### Invariant at the beginning AVL-fix-up-delete(v):

- 1. The balance constraints holds at all descendants of v.
- 2. A node has been deleted from *T<sub>c</sub>*, where *c* is either the right or left child of *v*.
- **3.**  $T_c$  has decreased its height by one.
- 4. The balance at the node c fulfills balance[c] = 0. This holds because if the balance of c is in {-1,1}, then T<sub>c</sub> did not change its height, and the whole procedure would have been aborted in the previous step.

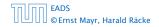

#### Invariant at the beginning AVL-fix-up-delete(v):

- 1. The balance constraints holds at all descendants of v.
- **2.** A node has been deleted from  $T_c$ , where c is either the right or left child of v.
- **3.**  $T_c$  has decreased its height by one.
- 4. The balance at the node c fulfills balance[c] = 0. This holds because if the balance of c is in {-1,1}, then T<sub>c</sub> did not change its height, and the whole procedure would have been aborted in the previous step.

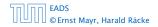

#### Invariant at the beginning AVL-fix-up-delete(v):

- 1. The balance constraints holds at all descendants of v.
- **2.** A node has been deleted from  $T_c$ , where c is either the right or left child of v.
- **3.**  $T_c$  has decreased its height by one.
- 4. The balance at the node c fulfills balance[c] = 0. This holds because if the balance of c is in {-1,1}, then T<sub>c</sub> did not change its height, and the whole procedure would have been aborted in the previous step.

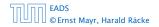

#### Invariant at the beginning AVL-fix-up-delete(v):

- 1. The balance constraints holds at all descendants of v.
- **2.** A node has been deleted from  $T_c$ , where c is either the right or left child of v.
- **3.**  $T_c$  has decreased its height by one.
- 4. The balance at the node c fulfills balance[c] = 0. This holds because if the balance of c is in  $\{-1, 1\}$ , then  $T_c$  did not change its height, and the whole procedure would have been aborted in the previous step.

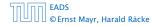

#### Algorithm 13 AVL-fix-up-delete(v)

- 1: **if** balance[v]  $\in$  {-2, 2} **then** DoRotationDelete(v);
- 2: **if** balance[v]  $\in \{-1, 1\}$  **return**;
- 3: AVL-fix-up-delete(parent[v]);

We will show that the above procedure is correct. However, for the case of a delete there may be a logarithmic number of rotations.

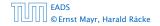

#### Algorithm 13 AVL-fix-up-delete(v)

- 1: **if** balance[v]  $\in$  {-2, 2} **then** DoRotationDelete(v);
- 2: **if** balance[v]  $\in$  {-1,1} **return**; 3: AVL-fix-up-delete(parent[v]);

We will show that the above procedure is correct. However, for the case of a delete there may be a logarithmic number of rotations.

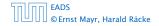

7 3 AVI - Trees

| Alg | gorithm 14 DoRotationDelete $(v)$                                        |
|-----|--------------------------------------------------------------------------|
| 1:  | <b>if</b> balance[ $v$ ] = $-2$ <b>then</b> // deletion in left sub-tree |
| 2:  | if balance[right[ $v$ ]] $\in \{0, -1\}$ then                            |
| 3:  | LeftRotate $(v)$ ;                                                       |
| 4:  | else                                                                     |
| 5:  | DoubleLeftRotate( $v$ );                                                 |
| 6:  | else // deletion in right sub-tree                                       |
| 7:  | if balance[left[ $v$ ]] = {0, 1} then                                    |
| 8:  | RightRotate( $v$ );                                                      |
| 9:  | else                                                                     |
| 10: | DoubleRightRotate( $v$ );                                                |

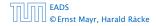

# It is clear that the invariant for the fix-up routine hold as long as no rotations have been done.

We show that after doing a rotation at v:

- v fulfills the balance condition.
- All children of v still fulfill the balance condition.
- ▶ If now balance[v]  $\in$  {-1,1} we can stop as the height of  $T_v$  is the same as before the deletion.

We only look at the case where the deleted node was in the right sub-tree of v. The other case is symmetric.

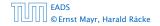

It is clear that the invariant for the fix-up routine hold as long as no rotations have been done.

We show that after doing a rotation at v:

- v fulfills the balance condition.
- All children of v still fulfill the balance condition.
- ▶ If now balance[v]  $\in$  {-1,1} we can stop as the height of  $T_v$  is the same as before the deletion.

We only look at the case where the deleted node was in the right sub-tree of v. The other case is symmetric.

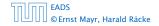

It is clear that the invariant for the fix-up routine hold as long as no rotations have been done.

We show that after doing a rotation at v:

- v fulfills the balance condition.
- All children of v still fulfill the balance condition.
- ▶ If now balance[v]  $\in$  {-1,1} we can stop as the height of  $T_v$  is the same as before the deletion.

We only look at the case where the deleted node was in the right sub-tree of v. The other case is symmetric.

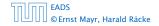

It is clear that the invariant for the fix-up routine hold as long as no rotations have been done.

We show that after doing a rotation at v:

- v fulfills the balance condition.
- All children of v still fulfill the balance condition.
- ▶ If now balance[v]  $\in$  {-1,1} we can stop as the height of  $T_v$  is the same as before the deletion.

We only look at the case where the deleted node was in the right sub-tree of v. The other case is symmetric.

It is clear that the invariant for the fix-up routine hold as long as no rotations have been done.

We show that after doing a rotation at v:

- v fulfills the balance condition.
- All children of v still fulfill the balance condition.
- If now balance[v] ∈ {−1,1} we can stop as the height of T<sub>v</sub> is the same as before the deletion.

We only look at the case where the deleted node was in the right sub-tree of v. The other case is symmetric.

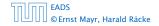

It is clear that the invariant for the fix-up routine hold as long as no rotations have been done.

We show that after doing a rotation at v:

- v fulfills the balance condition.
- All children of v still fulfill the balance condition.
- If now balance[v] ∈ {−1,1} we can stop as the height of T<sub>v</sub> is the same as before the deletion.

We only look at the case where the deleted node was in the right sub-tree of v. The other case is symmetric.

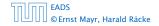

We have the following situation:

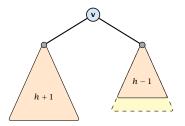

The right sub-tree of v has decreased its height which results in a balance of 2 at v.

Before the deletion the height of  $T_v$  was h + 2.

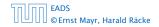

### **AVL-trees: Delete**

We have the following situation:

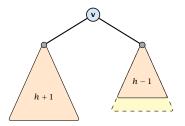

The right sub-tree of v has decreased its height which results in a balance of 2 at v.

Before the deletion the height of  $T_v$  was h + 2.

7.3 AVL-Trees

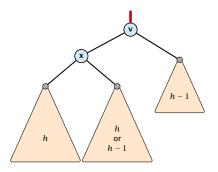

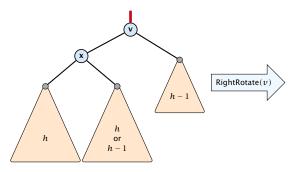

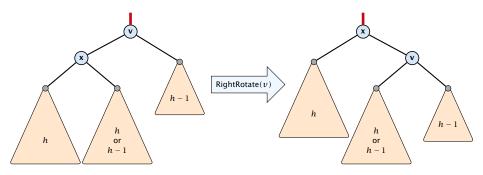

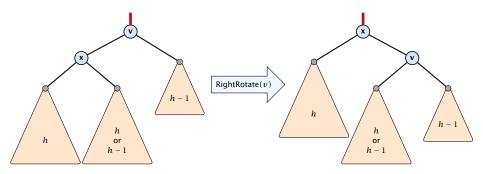

If the middle subtree has height h the whole tree has height h + 2 as before the deletion. The iteration stops as the balance at the root is non-zero.

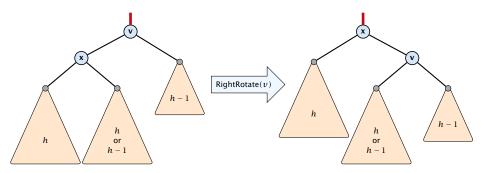

If the middle subtree has height h the whole tree has height h + 2 as before the deletion. The iteration stops as the balance at the root is non-zero.

If the middle subtree has height h - 1 the whole tree has decreased its height from h + 2 to h + 1. We do continue the fix-up procedure as the balance at the root is zero.

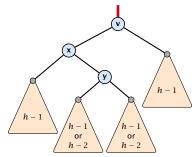

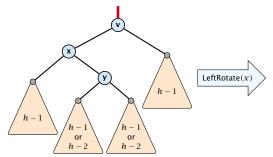

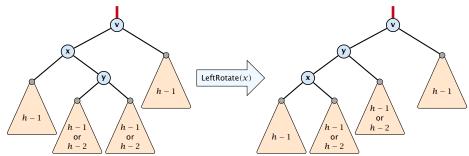

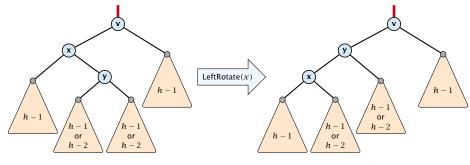

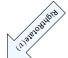

**Case 2:** balance[left[v]] = -1

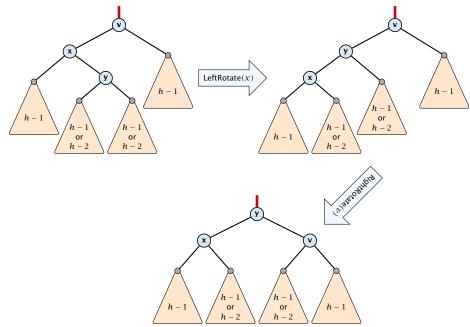

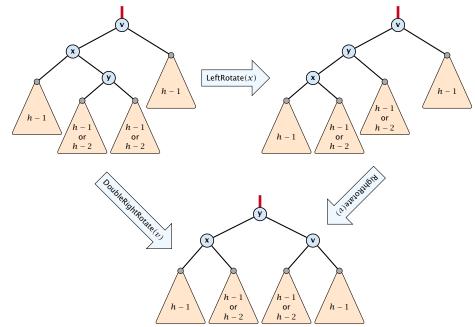

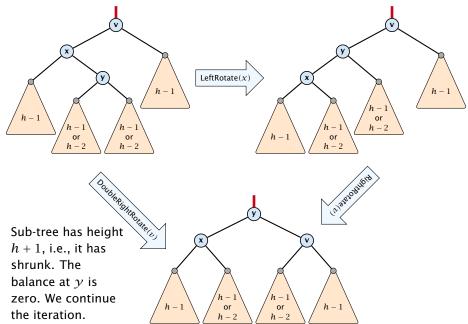

Suppose you want to develop a data structure with:

- Insert(x): insert element x.
- **Search**(*k*): search for element with key *k*.
- **Delete**(*x*): delete element referenced by pointer *x*.
- Find-by-rank(ℓ): return the ℓ-th element; return "error" if the data-structure contains less than ℓ elements.

Augment an existing data-structure instead of developing a new one.

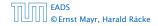

Suppose you want to develop a data structure with:

- Insert(x): insert element x.
- **Search**(*k*): search for element with key *k*.
- **Delete**(*x*): delete element referenced by pointer *x*.
- Find-by-rank(ℓ): return the ℓ-th element; return "error" if the data-structure contains less than ℓ elements.

# Augment an existing data-structure instead of developing a new one.

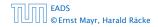

#### How to augment a data-structure

- 1. choose an underlying data-structure
- 2. determine additional information to be stored in the underlying structure
- 3. verify/show how the additional information can be maintained for the basic modifying operations on the underlying structure.
- 4. develop the new operations

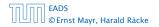

#### How to augment a data-structure

- 1. choose an underlying data-structure
- 2. determine additional information to be stored in the underlying structure
- 3. verify/show how the additional information can be maintained for the basic modifying operations on the underlying structure.
- 4. develop the new operations

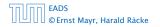

#### How to augment a data-structure

- 1. choose an underlying data-structure
- 2. determine additional information to be stored in the underlying structure
- verify/show how the additional information can be maintained for the basic modifying operations on the underlying structure.

4. develop the new operations

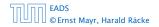

#### How to augment a data-structure

- 1. choose an underlying data-structure
- 2. determine additional information to be stored in the underlying structure
- verify/show how the additional information can be maintained for the basic modifying operations on the underlying structure.
- 4. develop the new operations

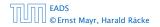

# Goal: Design a data-structure that supports insert, delete, search, and find-by-rank in time $O(\log n)$ .

- 1. We choose a red-black tree as the underlying data-structure.
- **2.** We store in each node v the size of the sub-tree rooted at v.
- 3. We need to be able to update the size-field in each node without asymptotically affecting the running time of insert, delete, and search. We come back to this step later...

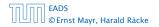

7.4 Augmenting Data Structures

# Goal: Design a data-structure that supports insert, delete, search, and find-by-rank in time $O(\log n)$ .

- 1. We choose a red-black tree as the underlying data-structure.
- **2.** We store in each node v the size of the sub-tree rooted at v.
- 3. We need to be able to update the size-field in each node without asymptotically affecting the running time of insert, delete, and search. We come back to this step later...

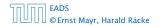

7.4 Augmenting Data Structures

# Goal: Design a data-structure that supports insert, delete, search, and find-by-rank in time $O(\log n)$ .

- 1. We choose a red-black tree as the underlying data-structure.
- **2.** We store in each node v the size of the sub-tree rooted at v.
- 3. We need to be able to update the size-field in each node without asymptotically affecting the running time of insert, delete, and search. We come back to this step later...

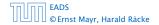

Goal: Design a data-structure that supports insert, delete, search, and find-by-rank in time  $O(\log n)$ .

4. How does find-by-rank work?Find-by-rank(k) ≔ Select(root, k) with

Algorithm 15 Select(x, i)1: if x = null then return error2: if left[x]  $\neq$  null then  $r \leftarrow$  left[x]. size +1 else  $r \leftarrow$  13: if i = r then return x4: if i < r then5: return Select(left[x], i)6: else7: return Select(right[x], i - r)

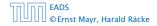

# Select(x, i)

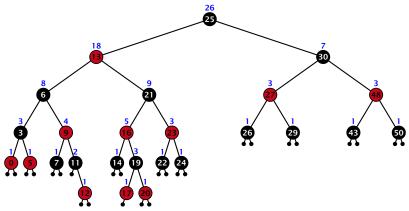

### Find-by-rank:

- decide whether you have to proceed into the left or right sub-tree
- adjust the rank that you are searching for if you go right

7.4 Augmenting Data Structures

# Select(*x*, *i*)

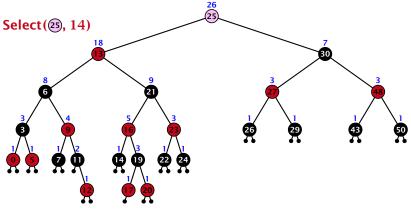

- decide whether you have to proceed into the left or right sub-tree
- adjust the rank that you are searching for if you go right

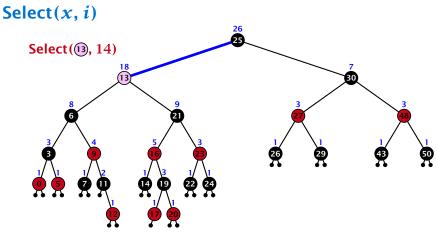

- decide whether you have to proceed into the left or right sub-tree
- adjust the rank that you are searching for if you go right

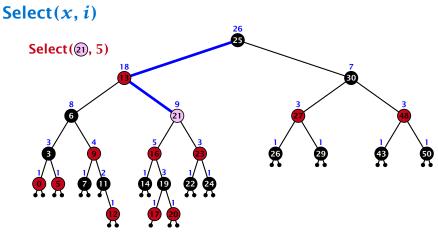

- decide whether you have to proceed into the left or right sub-tree
- adjust the rank that you are searching for if you go right

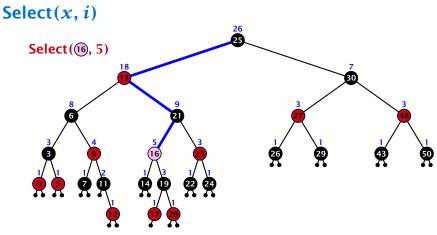

- decide whether you have to proceed into the left or right sub-tree
- adjust the rank that you are searching for if you go right

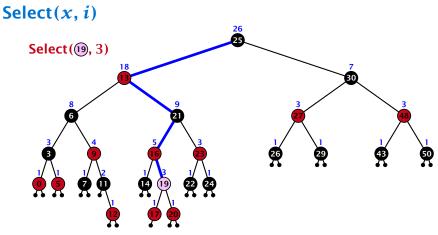

- decide whether you have to proceed into the left or right sub-tree
- adjust the rank that you are searching for if you go right

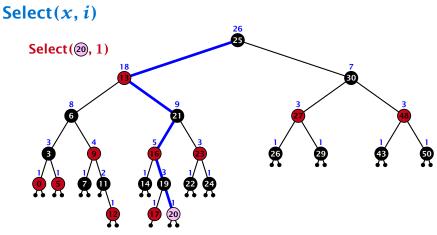

- decide whether you have to proceed into the left or right sub-tree
- adjust the rank that you are searching for if you go right

# Goal: Design a data-structure that supports insert, delete, search, and find-by-rank in time $O(\log n)$ .

3. How do we maintain information?

Search(k): Nothing to do.

**Insert**(*x*): When going down the search path increase the size field for each visited node. Maintain the size field during rotations.

**Delete**(x): Directly after splicing out a node traverse the path from the spliced out node upwards, and decrease the size counter on every node on this path. Maintain the size field during rotations.

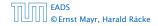

# Goal: Design a data-structure that supports insert, delete, search, and find-by-rank in time $O(\log n)$ .

3. How do we maintain information?

### Search(k): Nothing to do.

**Insert**(*x*): When going down the search path increase the size field for each visited node. Maintain the size field during rotations.

**Delete**(x): Directly after splicing out a node traverse the path from the spliced out node upwards, and decrease the size counter on every node on this path. Maintain the size field during rotations.

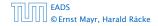

Goal: Design a data-structure that supports insert, delete, search, and find-by-rank in time  $O(\log n)$ .

3. How do we maintain information?

Search(k): Nothing to do.

**Insert**(x): When going down the search path increase the size field for each visited node. Maintain the size field during rotations.

**Delete**(x): Directly after splicing out a node traverse the path from the spliced out node upwards, and decrease the size counter on every node on this path. Maintain the size field during rotations.

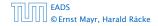

7.4 Augmenting Data Structures

◆ ■ ▶ ◆ ■ ▶ ◆ ■ ▶ 190/609

Goal: Design a data-structure that supports insert, delete, search, and find-by-rank in time  $O(\log n)$ .

3. How do we maintain information?

Search(k): Nothing to do.

**Insert**(x): When going down the search path increase the size field for each visited node. Maintain the size field during rotations.

**Delete**(x): Directly after splicing out a node traverse the path from the spliced out node upwards, and decrease the size counter on every node on this path. Maintain the size field during rotations.

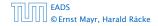

## Rotations

The only operation during the fix-up procedure that alters the tree and requires an update of the size-field:

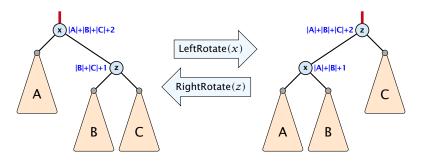

The nodes x and z are the only nodes changing their size-fields.

The new size-fields can be computed locally from the size-fields of the children.

#### **Definition 7**

# For $b \ge 2a - 1$ an (a, b)-tree is a search tree with the following properties

- 1. all leaves have the same distance to the root
- every internal non-root vertex v has at least a and at most b children
- 3. the root has degree at least 2 if the tree is non-empty
- the internal vertices do not contain data, but only keys (external search tree)
- 5. there is a special dummy leaf node with key-value  $\infty$

#### **Definition 7**

For  $b \ge 2a - 1$  an (a, b)-tree is a search tree with the following properties

- 1. all leaves have the same distance to the root
- every internal non-root vertex v has at least a and at most b children
- 3. the root has degree at least 2 if the tree is non-empty
- the internal vertices do not contain data, but only keys (external search tree)
- 5. there is a special dummy leaf node with key-value  $\infty$

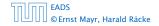

#### **Definition 7**

For  $b \ge 2a - 1$  an (a, b)-tree is a search tree with the following properties

- 1. all leaves have the same distance to the root
- every internal non-root vertex v has at least a and at most b children
- 3. the root has degree at least 2 if the tree is non-empty
- the internal vertices do not contain data, but only keys (external search tree)
- 5. there is a special dummy leaf node with key-value  $\infty$

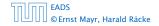

#### **Definition 7**

For  $b \ge 2a - 1$  an (a, b)-tree is a search tree with the following properties

- 1. all leaves have the same distance to the root
- every internal non-root vertex v has at least a and at most b children
- 3. the root has degree at least 2 if the tree is non-empty
- the internal vertices do not contain data, but only keys (external search tree)
- 5. there is a special dummy leaf node with key-value  $\infty$

#### **Definition 7**

For  $b \ge 2a - 1$  an (a, b)-tree is a search tree with the following properties

- 1. all leaves have the same distance to the root
- every internal non-root vertex v has at least a and at most b children
- 3. the root has degree at least 2 if the tree is non-empty
- 4. the internal vertices do not contain data, but only keys (external search tree)
- 5. there is a special dummy leaf node with key-value  $\infty$

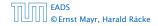

#### **Definition 7**

For  $b \ge 2a - 1$  an (a, b)-tree is a search tree with the following properties

- 1. all leaves have the same distance to the root
- every internal non-root vertex v has at least a and at most b children
- 3. the root has degree at least 2 if the tree is non-empty
- 4. the internal vertices do not contain data, but only keys (external search tree)
- 5. there is a special dummy leaf node with key-value  $\infty$

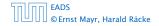

Each internal node v with d(v) children stores d - 1 keys  $k_1, \ldots, k_d - 1$ . The *i*-th subtree of v fulfills

 $k_{i-1} < ext{ key in } i ext{-th sub-tree } \leq k_i$  ,

where we use  $k_0 = -\infty$  and  $k_d = \infty$ .

**Example 8** 

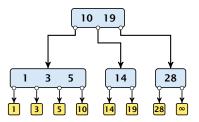

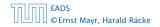

7.5 (*a*,*b*)-trees

▲ 個 ▶ < E ▶ < E ▶ 194/609

- The dummy leaf element may not exist; it only makes implementation more convenient.
- Variants in which b = 2a are commonly referred to as B-trees.
- ► A *B*-tree usually refers to the variant in which keys and data are stored at internal nodes.
- A B<sup>+</sup> tree stores the data only at leaf nodes as in our definition. Sometimes the leaf nodes are also connected in a linear list data structure to speed up the computation of successors and predecessors.
- A B\* tree requires that a node is at least 2/3-full as opposed to 1/2-full (the requirement of a B-tree).

- The dummy leaf element may not exist; it only makes implementation more convenient.
- Variants in which b = 2a are commonly referred to as *B*-trees.
- A B-tree usually refers to the variant in which keys and data are stored at internal nodes.
- A B<sup>+</sup> tree stores the data only at leaf nodes as in our definition. Sometimes the leaf nodes are also connected in a linear list data structure to speed up the computation of successors and predecessors.
- A B\* tree requires that a node is at least 2/3-full as opposed to 1/2-full (the requirement of a B-tree).

- The dummy leaf element may not exist; it only makes implementation more convenient.
- Variants in which b = 2a are commonly referred to as B-trees.
- ► A *B*-tree usually refers to the variant in which keys and data are stored at internal nodes.
- A B<sup>+</sup> tree stores the data only at leaf nodes as in our definition. Sometimes the leaf nodes are also connected in a linear list data structure to speed up the computation of successors and predecessors.
- A B\* tree requires that a node is at least 2/3-full as opposed to 1/2-full (the requirement of a B-tree).

- The dummy leaf element may not exist; it only makes implementation more convenient.
- Variants in which b = 2a are commonly referred to as *B*-trees.
- ► A *B*-tree usually refers to the variant in which keys and data are stored at internal nodes.
- A B<sup>+</sup> tree stores the data only at leaf nodes as in our definition. Sometimes the leaf nodes are also connected in a linear list data structure to speed up the computation of successors and predecessors.
- A B\* tree requires that a node is at least 2/3-full as opposed to 1/2-full (the requirement of a B-tree).

- The dummy leaf element may not exist; it only makes implementation more convenient.
- Variants in which b = 2a are commonly referred to as *B*-trees.
- ► A *B*-tree usually refers to the variant in which keys and data are stored at internal nodes.
- A B<sup>+</sup> tree stores the data only at leaf nodes as in our definition. Sometimes the leaf nodes are also connected in a linear list data structure to speed up the computation of successors and predecessors.
- ► A *B*<sup>\*</sup> tree requires that a node is at least 2/3-full as opposed to 1/2-full (the requirement of a *B*-tree).

Let T be an (a, b)-tree for n > 0 elements (i.e., n + 1 leaf nodes) and height h (number of edges from root to a leaf vertex). Then

- 1.  $2a^{h-1} \le n+1 \le b^h$
- **2.**  $\log_b(n+1) \le h \le 1 + \log_a(\frac{n+1}{2})$

#### Proof.

- If n > 0 the root has degree at least 2 and all other nodes have degree at least a. This gives that the number of leaf nodes is at least  $2a^{h-1}$ .
- Analogously, the degree of any node is at most b and, hence, the number of leaf-nodes at most b<sup>h</sup>.

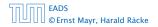

Let T be an (a, b)-tree for n > 0 elements (i.e., n + 1 leaf nodes) and height h (number of edges from root to a leaf vertex). Then

1. 
$$2a^{h-1} \le n+1 \le b^h$$

2. 
$$\log_b(n+1) \le h \le 1 + \log_a(\frac{n+1}{2})$$

#### Proof.

- = If n > 0 the root has degree at least 2 and all other nodes have degree at least a. This gives that the number of leaf nodes is at least  $2a^{h-1}$ .
- Analogously, the degree of any node is at most b and, hence, the number of leaf nodes at most  $b^{h}$ .

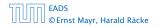

Let T be an (a, b)-tree for n > 0 elements (i.e., n + 1 leaf nodes) and height h (number of edges from root to a leaf vertex). Then

1. 
$$2a^{h-1} \le n+1 \le b^h$$

2. 
$$\log_b(n+1) \le h \le 1 + \log_a(\frac{n+1}{2})$$

#### Proof.

- If n > 0 the root has degree at least 2 and all other nodes have degree at least a. This gives that the number of leaf nodes is at least 2a<sup>h-1</sup>.
- Analogously, the degree of any node is at most b and, hence, the number of leaf nodes at most b<sup>h</sup>.

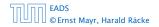

Let T be an (a, b)-tree for n > 0 elements (i.e., n + 1 leaf nodes) and height h (number of edges from root to a leaf vertex). Then

1. 
$$2a^{h-1} \le n+1 \le b^h$$

2. 
$$\log_b(n+1) \le h \le 1 + \log_a(\frac{n+1}{2})$$

#### Proof.

- If n > 0 the root has degree at least 2 and all other nodes have degree at least a. This gives that the number of leaf nodes is at least 2a<sup>h-1</sup>.
- Analogously, the degree of any node is at most b and, hence, the number of leaf nodes at most b<sup>h</sup>.

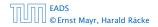

Let T be an (a, b)-tree for n > 0 elements (i.e., n + 1 leaf nodes) and height h (number of edges from root to a leaf vertex). Then

1. 
$$2a^{h-1} \le n+1 \le b^h$$

2. 
$$\log_b(n+1) \le h \le 1 + \log_a(\frac{n+1}{2})$$

#### Proof.

- If n > 0 the root has degree at least 2 and all other nodes have degree at least a. This gives that the number of leaf nodes is at least 2a<sup>h-1</sup>.
- Analogously, the degree of any node is at most b and, hence, the number of leaf nodes at most b<sup>h</sup>.

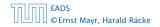

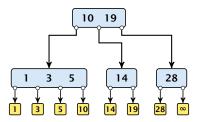

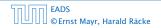

7.5 (*a*, *b*)-trees

**◆ 個 ▶ 《 臣 ▶ 《 臣 ▶** 197/609

Search(8)

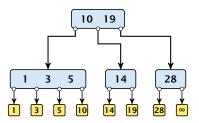

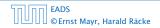

7.5 (*a*,*b*)-trees

**◆聞▶◆聖▶◆聖** 197/609

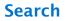

Search(8)

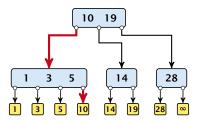

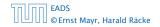

7.5 (*a*,*b*)-trees

◆ □ → < ≥ → < ≥ → 197/609

Search(19)

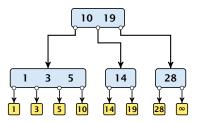

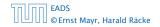

7.5 (*a*,*b*)-trees

**◆ @ ▶ 《 臣 ▶ 《 臣 ▶** 197/609

Search(19)

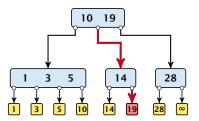

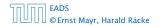

7.5 (*a*,*b*)-trees

▲ □ → < ≥ → < ≥ → 197/609

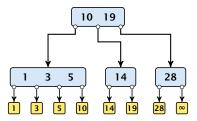

The search is straightforward. It is only important that you need to go all the way to the leaf.

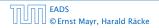

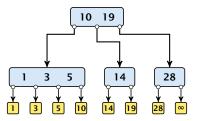

The search is straightforward. It is only important that you need to go all the way to the leaf.

Time:  $O(b \cdot h) = O(b \cdot \log n)$ , if the individual nodes are organized as linear lists.

#### Insert element *x*:

- ► Follow the path as if searching for key[*x*].
- If this search ends in leaf  $\ell$ , insert x before this leaf.
- For this add key[x] to the key-list of the last internal node v on the path.
- If after the insert v contains b nodes, do Rebalance(v).

Insert element *x*:

- ► Follow the path as if searching for key[*x*].
- If this search ends in leaf  $\ell$ , insert x before this leaf.
- For this add key[x] to the key-list of the last internal node v on the path.
- If after the insert v contains b nodes, do Rebalance(v).

Insert element *x*:

- ► Follow the path as if searching for key[*x*].
- If this search ends in leaf  $\ell$ , insert x before this leaf.
- For this add key[x] to the key-list of the last internal node v on the path.
- ▶ If after the insert *v* contains *b* nodes, do Rebalance(*v*).

Insert element *x*:

- ► Follow the path as if searching for key[*x*].
- If this search ends in leaf  $\ell$ , insert x before this leaf.
- For this add key[x] to the key-list of the last internal node v on the path.
- If after the insert v contains b nodes, do Rebalance(v).

#### Rebalance(v):

• Let  $k_i$ , i = 1, ..., b denote the keys stored in v.

### • Let $j := \lfloor \frac{b+1}{2} \rfloor$ be the middle element.

- Create two nodes v<sub>1</sub>, and v<sub>2</sub>. v<sub>1</sub> gets all keys k<sub>1</sub>,..., k<sub>j-1</sub> and v<sub>2</sub> gets keys k<sub>j+1</sub>,..., k<sub>b</sub>.
- Both nodes get at least [<sup>b-1</sup>/<sub>2</sub>] keys, and have therefore degree at least [<sup>b-1</sup>/<sub>2</sub>] + 1 ≥ a since b ≥ 2a 1.
- ► They get at most  $\lceil \frac{b-1}{2} \rceil$  keys, and have therefore degree at most  $\lceil \frac{b-1}{2} \rceil + 1 \le b$  (since  $b \ge 2$ ).
- The key k<sub>j</sub> is promoted to the parent of v. The current pointer to v is altered to point to v<sub>1</sub>, and a new pointer (to the right of k<sub>j</sub>) in the parent is added to point to v<sub>2</sub>.
- Then, re-balance the parent.

- Let  $k_i$ , i = 1, ..., b denote the keys stored in v.
- Let  $j := \lfloor \frac{b+1}{2} \rfloor$  be the middle element.
- Create two nodes v<sub>1</sub>, and v<sub>2</sub>. v<sub>1</sub> gets all keys k<sub>1</sub>,..., k<sub>j-1</sub> and v<sub>2</sub> gets keys k<sub>j+1</sub>,..., k<sub>b</sub>.
- Both nodes get at least [<sup>b-1</sup>/<sub>2</sub>] keys, and have therefore degree at least [<sup>b-1</sup>/<sub>2</sub>] + 1 ≥ a since b ≥ 2a 1.
- ► They get at most  $\lceil \frac{b-1}{2} \rceil$  keys, and have therefore degree at most  $\lceil \frac{b-1}{2} \rceil + 1 \le b$  (since  $b \ge 2$ ).
- The key k<sub>j</sub> is promoted to the parent of v. The current pointer to v is altered to point to v<sub>1</sub>, and a new pointer (to the right of k<sub>j</sub>) in the parent is added to point to v<sub>2</sub>.
- Then, re-balance the parent.

- Let  $k_i$ , i = 1, ..., b denote the keys stored in v.
- Let  $j := \lfloor \frac{b+1}{2} \rfloor$  be the middle element.
- Create two nodes v<sub>1</sub>, and v<sub>2</sub>. v<sub>1</sub> gets all keys k<sub>1</sub>,..., k<sub>j-1</sub> and v<sub>2</sub> gets keys k<sub>j+1</sub>,..., k<sub>b</sub>.
- Both nodes get at least [<sup>b-1</sup>/<sub>2</sub>] keys, and have therefore degree at least [<sup>b-1</sup>/<sub>2</sub>] + 1 ≥ a since b ≥ 2a 1.
- ► They get at most  $\lceil \frac{b-1}{2} \rceil$  keys, and have therefore degree at most  $\lceil \frac{b-1}{2} \rceil + 1 \le b$  (since  $b \ge 2$ ).
- The key k<sub>j</sub> is promoted to the parent of v. The current pointer to v is altered to point to v<sub>1</sub>, and a new pointer (to the right of k<sub>j</sub>) in the parent is added to point to v<sub>2</sub>.
- Then, re-balance the parent.

- Let  $k_i$ , i = 1, ..., b denote the keys stored in v.
- Let  $j := \lfloor \frac{b+1}{2} \rfloor$  be the middle element.
- Create two nodes v<sub>1</sub>, and v<sub>2</sub>. v<sub>1</sub> gets all keys k<sub>1</sub>,..., k<sub>j-1</sub> and v<sub>2</sub> gets keys k<sub>j+1</sub>,..., k<sub>b</sub>.
- ▶ Both nodes get at least  $\lfloor \frac{b-1}{2} \rfloor$  keys, and have therefore degree at least  $\lfloor \frac{b-1}{2} \rfloor + 1 \ge a$  since  $b \ge 2a 1$ .
- ▶ They get at most  $\lceil \frac{b-1}{2} \rceil$  keys, and have therefore degree at most  $\lceil \frac{b-1}{2} \rceil + 1 \le b$  (since  $b \ge 2$ ).
- The key k<sub>j</sub> is promoted to the parent of v. The current pointer to v is altered to point to v<sub>1</sub>, and a new pointer (to the right of k<sub>j</sub>) in the parent is added to point to v<sub>2</sub>.
- Then, re-balance the parent.

Rebalance(v):

- Let  $k_i$ , i = 1, ..., b denote the keys stored in v.
- Let  $j := \lfloor \frac{b+1}{2} \rfloor$  be the middle element.
- Create two nodes v<sub>1</sub>, and v<sub>2</sub>. v<sub>1</sub> gets all keys k<sub>1</sub>,..., k<sub>j-1</sub> and v<sub>2</sub> gets keys k<sub>j+1</sub>,..., k<sub>b</sub>.
- ▶ Both nodes get at least  $\lfloor \frac{b-1}{2} \rfloor$  keys, and have therefore degree at least  $\lfloor \frac{b-1}{2} \rfloor + 1 \ge a$  since  $b \ge 2a 1$ .
- They get at most [<sup>b-1</sup>/<sub>2</sub>] keys, and have therefore degree at most [<sup>b-1</sup>/<sub>2</sub>] + 1 ≤ b (since b ≥ 2).
- The key k<sub>j</sub> is promoted to the parent of v. The current pointer to v is altered to point to v<sub>1</sub>, and a new pointer (to the right of k<sub>j</sub>) in the parent is added to point to v<sub>2</sub>.
- Then, re-balance the parent.

くぼう くほう くほう

- Let  $k_i$ , i = 1, ..., b denote the keys stored in v.
- Let  $j := \lfloor \frac{b+1}{2} \rfloor$  be the middle element.
- Create two nodes v<sub>1</sub>, and v<sub>2</sub>. v<sub>1</sub> gets all keys k<sub>1</sub>,..., k<sub>j-1</sub> and v<sub>2</sub> gets keys k<sub>j+1</sub>,..., k<sub>b</sub>.
- ▶ Both nodes get at least  $\lfloor \frac{b-1}{2} \rfloor$  keys, and have therefore degree at least  $\lfloor \frac{b-1}{2} \rfloor + 1 \ge a$  since  $b \ge 2a 1$ .
- They get at most [<sup>b-1</sup>/<sub>2</sub>] keys, and have therefore degree at most [<sup>b-1</sup>/<sub>2</sub>] + 1 ≤ b (since b ≥ 2).
- The key k<sub>j</sub> is promoted to the parent of v. The current pointer to v is altered to point to v<sub>1</sub>, and a new pointer (to the right of k<sub>j</sub>) in the parent is added to point to v<sub>2</sub>.
- Then, re-balance the parent.

Rebalance(v):

- Let  $k_i$ , i = 1, ..., b denote the keys stored in v.
- Let  $j := \lfloor \frac{b+1}{2} \rfloor$  be the middle element.
- Create two nodes v<sub>1</sub>, and v<sub>2</sub>. v<sub>1</sub> gets all keys k<sub>1</sub>,..., k<sub>j-1</sub> and v<sub>2</sub> gets keys k<sub>j+1</sub>,..., k<sub>b</sub>.
- ▶ Both nodes get at least  $\lfloor \frac{b-1}{2} \rfloor$  keys, and have therefore degree at least  $\lfloor \frac{b-1}{2} \rfloor + 1 \ge a$  since  $b \ge 2a 1$ .
- They get at most [<sup>b-1</sup>/<sub>2</sub>] keys, and have therefore degree at most [<sup>b-1</sup>/<sub>2</sub>] + 1 ≤ b (since b ≥ 2).
- The key k<sub>j</sub> is promoted to the parent of v. The current pointer to v is altered to point to v<sub>1</sub>, and a new pointer (to the right of k<sub>j</sub>) in the parent is added to point to v<sub>2</sub>.
- Then, re-balance the parent.

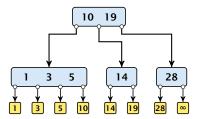

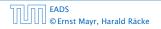

7.5 (*a*, *b*)-trees

<日本 ● ● < 注 → < 注 → 200/609

Insert(8)

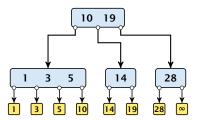

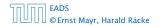

7.5 (*a*,*b*)-trees

#### Insert(8)

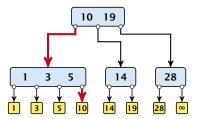

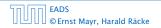

7.5 (*a*,*b*)-trees

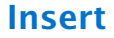

#### Insert(8)

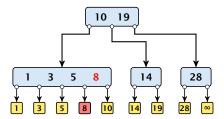

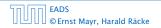

7.5 (*a*,*b*)-trees

Insert(8)

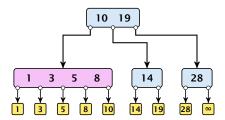

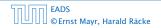

7.5 (*a*,*b*)-trees

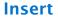

#### Insert(8)

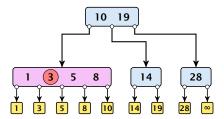

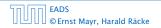

7.5 (*a*,*b*)-trees

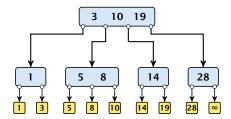

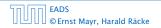

7.5 (*a*, *b*)-trees

<日本 ● ● < 注 → < 注 → 200/609

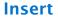

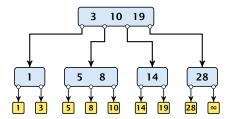

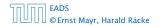

7.5 (*a*,*b*)-trees

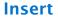

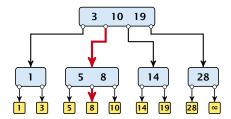

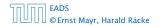

7.5 (*a*,*b*)-trees

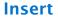

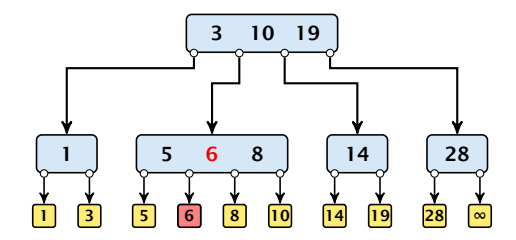

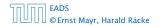

7.5 (*a*,*b*)-trees

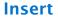

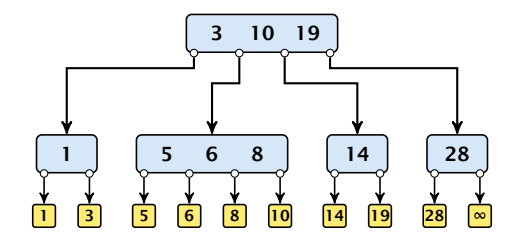

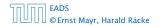

7.5 (*a*,*b*)-trees

**Insert**(7)

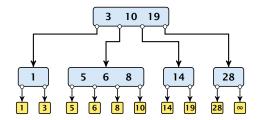

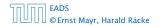

7.5 (*a*,*b*)-trees

**Insert**(7)

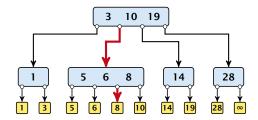

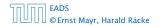

7.5 (*a*,*b*)-trees

Insert(7)

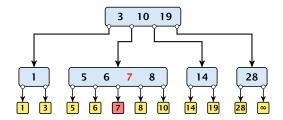

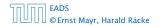

7.5 (*a*,*b*)-trees

Insert(7)

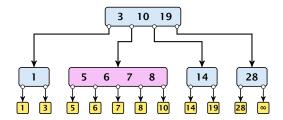

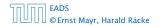

7.5 (*a*,*b*)-trees

Insert(7)

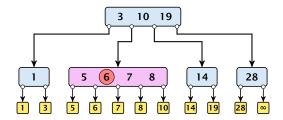

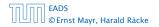

7.5 (*a*,*b*)-trees

Insert(7)

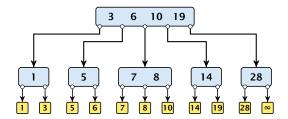

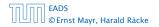

7.5 (*a*,*b*)-trees

Insert(7)

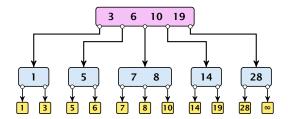

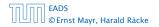

7.5 (*a*,*b*)-trees

Insert(7)

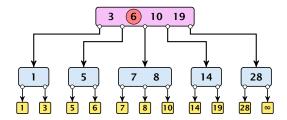

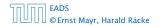

7.5 (*a*,*b*)-trees

Insert(7)

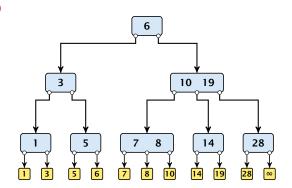

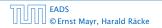

7.5 (*a*,*b*)-trees

Delete element *x* (pointer to leaf vertex):

- Let v denote the parent of x. If key[x] is contained in v, remove the key from v, and delete the leaf vertex.
- Otherwise delete the key of the predecessor of x from v; delete the leaf vertex; and replace the occurrence of key[x] in internal nodes by the predecessor key. (Note that it appears in exactly one internal vertex).
- ▶ If now the number of keys in v is below a 1 perform Rebalance'(v).

Delete element *x* (pointer to leaf vertex):

- Let v denote the parent of x. If key[x] is contained in v, remove the key from v, and delete the leaf vertex.
- Otherwise delete the key of the predecessor of x from v; delete the leaf vertex; and replace the occurrence of key[x] in internal nodes by the predecessor key. (Note that it appears in exactly one internal vertex).
- ▶ If now the number of keys in v is below a 1 perform Rebalance'(v).

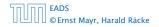

7.5 (*a*, *b*)-trees

Delete element *x* (pointer to leaf vertex):

- Let v denote the parent of x. If key[x] is contained in v, remove the key from v, and delete the leaf vertex.
- Otherwise delete the key of the predecessor of x from v; delete the leaf vertex; and replace the occurrence of key[x] in internal nodes by the predecessor key. (Note that it appears in exactly one internal vertex).
- If now the number of keys in v is below a 1 perform Rebalance'(v).

### Rebalance'(v):

- If there is a neighbour of v that has at least a keys take over the largest (if right neighbor) or smallest (if left neighbour) and the corresponding sub-tree.
- If not: merge v with one of its neighbours.
- The merged node contains at most (a − 2) + (a − 1) + 1 keys, and has therefore at most 2a − 1 ≤ b successors.
- Then rebalance the parent.
- During this process the root may become empty. In this case the root is deleted and the height of the tree decreases.

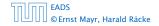

7.5 (*a*, *b*)-trees

### Rebalance'(v):

- If there is a neighbour of v that has at least a keys take over the largest (if right neighbor) or smallest (if left neighbour) and the corresponding sub-tree.
- If not: merge v with one of its neighbours.
- The merged node contains at most (a − 2) + (a − 1) + 1 keys, and has therefore at most 2a − 1 ≤ b successors.
- Then rebalance the parent.
- During this process the root may become empty. In this case the root is deleted and the height of the tree decreases.

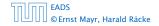

7.5 (*a*, *b*)-trees

Rebalance'(v):

- If there is a neighbour of v that has at least a keys take over the largest (if right neighbor) or smallest (if left neighbour) and the corresponding sub-tree.
- If not: merge v with one of its neighbours.
- The merged node contains at most (a − 2) + (a − 1) + 1 keys, and has therefore at most 2a − 1 ≤ b successors.
- Then rebalance the parent.
- During this process the root may become empty. In this case the root is deleted and the height of the tree decreases.

Rebalance'(v):

- If there is a neighbour of v that has at least a keys take over the largest (if right neighbor) or smallest (if left neighbour) and the corresponding sub-tree.
- If not: merge v with one of its neighbours.
- The merged node contains at most (a − 2) + (a − 1) + 1 keys, and has therefore at most 2a − 1 ≤ b successors.
- Then rebalance the parent.
- During this process the root may become empty. In this case the root is deleted and the height of the tree decreases.

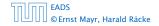

7.5 (*a*, *b*)-trees

Rebalance'(v):

- If there is a neighbour of v that has at least a keys take over the largest (if right neighbor) or smallest (if left neighbour) and the corresponding sub-tree.
- If not: merge v with one of its neighbours.
- The merged node contains at most (a − 2) + (a − 1) + 1 keys, and has therefore at most 2a − 1 ≤ b successors.
- Then rebalance the parent.
- During this process the root may become empty. In this case the root is deleted and the height of the tree decreases.

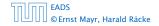

7.5 (*a*, *b*)-trees

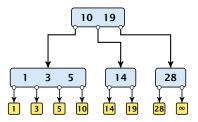

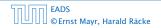

7.5 (*a*, *b*)-trees

#### Delete(10)

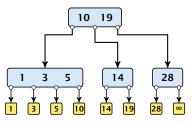

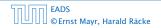

7.5 (*a*,*b*)-trees

#### Delete(10)

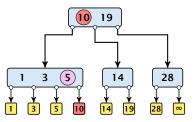

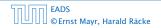

7.5 (*a*,*b*)-trees

**◆ 母 ▶ ◆ 臣 ▶ ◆ 臣 ▶** 203/609

#### Delete(10)

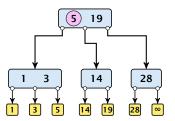

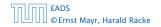

7.5 (*a*,*b*)-trees

<日本 ● ● ◆ 三 → ◆ 三 → 203/609

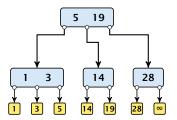

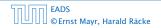

7.5 (*a*, *b*)-trees

<日本 ● ● ◆ 三 → ◆ 三 → 203/609

#### Delete(14)

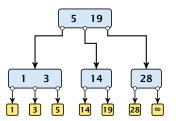

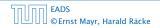

7.5 (*a*,*b*)-trees

<日本 ● ● ◆ 三 → ◆ 三 → 203/609

#### **Delete**(14)

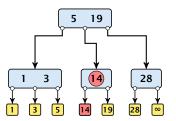

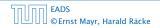

7.5 (*a*,*b*)-trees

**◆ @ ▶ 《 臣 ▶ 《 臣 ▶** 203/609

#### Delete(14)

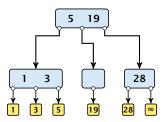

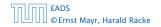

7.5 (*a*, *b*)-trees

<日本 ● ● ◆ 三 → ◆ 三 → 203/609

#### Delete(14)

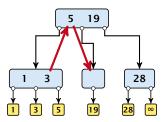

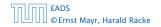

7.5 (*a*, *b*)-trees

<日本 ● ● ◆ 三 → ◆ 三 → 203/609

#### Delete(14)

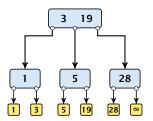

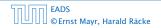

7.5 (*a*, *b*)-trees

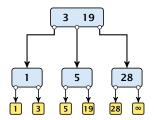

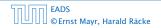

7.5 (*a*, *b*)-trees

<日本 ● ● ◆ 三 → ◆ 三 → 203/609

#### Delete(3)

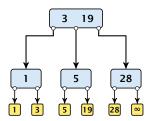

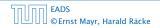

7.5 (*a*, *b*)-trees

**◆ @ ▶ 《 臣 ▶ 《 臣 ▶** 203/609

#### Delete(3)

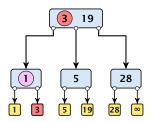

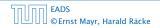

7.5 (*a*,*b*)-trees

#### Delete(3)

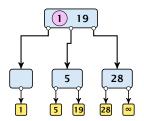

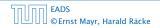

7.5 (*a*, *b*)-trees

#### Delete(3)

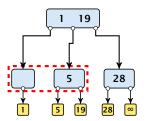

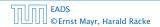

7.5 (*a*, *b*)-trees

#### Delete(3)

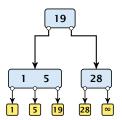

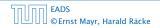

7.5 (*a*, *b*)-trees

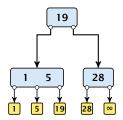

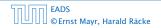

7.5 (*a*, *b*)-trees

#### **Delete(1)**

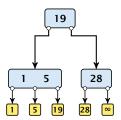

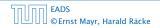

7.5 (*a*, *b*)-trees

#### **Delete(1)**

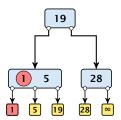

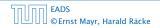

7.5 (*a*, *b*)-trees

#### **Delete(1)**

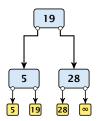

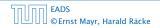

7.5 (*a*, *b*)-trees

**◆聞▶◆臣▶◆臣**▶ 203/609

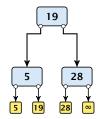

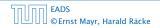

7.5 (*a*, *b*)-trees

#### Delete(19)

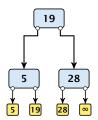

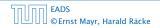

7.5 (*a*, *b*)-trees

#### Delete(19)

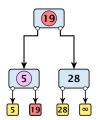

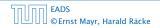

7.5 (*a*, *b*)-trees

#### Delete(19)

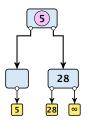

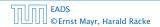

7.5 (*a*, *b*)-trees

<日本 ● ● ◆ 三 → ◆ 三 → 203/609

#### Delete(19)

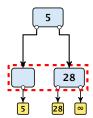

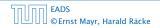

7.5 (*a*, *b*)-trees

#### Delete(19)

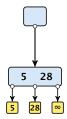

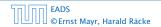

7.5 (*a*, *b*)-trees

<日本 → < 注 → < 注 → 203/609

#### Delete(19)

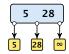

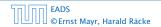

7.5 (*a*, *b*)-trees

◆ 個 ト ◆ ヨ ト ◆ ヨ ト 203/609

There is a close relation between red-black trees and (2, 4)-trees:

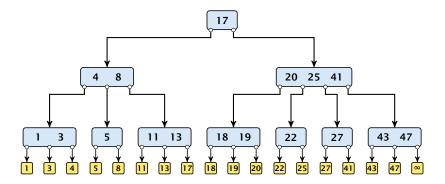

7.5 (a, b)-trees

◆ □ ▶ < ■ ▶ < ■ ▶</p>
204/609

There is a close relation between red-black trees and (2, 4)-trees:

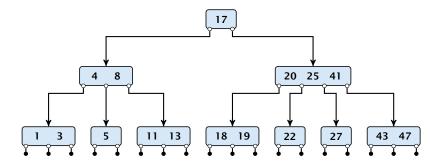

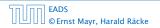

7.5 (a, b)-trees

There is a close relation between red-black trees and (2, 4)-trees:

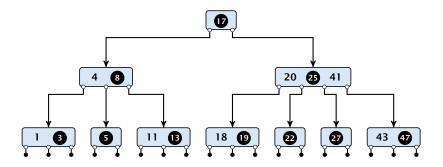

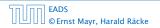

7.5 (a, b)-trees

▲ 個 ▶ ▲ 월 ▶ ▲ 월 ▶ 204/609

There is a close relation between red-black trees and (2, 4)-trees:

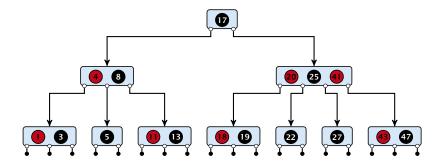

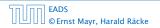

7.5 (a, b)-trees

There is a close relation between red-black trees and (2, 4)-trees:

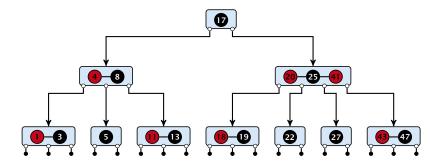

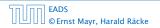

7.5 (a, b)-trees

There is a close relation between red-black trees and (2, 4)-trees:

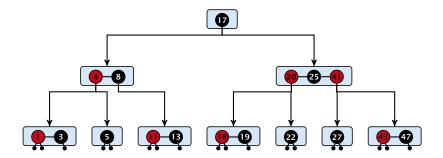

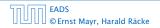

7.5 (a, b)-trees

There is a close relation between red-black trees and (2, 4)-trees:

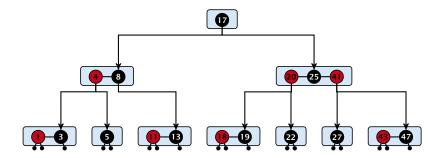

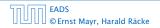

7.5 (a, b)-trees

There is a close relation between red-black trees and (2, 4)-trees:

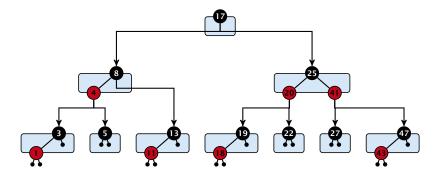

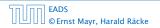

7.5 (a, b)-trees

There is a close relation between red-black trees and (2, 4)-trees:

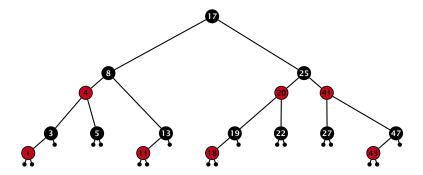

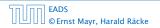

7.5 (a, b)-trees

▲ □ ▶ < E ▶ < E ▶ 204/609

There is a close relation between red-black trees and (2,4)-trees:

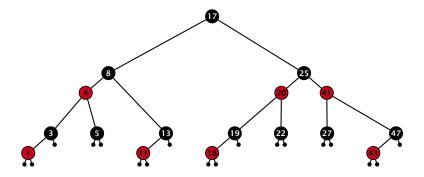

Note that this correspondence is not unique. In particular, there are different red-black trees that correspond to the same (2, 4)-tree.

7.5 (a, b)-trees

# Why do we not use a list for implementing the ADT Dynamic Set?

- time for search  $\Theta(n)$
- time for insert  $\Theta(n)$  (dominated by searching the item)
- ► time for delete Θ(1) if we are given a handle to the object, otw. Θ(n)

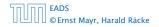

Why do we not use a list for implementing the ADT Dynamic Set?

- time for search  $\Theta(n)$
- time for insert  $\Theta(n)$  (dominated by searching the item)
- ► time for delete Θ(1) if we are given a handle to the object, otw. Θ(n)

# $\stackrel{\vee}{\overset{\sim}{\longrightarrow}} 5 \longleftrightarrow 8 \longleftrightarrow 10 \longleftrightarrow 12 \leftrightarrow 14 \leftrightarrow 18 \leftrightarrow 23 \leftrightarrow 26 \leftrightarrow 28 \leftrightarrow 35 \leftrightarrow 43 \leftrightarrow \infty$

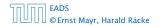

7.6 Skip Lists

▲ **@** ▶ ▲ 클 ▶ ▲ 클 ▶ 205/609

Why do we not use a list for implementing the ADT Dynamic Set?

- time for search  $\Theta(n)$
- time for insert  $\Theta(n)$  (dominated by searching the item)
- ► time for delete Θ(1) if we are given a handle to the object, otw. Θ(n)

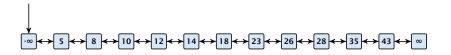

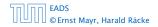

Why do we not use a list for implementing the ADT Dynamic Set?

- time for search  $\Theta(n)$
- time for insert  $\Theta(n)$  (dominated by searching the item)
- ► time for delete Θ(1) if we are given a handle to the object, otw. Θ(n)

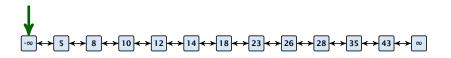

Why do we not use a list for implementing the ADT Dynamic Set?

- time for search  $\Theta(n)$
- time for insert  $\Theta(n)$  (dominated by searching the item)
- ► time for delete Θ(1) if we are given a handle to the object, otw. Θ(n)

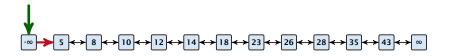

Why do we not use a list for implementing the ADT Dynamic Set?

- time for search  $\Theta(n)$
- time for insert  $\Theta(n)$  (dominated by searching the item)
- ► time for delete Θ(1) if we are given a handle to the object, otw. Θ(n)

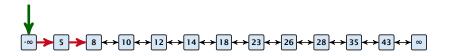

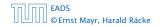

Why do we not use a list for implementing the ADT Dynamic Set?

- time for search  $\Theta(n)$
- time for insert  $\Theta(n)$  (dominated by searching the item)
- ► time for delete Θ(1) if we are given a handle to the object, otw. Θ(n)

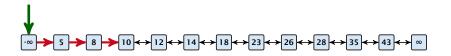

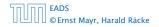

7.6 Skip Lists

Why do we not use a list for implementing the ADT Dynamic Set?

- time for search  $\Theta(n)$
- time for insert  $\Theta(n)$  (dominated by searching the item)
- ► time for delete Θ(1) if we are given a handle to the object, otw. Θ(n)

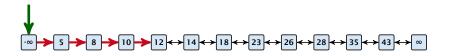

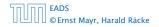

7.6 Skip Lists

Why do we not use a list for implementing the ADT Dynamic Set?

- time for search  $\Theta(n)$
- time for insert  $\Theta(n)$  (dominated by searching the item)
- ► time for delete Θ(1) if we are given a handle to the object, otw. Θ(n)

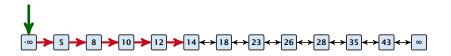

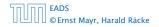

7.6 Skip Lists

Why do we not use a list for implementing the ADT Dynamic Set?

- time for search  $\Theta(n)$
- time for insert  $\Theta(n)$  (dominated by searching the item)
- ► time for delete Θ(1) if we are given a handle to the object, otw. Θ(n)

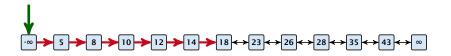

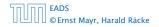

Why do we not use a list for implementing the ADT Dynamic Set?

- time for search  $\Theta(n)$
- time for insert  $\Theta(n)$  (dominated by searching the item)
- ► time for delete Θ(1) if we are given a handle to the object, otw. Θ(n)

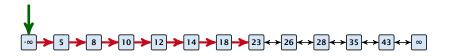

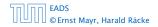

Why do we not use a list for implementing the ADT Dynamic Set?

- time for search  $\Theta(n)$
- time for insert  $\Theta(n)$  (dominated by searching the item)
- ► time for delete Θ(1) if we are given a handle to the object, otw. Θ(n)

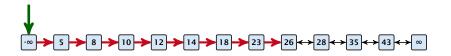

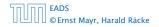

How can we improve the search-operation?

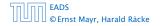

How can we improve the search-operation?

Add an express lane:

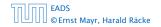

How can we improve the search-operation?

Add an express lane:

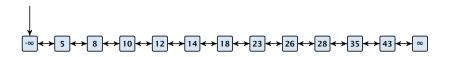

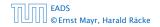

7.6 Skip Lists

◆ □ ▶ < 臣 ▶ < 臣 ▶ 206/609

How can we improve the search-operation?

#### Add an express lane:

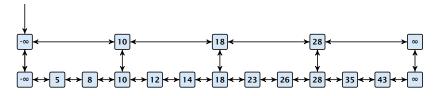

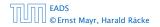

7.6 Skip Lists

How can we improve the search-operation?

Add an express lane:

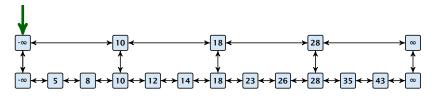

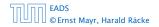

7.6 Skip Lists

◆ □ ▶ < 臣 ▶ < 臣 ▶ 206/609

How can we improve the search-operation?

#### Add an express lane:

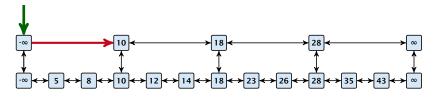

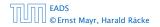

7.6 Skip Lists

How can we improve the search-operation?

#### Add an express lane:

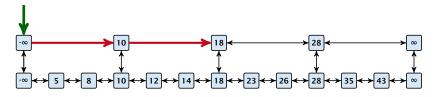

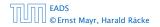

7.6 Skip Lists

◆ □ ▶ < □ ▶ < □ ▶</p>
206/609

How can we improve the search-operation?

#### Add an express lane:

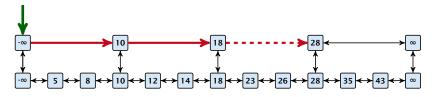

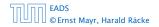

7.6 Skip Lists

◆ □ ▶ < □ ▶ < □ ▶</p>
206/609

How can we improve the search-operation?

#### Add an express lane:

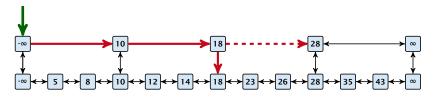

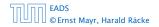

7.6 Skip Lists

How can we improve the search-operation?

#### Add an express lane:

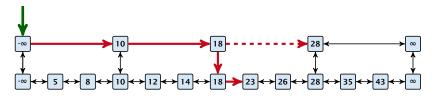

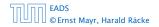

7.6 Skip Lists

How can we improve the search-operation?

#### Add an express lane:

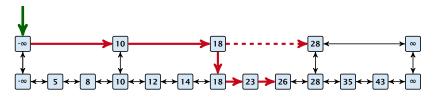

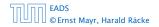

7.6 Skip Lists

How can we improve the search-operation?

#### Add an express lane:

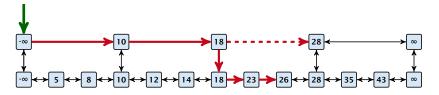

Let  $|L_1|$  denote the number of elements in the "express lane", and  $|L_0| = n$  the number of all elements (ignoring dummy elements).

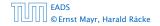

How can we improve the search-operation?

#### Add an express lane:

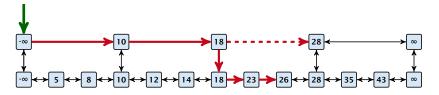

Let  $|L_1|$  denote the number of elements in the "express lane", and  $|L_0| = n$  the number of all elements (ignoring dummy elements).

Worst case search time:  $|L_1| + \frac{|L_0|}{|L_1|}$  (ignoring additive constants)

How can we improve the search-operation?

#### Add an express lane:

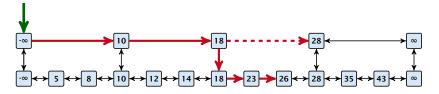

Let  $|L_1|$  denote the number of elements in the "express lane", and  $|L_0| = n$  the number of all elements (ignoring dummy elements).

Worst case search time:  $|L_1| + \frac{|L_0|}{|L_1|}$  (ignoring additive constants)

Choose  $|L_1| = \sqrt{n}$ . Then search time  $\Theta(\sqrt{n})$ .

Add more express lanes. Lane  $L_i$  contains roughly every  $\frac{L_{i-1}}{L_i}$ -th item from list  $L_{i-1}$ .

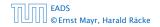

7.6 Skip Lists

▲ @ ▶ ▲ 콜 ▶ ▲ 콜 ▶ 207/609

Add more express lanes. Lane  $L_i$  contains roughly every  $\frac{L_{i-1}}{L_i}$ -th item from list  $L_{i-1}$ .

Search(x) (k + 1 lists  $L_0, \ldots, L_k$ )

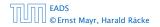

Add more express lanes. Lane  $L_i$  contains roughly every  $\frac{L_{i-1}}{L_i}$ -th item from list  $L_{i-1}$ .

#### Search(x) (k + 1 lists $L_0, \ldots, L_k$ )

► Find the largest item in list L<sub>k</sub> that is smaller than x. At most |L<sub>k</sub>| + 2 steps.

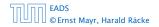

Add more express lanes. Lane  $L_i$  contains roughly every  $\frac{L_{i-1}}{L_i}$ -th item from list  $L_{i-1}$ .

#### Search(x) (k + 1 lists $L_0, \ldots, L_k$ )

- ► Find the largest item in list L<sub>k</sub> that is smaller than x. At most |L<sub>k</sub>| + 2 steps.
- ▶ Find the largest item in list  $L_{k-1}$  that is smaller than x. At most  $\left\lfloor \frac{|L_{k-1}|}{|L_k|+1} \right\rfloor + 2$  steps.

Add more express lanes. Lane  $L_i$  contains roughly every  $\frac{L_{i-1}}{L_i}$ -th item from list  $L_{i-1}$ .

Search(x)  $(k + 1 \text{ lists } L_0, \ldots, L_k)$ 

- ► Find the largest item in list L<sub>k</sub> that is smaller than x. At most |L<sub>k</sub>| + 2 steps.
- ▶ Find the largest item in list  $L_{k-1}$  that is smaller than x. At most  $\left[\frac{|L_{k-1}|}{|L_k|+1}\right] + 2$  steps.
- Find the largest item in list  $L_{k-2}$  that is smaller than x. At most  $\left\lfloor \frac{|L_{k-2}|}{|L_{k-1}|+1} \right\rfloor + 2$  steps.

Add more express lanes. Lane  $L_i$  contains roughly every  $\frac{L_{i-1}}{L_i}$ -th item from list  $L_{i-1}$ .

Search(x) (k + 1 lists  $L_0, \ldots, L_k$ )

- ► Find the largest item in list L<sub>k</sub> that is smaller than x. At most |L<sub>k</sub>| + 2 steps.
- ▶ Find the largest item in list  $L_{k-1}$  that is smaller than x. At most  $\left\lfloor \frac{|L_{k-1}|}{|L_k|+1} \right\rfloor + 2$  steps.
- Find the largest item in list  $L_{k-2}$  that is smaller than x. At most  $\left\lfloor \frac{|L_{k-2}|}{|L_{k-1}|+1} \right\rfloor + 2$  steps.

▶ ...

Add more express lanes. Lane  $L_i$  contains roughly every  $\frac{L_{i-1}}{L_i}$ -th item from list  $L_{i-1}$ .

Search(x)  $(k + 1 \text{ lists } L_0, \ldots, L_k)$ 

- ► Find the largest item in list L<sub>k</sub> that is smaller than x. At most |L<sub>k</sub>| + 2 steps.
- ▶ Find the largest item in list  $L_{k-1}$  that is smaller than x. At most  $\left\lfloor \frac{|L_{k-1}|}{|L_k|+1} \right\rfloor + 2$  steps.
- ▶ Find the largest item in list  $L_{k-2}$  that is smaller than x. At most  $\left\lfloor \frac{|L_{k-2}|}{|L_{k-1}|+1} \right\rfloor + 2$  steps.

• At most 
$$|L_k| + \sum_{i=1}^k \frac{L_{i-1}}{L_i} + 3(k+1)$$
 steps.

Choose ratios between list-lengths evenly, i.e.,  $\frac{|L_{i-1}|}{|L_i|} = r$ , and, hence,  $L_k \approx r^{-k}n$ .

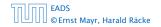

Choose ratios between list-lengths evenly, i.e.,  $\frac{|L_{i-1}|}{|L_i|} = r$ , and, hence,  $L_k \approx r^{-k}n$ .

Worst case running time is:  $\mathcal{O}(r^{-k}n + kr)$ .

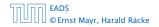

Choose ratios between list-lengths evenly, i.e.,  $\frac{|L_{i-1}|}{|L_i|} = r$ , and, hence,  $L_k \approx r^{-k}n$ .

Worst case running time is:  $\mathcal{O}(r^{-k}n + kr)$ . Choose  $r = n^{\frac{1}{k+1}}$ . Then

 $r^{-k}n + kr$ 

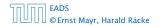

Choose ratios between list-lengths evenly, i.e.,  $\frac{|L_{i-1}|}{|L_i|} = r$ , and, hence,  $L_k \approx r^{-k}n$ .

Worst case running time is:  $\mathcal{O}(r^{-k}n + kr)$ . Choose  $r = n^{\frac{1}{k+1}}$ . Then

$$r^{-k}n + kr = \left(n^{\frac{1}{k+1}}\right)^{-k}n + kn^{\frac{1}{k+1}}$$

Choose ratios between list-lengths evenly, i.e.,  $\frac{|L_{i-1}|}{|L_i|} = r$ , and, hence,  $L_k \approx r^{-k}n$ .

Worst case running time is:  $\mathcal{O}(r^{-k}n + kr)$ . Choose  $r = n^{\frac{1}{k+1}}$ . Then

$$r^{-k}n + kr = \left(n^{\frac{1}{k+1}}\right)^{-k}n + kn^{\frac{1}{k+1}}$$
$$= n^{1-\frac{k}{k+1}} + kn^{\frac{1}{k+1}}$$

Choose ratios between list-lengths evenly, i.e.,  $\frac{|L_{i-1}|}{|L_i|} = r$ , and, hence,  $L_k \approx r^{-k}n$ .

Worst case running time is:  $\mathcal{O}(r^{-k}n + kr)$ . Choose  $r = n^{\frac{1}{k+1}}$ . Then

$$r^{-k}n + kr = \left(n^{\frac{1}{k+1}}\right)^{-k}n + kn^{\frac{1}{k+1}}$$
$$= n^{1-\frac{k}{k+1}} + kn^{\frac{1}{k+1}}$$
$$= (k+1)n^{\frac{1}{k+1}} .$$

Choose ratios between list-lengths evenly, i.e.,  $\frac{|L_{i-1}|}{|L_i|} = r$ , and, hence,  $L_k \approx r^{-k}n$ .

Worst case running time is:  $\mathcal{O}(r^{-k}n + kr)$ . Choose  $r = n^{\frac{1}{k+1}}$ . Then

$$r^{-k}n + kr = \left(n^{\frac{1}{k+1}}\right)^{-k}n + kn^{\frac{1}{k+1}}$$
$$= n^{1-\frac{k}{k+1}} + kn^{\frac{1}{k+1}}$$
$$= (k+1)n^{\frac{1}{k+1}}.$$

Choosing  $k = \Theta(\log n)$  gives a logarithmic running time.

#### How to do insert and delete?

If we want that in  $L_{d}$  we always skip over roughly the same number of elements in  $L_{d-1}$  an insert or delete may require a lot of re-organisation.

**Use randomization instead!** 

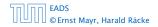

7.6 Skip Lists

**◆ @ ▶ ◆** 臣 ▶ ◆ 臣 ▶ 209/609

#### How to do insert and delete?

If we want that in L<sub>i</sub> we always skip over roughly the same number of elements in L<sub>i-1</sub> an insert or delete may require a lot of re-organisation.

Use randomization instead!

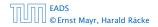

#### How to do insert and delete?

If we want that in L<sub>i</sub> we always skip over roughly the same number of elements in L<sub>i-1</sub> an insert or delete may require a lot of re-organisation.

Use randomization instead!

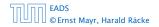

#### Insert:

- A search operation gives you the insert position for element x in every list.
- Flip a coin until it shows head, and record the number  $t \in \{1, 2, ...\}$  of trials needed.
- Insert x into lists  $L_0, \ldots, L_{t-1}$ .

**Delete**:

- You get all predecessors via backward pointers.
- Delete x in all lists it actually appears in.

The time for both operations is dominated by the search time.

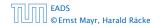

#### Insert:

- A search operation gives you the insert position for element x in every list.
- Flip a coin until it shows head, and record the number t ∈ {1,2,...} of trials needed.
- Insert x into lists  $L_0, \ldots, L_{t-1}$ .

**Delete**:

- You get all predecessors via backward pointers.
- Delete x in all lists it actually appears in.

The time for both operations is dominated by the search time.

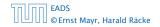

#### Insert:

- A search operation gives you the insert position for element x in every list.
- Flip a coin until it shows head, and record the number  $t \in \{1, 2, ...\}$  of trials needed.
- lnsert x into lists  $L_0, \ldots, L_{t-1}$ .

Delete:

- You get all predecessors via backward pointers.
- Delete x in all lists it actually appears in.

The time for both operations is dominated by the search time.

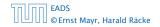

#### Insert:

- A search operation gives you the insert position for element x in every list.
- Flip a coin until it shows head, and record the number  $t \in \{1, 2, ...\}$  of trials needed.
- Insert x into lists  $L_0, \ldots, L_{t-1}$ .

Delete:

- You get all predecessors via backward pointers.
- Delete x in all lists it actually appears in.

The time for both operations is dominated by the search time.

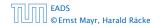

#### Insert:

- A search operation gives you the insert position for element x in every list.
- Flip a coin until it shows head, and record the number  $t \in \{1, 2, ...\}$  of trials needed.
- Insert x into lists  $L_0, \ldots, L_{t-1}$ .

#### Delete:

- > You get all predecessors via backward pointers.
- Delete *x* in all lists it actually appears in.

The time for both operations is dominated by the search time.

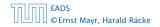

#### Insert:

- A search operation gives you the insert position for element x in every list.
- Flip a coin until it shows head, and record the number  $t \in \{1, 2, ...\}$  of trials needed.
- lnsert x into lists  $L_0, \ldots, L_{t-1}$ .

#### Delete:

- > You get all predecessors via backward pointers.
- Delete *x* in all lists it actually appears in.

The time for both operations is dominated by the search time.

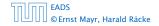

#### Insert:

- A search operation gives you the insert position for element x in every list.
- Flip a coin until it shows head, and record the number  $t \in \{1, 2, ...\}$  of trials needed.
- lnsert x into lists  $L_0, \ldots, L_{t-1}$ .

#### Delete:

- > You get all predecessors via backward pointers.
- Delete x in all lists it actually appears in.

The time for both operations is dominated by the search time.

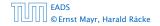

#### Insert:

- A search operation gives you the insert position for element x in every list.
- Flip a coin until it shows head, and record the number  $t \in \{1, 2, ...\}$  of trials needed.
- lnsert x into lists  $L_0, \ldots, L_{t-1}$ .

#### Delete:

- > You get all predecessors via backward pointers.
- Delete *x* in all lists it actually appears in.

# The time for both operations is dominated by the search time.

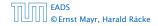

Insert (35):

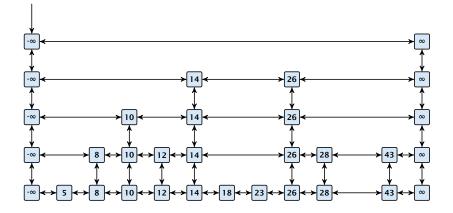

7.6 Skip Lists

Insert (35):

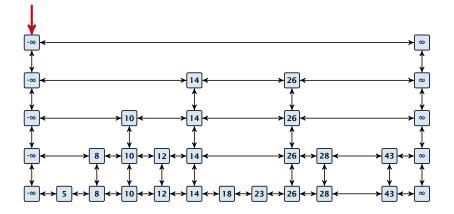

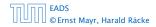

7.6 Skip Lists

Insert (35):

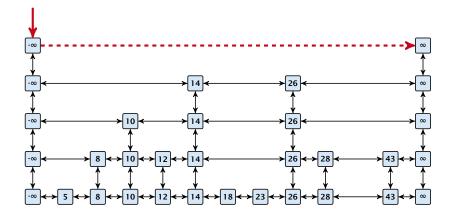

7.6 Skip Lists

Insert (35):

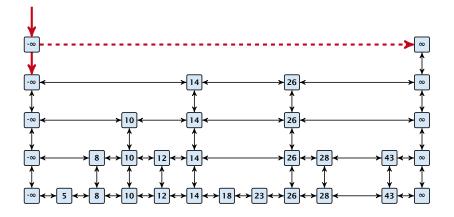

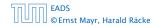

7.6 Skip Lists

Insert (35):

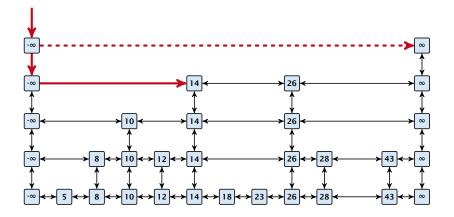

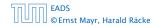

7.6 Skip Lists

Insert (35):

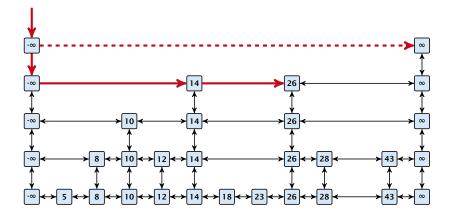

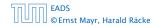

7.6 Skip Lists

Insert (35):

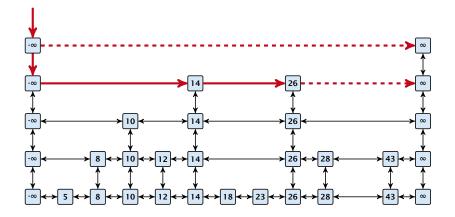

7.6 Skip Lists

Insert (35):

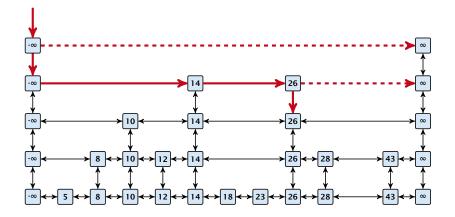

7.6 Skip Lists

Insert (35):

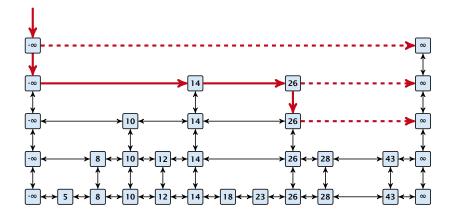

7.6 Skip Lists

▲ @ ▶ ▲ ≧ ▶ ▲ ≧ ▶ 211/609

Insert (35):

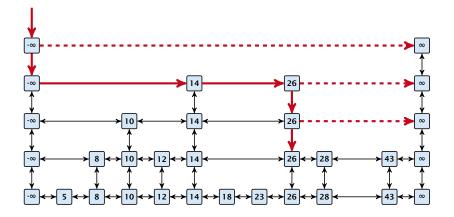

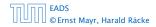

7.6 Skip Lists

Insert (35):

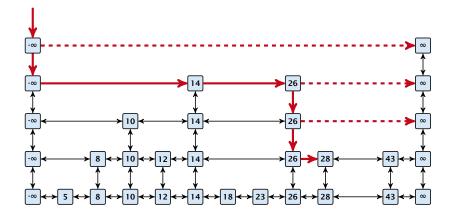

7.6 Skip Lists

Insert (35):

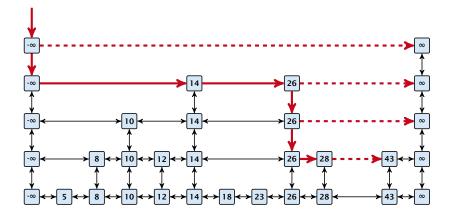

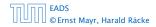

7.6 Skip Lists

Insert (35):

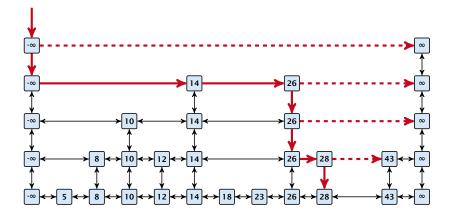

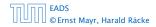

7.6 Skip Lists

Insert (35):

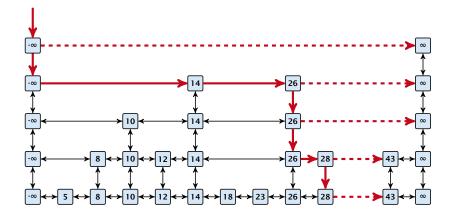

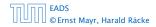

7.6 Skip Lists

▲ @ ▶ ▲ ≧ ▶ ▲ ≧ ▶ 211/609

Insert (35):

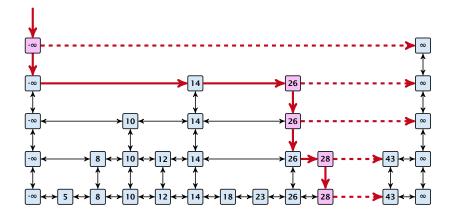

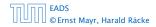

7.6 Skip Lists

▲ @ ▶ ▲ ≧ ▶ ▲ ≧ ▶ 211/609

Insert (35):

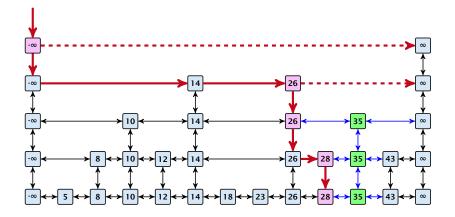

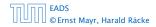

7.6 Skip Lists

Insert (35):

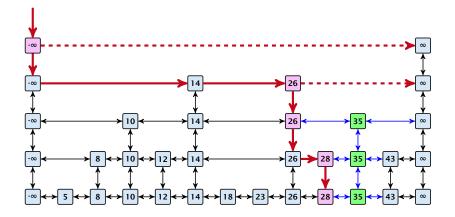

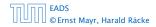

7.6 Skip Lists

#### Definition 10 (High Probability)

We say a **randomized** algorithm has running time  $O(\log n)$  with high probability if for any constant  $\alpha$  the running time is at most  $O(\log n)$  with probability at least  $1 - \frac{1}{n^{\alpha}}$ .

Here the  $\mathcal{O}$ -notation hides a constant that may depend on  $\alpha$ .

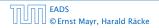

#### Definition 10 (High Probability)

We say a **randomized** algorithm has running time  $O(\log n)$  with high probability if for any constant  $\alpha$  the running time is at most  $O(\log n)$  with probability at least  $1 - \frac{1}{n^{\alpha}}$ .

Here the O-notation hides a constant that may depend on  $\alpha$ .

Suppose there are a polynomially many events  $E_1, E_2, ..., E_\ell$ ,  $\ell = n^c$  each holding with high probability (e.g.  $E_i$  may be the event that the *i*-th search in a skip list takes time at most  $O(\log n)$ ).

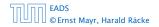

Suppose there are a polynomially many events  $E_1, E_2, ..., E_\ell$ ,  $\ell = n^c$  each holding with high probability (e.g.  $E_i$  may be the event that the *i*-th search in a skip list takes time at most  $O(\log n)$ ).

Then the probability that all  $E_i$  hold is at least

 $\Pr[E_1 \land \cdots \land E_\ell]$ 

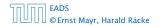

Suppose there are a polynomially many events  $E_1, E_2, ..., E_\ell$ ,  $\ell = n^c$  each holding with high probability (e.g.  $E_i$  may be the event that the *i*-th search in a skip list takes time at most  $O(\log n)$ ).

Then the probability that all  $E_i$  hold is at least

$$\Pr[E_1 \wedge \cdots \wedge E_{\ell}] = 1 - \Pr[\bar{E}_1 \vee \cdots \vee \bar{E}_{\ell}]$$

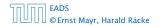

Suppose there are a polynomially many events  $E_1, E_2, ..., E_\ell$ ,  $\ell = n^c$  each holding with high probability (e.g.  $E_i$  may be the event that the *i*-th search in a skip list takes time at most  $O(\log n)$ ).

Then the probability that all  $E_i$  hold is at least

$$\Pr[E_1 \wedge \cdots \wedge E_{\ell}] = 1 - \Pr[\bar{E}_1 \vee \cdots \vee \bar{E}_{\ell}]$$
  
 
$$\geq 1 - n^c \cdot n^{-\alpha}$$

Suppose there are a polynomially many events  $E_1, E_2, ..., E_\ell$ ,  $\ell = n^c$  each holding with high probability (e.g.  $E_i$  may be the event that the *i*-th search in a skip list takes time at most  $O(\log n)$ ).

Then the probability that all  $E_i$  hold is at least

$$\Pr[E_1 \wedge \cdots \wedge E_{\ell}] = 1 - \Pr[\bar{E}_1 \vee \cdots \vee \bar{E}_{\ell}]$$
  
$$\geq 1 - n^c \cdot n^{-\alpha}$$
  
$$= 1 - n^{c-\alpha} .$$

Suppose there are a polynomially many events  $E_1, E_2, ..., E_\ell$ ,  $\ell = n^c$  each holding with high probability (e.g.  $E_i$  may be the event that the *i*-th search in a skip list takes time at most  $O(\log n)$ ).

Then the probability that all  $E_i$  hold is at least

$$\Pr[E_1 \wedge \cdots \wedge E_{\ell}] = 1 - \Pr[\bar{E}_1 \vee \cdots \vee \bar{E}_{\ell}]$$
  
$$\geq 1 - n^c \cdot n^{-\alpha}$$
  
$$= 1 - n^{c-\alpha} .$$

This means  $Pr[E_1 \land \cdots \land E_\ell]$  holds with high probability.

#### Lemma 11

A search (and, hence, also insert and delete) in a skip list with n elements takes time O(logn) with high probability (w. h. p.).

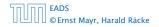

#### **Backward analysis:**

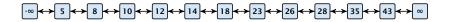

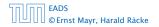

7.6 Skip Lists

**◆ @ ▶ ◆** 臣 ▶ ◆ 臣 ▶ 215/609

#### **Backward analysis:**

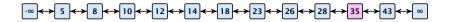

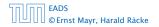

7.6 Skip Lists

#### **Backward analysis:**

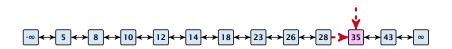

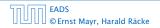

7.6 Skip Lists

**▲ @ ▶ ▲ 臣 ▶ ▲ 臣 ▶** 215/609

#### **Backward analysis:**

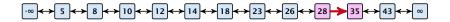

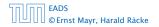

7.6 Skip Lists

**▲ @ ▶ ▲ 臣 ▶ ▲ 臣 ▶** 215/609

#### **Backward analysis:**

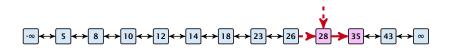

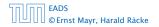

7.6 Skip Lists

#### **Backward analysis:**

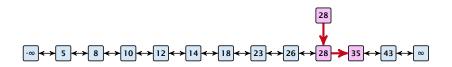

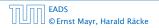

7.6 Skip Lists

#### **Backward analysis:**

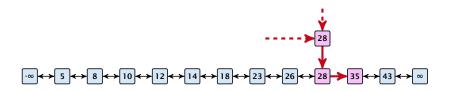

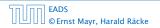

7.6 Skip Lists

#### **Backward analysis:**

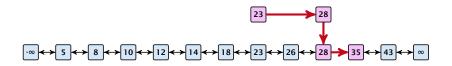

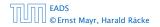

7.6 Skip Lists

**▲ @ ▶ ▲ 臣 ▶ ▲ 臣 ▶** 215/609

#### **Backward analysis:**

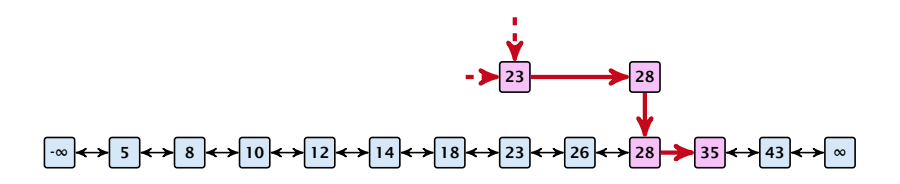

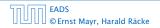

7.6 Skip Lists

▲ 個 ▶ ▲ 필 ▶ ▲ 필 ▶ 215/609

#### **Backward analysis:**

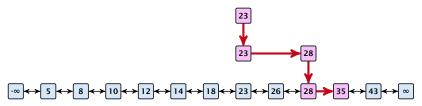

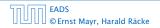

7.6 Skip Lists

▲ @ ▶ ▲ 臣 ▶ ▲ 臣 ▶ 215/609

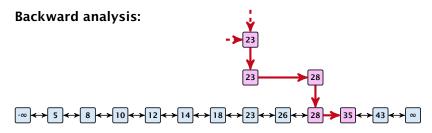

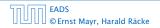

7.6 Skip Lists

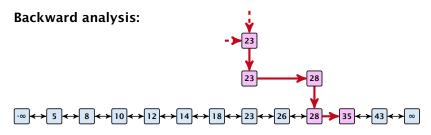

At each point the path goes up with probability 1/2 and left with probability 1/2.

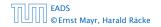

7.6 Skip Lists

▲ 圖 ▶ ▲ 圖 ▶ ▲ 圖 ▶ 215/609

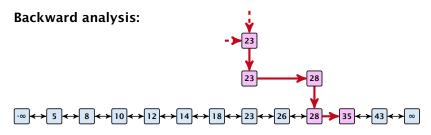

At each point the path goes up with probability 1/2 and left with probability 1/2.

We show that w.h.p:

• A "long" search path must also go very high.

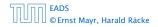

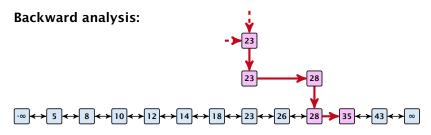

At each point the path goes up with probability 1/2 and left with probability 1/2.

We show that w.h.p:

- A "long" search path must also go very high.
- There are no elements in high lists.

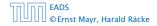

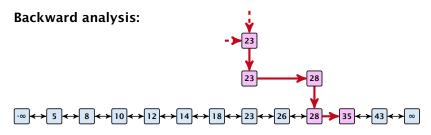

At each point the path goes up with probability 1/2 and left with probability 1/2.

We show that w.h.p:

- A "long" search path must also go very high.
- There are no elements in high lists.

From this it follows that w.h.p. there are no long paths.

$$\left(\frac{n}{k}\right)^k \le \binom{n}{k} \le \left(\frac{en}{k}\right)^k$$

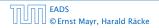

$$\left(\frac{n}{k}\right)^k \le \binom{n}{k} \le \left(\frac{en}{k}\right)^k$$

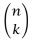

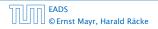

$$\left(\frac{n}{k}\right)^k \le \binom{n}{k} \le \left(\frac{en}{k}\right)^k$$

$$\binom{n}{k} = \frac{n!}{k! \cdot (n-k)!}$$

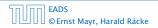

▲ ● < ● < ● < ● < </li>
 216/609

$$\left(\frac{n}{k}\right)^k \le \binom{n}{k} \le \left(\frac{en}{k}\right)^k$$

$$\binom{n}{k} = \frac{n!}{k! \cdot (n-k)!} = \frac{n \cdot \ldots \cdot (n-k+1)}{k \cdot \ldots \cdot 1}$$

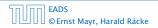

◆ □ > < □ > < □ >
 216/609

$$\left(\frac{n}{k}\right)^k \le \binom{n}{k} \le \left(\frac{en}{k}\right)^k$$

$$\binom{n}{k} = \frac{n!}{k! \cdot (n-k)!} = \frac{n \cdot \ldots \cdot (n-k+1)}{k \cdot \ldots \cdot 1} \ge \left(\frac{n}{k}\right)^k$$

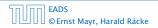

◆ □ → < □ →</li>
 216/609

$$\left(\frac{n}{k}\right)^k \le \binom{n}{k} \le \left(\frac{en}{k}\right)^k$$

$$\binom{n}{k} = \frac{n!}{k! \cdot (n-k)!} = \frac{n \cdot \ldots \cdot (n-k+1)}{k \cdot \ldots \cdot 1} \ge \left(\frac{n}{k}\right)^k$$

 $\binom{n}{k}$ 

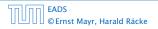

7.6 Skip Lists

◆ □ > < □ > < □ >
 216/609

$$\left(\frac{n}{k}\right)^k \le \binom{n}{k} \le \left(\frac{en}{k}\right)^k$$

$$\binom{n}{k} = \frac{n!}{k! \cdot (n-k)!} = \frac{n \cdot \ldots \cdot (n-k+1)}{k \cdot \ldots \cdot 1} \ge \left(\frac{n}{k}\right)^k$$

$$\binom{n}{k} = \frac{n \cdot \ldots \cdot (n-k+1)}{k!}$$

EADS ©Ernst Mayr, Harald Räcke

7.6 Skip Lists

▲ ● < ■ > < ■ >
 216/609

$$\left(\frac{n}{k}\right)^k \le \binom{n}{k} \le \left(\frac{en}{k}\right)^k$$

$$\binom{n}{k} = \frac{n!}{k! \cdot (n-k)!} = \frac{n \cdot \ldots \cdot (n-k+1)}{k \cdot \ldots \cdot 1} \ge \left(\frac{n}{k}\right)^k$$

$$\binom{n}{k} = \frac{n \cdot \ldots \cdot (n-k+1)}{k!} \le \frac{n^k}{k!}$$

EADS © Ernst Mayr, Harald Räcke

7.6 Skip Lists

◆ □ > < □ > < □ >
216/609

$$\left(\frac{n}{k}\right)^k \le \binom{n}{k} \le \left(\frac{en}{k}\right)^k$$

$$\binom{n}{k} = \frac{n!}{k! \cdot (n-k)!} = \frac{n \cdot \ldots \cdot (n-k+1)}{k \cdot \ldots \cdot 1} \ge \left(\frac{n}{k}\right)^k$$

$$\binom{n}{k} = \frac{n \cdot \ldots \cdot (n-k+1)}{k!} \le \frac{n^k}{k!} = \frac{n^k \cdot k^k}{k^k \cdot k!}$$

$$\left(\frac{n}{k}\right)^k \le \binom{n}{k} \le \left(\frac{en}{k}\right)^k$$

$$\binom{n}{k} = \frac{n!}{k! \cdot (n-k)!} = \frac{n \cdot \ldots \cdot (n-k+1)}{k \cdot \ldots \cdot 1} \ge \left(\frac{n}{k}\right)^k$$

$$\binom{n}{k} = \frac{n \cdot \ldots \cdot (n-k+1)}{k!} \le \frac{n^k}{k!} = \frac{n^k \cdot k^k}{k^k \cdot k!}$$
$$= \left(\frac{n}{k}\right)^k \cdot \frac{k^k}{k!}$$

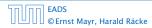

$$\left(\frac{n}{k}\right)^k \le \binom{n}{k} \le \left(\frac{en}{k}\right)^k$$

$$\binom{n}{k} = \frac{n!}{k! \cdot (n-k)!} = \frac{n \cdot \ldots \cdot (n-k+1)}{k \cdot \ldots \cdot 1} \ge \left(\frac{n}{k}\right)^k$$

$$\binom{n}{k} = \frac{n \cdot \ldots \cdot (n-k+1)}{k!} \le \frac{n^k}{k!} = \frac{n^k \cdot k^k}{k^k \cdot k!}$$
$$= \left(\frac{n}{k}\right)^k \cdot \frac{k^k}{k!} \le \left(\frac{en}{k}\right)^k$$

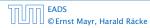

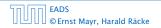

7.6 Skip Lists

▲ 個 ▶ < ■ ▶ < ■ ▶</p>
217/609

Let  $E_{z,k}$  denote the event that a search path is of length z (number of edges) but does not visit a list above  $L_k$ .

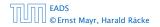

7.6 Skip Lists

**▲ @ ▶ ▲ 臣 ▶ ▲ 臣 ▶** 217/609 Let  $E_{z,k}$  denote the event that a search path is of length z (number of edges) but does not visit a list above  $L_k$ .

In particular, this means that during the construction in the backward analysis we see at most k heads (i.e., coin flips that tell you to go up) in z trials.

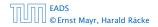

### $\Pr[E_{z,k}]$

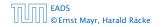

7.6 Skip Lists

▲ □ ▶ < = ▶ < = ▶</p>
218/609

 $\Pr[E_{z,k}] \le \Pr[\text{at most } k \text{ heads in } z \text{ trials}]$ 

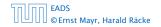

7.6 Skip Lists

▲ **御 ▶ ▲ 臣 ▶ ▲ 臣 ▶** 218/609

 $\Pr[E_{z,k}] \leq \Pr[\text{at most } k \text{ heads in } z \text{ trials}]$ 

$$\leq \binom{z}{k} 2^{-(z-k)}$$

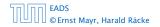

 $\Pr[E_{z,k}] \le \Pr[\text{at most } k \text{ heads in } z \text{ trials}]$ 

$$\leq \binom{z}{k} 2^{-(z-k)} \leq \left(\frac{ez}{k}\right)^k 2^{-(z-k)}$$

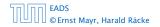

 $\Pr[E_{z,k}] \le \Pr[\text{at most } k \text{ heads in } z \text{ trials}]$ 

$$\leq \binom{z}{k} 2^{-(z-k)} \leq \left(\frac{ez}{k}\right)^k 2^{-(z-k)} \leq \left(\frac{2ez}{k}\right)^k 2^{-z}$$

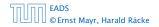

7.6 Skip Lists

▲ 個 ト ▲ 臣 ト ▲ 臣 ト 218/609

 $\Pr[E_{z,k}] \leq \Pr[\text{at most } k \text{ heads in } z \text{ trials}]$ 

$$\leq \binom{z}{k} 2^{-(z-k)} \leq \left(\frac{ez}{k}\right)^k 2^{-(z-k)} \leq \left(\frac{2ez}{k}\right)^k 2^{-z}$$

choosing  $k = \gamma \log n$  with  $\gamma \ge 1$  and  $z = (\beta + \alpha)\gamma \log n$ 

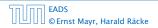

 $\Pr[E_{z,k}] \leq \Pr[\text{at most } k \text{ heads in } z \text{ trials}]$ 

$$\leq \binom{z}{k} 2^{-(z-k)} \leq \left(\frac{ez}{k}\right)^k 2^{-(z-k)} \leq \left(\frac{2ez}{k}\right)^k 2^{-z}$$

choosing  $k = \gamma \log n$  with  $\gamma \ge 1$  and  $z = (\beta + \alpha)\gamma \log n$ 

$$\leq \left(\frac{2ez}{k}\right)^k 2^{-\beta k} \cdot n^{-\gamma \alpha}$$

 $\Pr[E_{z,k}] \leq \Pr[\text{at most } k \text{ heads in } z \text{ trials}]$ 

$$\leq \binom{z}{k} 2^{-(z-k)} \leq \left(\frac{ez}{k}\right)^k 2^{-(z-k)} \leq \left(\frac{2ez}{k}\right)^k 2^{-z}$$

choosing  $k = \gamma \log n$  with  $\gamma \ge 1$  and  $z = (\beta + \alpha)\gamma \log n$ 

$$\leq \left(\frac{2ez}{k}\right)^{k} 2^{-\beta k} \cdot n^{-\gamma \alpha} \leq \left(\frac{2ez}{2^{\beta}k}\right)^{k} \cdot n^{-\alpha}$$

 $\Pr[E_{z,k}] \leq \Pr[\text{at most } k \text{ heads in } z \text{ trials}]$ 

$$\leq \binom{z}{k} 2^{-(z-k)} \leq \left(\frac{ez}{k}\right)^k 2^{-(z-k)} \leq \left(\frac{2ez}{k}\right)^k 2^{-z}$$

choosing  $k = \gamma \log n$  with  $\gamma \ge 1$  and  $z = (\beta + \alpha)\gamma \log n$ 

$$\leq \left(\frac{2ez}{k}\right)^{k} 2^{-\beta k} \cdot n^{-\gamma \alpha} \leq \left(\frac{2ez}{2^{\beta}k}\right)^{k} \cdot n^{-\alpha}$$
$$\leq \left(\frac{2e(\beta + \alpha)}{2^{\beta}}\right)^{k} n^{-\alpha}$$

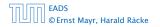

 $\Pr[E_{z,k}] \leq \Pr[\text{at most } k \text{ heads in } z \text{ trials}]$ 

$$\leq \binom{z}{k} 2^{-(z-k)} \leq \left(\frac{ez}{k}\right)^k 2^{-(z-k)} \leq \left(\frac{2ez}{k}\right)^k 2^{-z}$$

choosing  $k = \gamma \log n$  with  $\gamma \ge 1$  and  $z = (\beta + \alpha)\gamma \log n$ 

$$\leq \left(\frac{2ez}{k}\right)^{k} 2^{-\beta k} \cdot n^{-\gamma \alpha} \leq \left(\frac{2ez}{2^{\beta}k}\right)^{k} \cdot n^{-\alpha}$$
$$\leq \left(\frac{2e(\beta + \alpha)}{2^{\beta}}\right)^{k} n^{-\alpha}$$

now choosing  $\beta = 6\alpha$  gives

 $\Pr[E_{z,k}] \leq \Pr[\text{at most } k \text{ heads in } z \text{ trials}]$ 

$$\leq \binom{z}{k} 2^{-(z-k)} \leq \left(\frac{ez}{k}\right)^k 2^{-(z-k)} \leq \left(\frac{2ez}{k}\right)^k 2^{-z}$$

choosing  $k = \gamma \log n$  with  $\gamma \ge 1$  and  $z = (\beta + \alpha)\gamma \log n$ 

$$\leq \left(\frac{2ez}{k}\right)^{k} 2^{-\beta k} \cdot n^{-\gamma \alpha} \leq \left(\frac{2ez}{2^{\beta}k}\right)^{k} \cdot n^{-\alpha}$$
$$\leq \left(\frac{2e(\beta + \alpha)}{2^{\beta}}\right)^{k} n^{-\alpha}$$

now choosing  $\beta = 6\alpha$  gives

$$\leq \left(\frac{42\alpha}{64^{lpha}}\right)^k n^{-lpha}$$

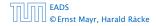

 $\Pr[E_{z,k}] \leq \Pr[\text{at most } k \text{ heads in } z \text{ trials}]$ 

$$\leq \binom{z}{k} 2^{-(z-k)} \leq \left(\frac{ez}{k}\right)^k 2^{-(z-k)} \leq \left(\frac{2ez}{k}\right)^k 2^{-z}$$

choosing  $k = \gamma \log n$  with  $\gamma \ge 1$  and  $z = (\beta + \alpha)\gamma \log n$ 

$$\leq \left(\frac{2ez}{k}\right)^{k} 2^{-\beta k} \cdot n^{-\gamma \alpha} \leq \left(\frac{2ez}{2^{\beta}k}\right)^{k} \cdot n^{-\alpha}$$
$$\leq \left(\frac{2e(\beta + \alpha)}{2^{\beta}}\right)^{k} n^{-\alpha}$$

now choosing  $\beta = 6\alpha$  gives

$$\leq \left(\frac{42\alpha}{64^{\alpha}}\right)^k n^{-\alpha} \leq n^{-\alpha}$$

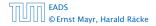

 $\Pr[E_{z,k}] \leq \Pr[\text{at most } k \text{ heads in } z \text{ trials}]$ 

$$\leq \binom{z}{k} 2^{-(z-k)} \leq \left(\frac{ez}{k}\right)^k 2^{-(z-k)} \leq \left(\frac{2ez}{k}\right)^k 2^{-z}$$

choosing  $k = \gamma \log n$  with  $\gamma \ge 1$  and  $z = (\beta + \alpha)\gamma \log n$ 

$$\leq \left(\frac{2ez}{k}\right)^{k} 2^{-\beta k} \cdot n^{-\gamma \alpha} \leq \left(\frac{2ez}{2^{\beta}k}\right)^{k} \cdot n^{-\alpha}$$
$$\leq \left(\frac{2e(\beta + \alpha)}{2^{\beta}}\right)^{k} n^{-\alpha}$$

now choosing  $\beta = 6\alpha$  gives

$$\leq \left(\frac{42\alpha}{64^{\alpha}}\right)^k n^{-\alpha} \leq n^{-\alpha}$$

for  $\alpha \geq 1$ .

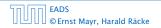

7.6 Skip Lists

▲ 個 ▶ < E ▶ < E ▶ 219/609

So far we fixed  $k = \gamma \log n$ ,  $\gamma \ge 1$ , and  $z = 7\alpha \gamma \log n$ ,  $\alpha \ge 1$ .

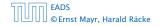

7.6 Skip Lists

▲ 個 ▶ ▲ 필 ▶ ▲ 필 ▶ 219/609

So far we fixed  $k = \gamma \log n$ ,  $\gamma \ge 1$ , and  $z = 7\alpha \gamma \log n$ ,  $\alpha \ge 1$ .

This means that a search path of length  $\Omega(\log n)$  visits a list on a level  $\Omega(\log n)$ , w.h.p.

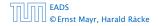

So far we fixed  $k = \gamma \log n$ ,  $\gamma \ge 1$ , and  $z = 7\alpha \gamma \log n$ ,  $\alpha \ge 1$ .

This means that a search path of length  $\Omega(\log n)$  visits a list on a level  $\Omega(\log n)$ , w.h.p.

Let  $A_{k+1}$  denote the event that the list  $L_{k+1}$  is non-empty. Then

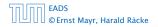

So far we fixed  $k = \gamma \log n$ ,  $\gamma \ge 1$ , and  $z = 7\alpha \gamma \log n$ ,  $\alpha \ge 1$ .

This means that a search path of length  $\Omega(\log n)$  visits a list on a level  $\Omega(\log n)$ , w.h.p.

Let  $A_{k+1}$  denote the event that the list  $L_{k+1}$  is non-empty. Then

$$\Pr[A_{k+1}] \le n2^{-(k+1)} \le n^{-(\gamma-1)}$$
.

So far we fixed  $k = \gamma \log n$ ,  $\gamma \ge 1$ , and  $z = 7\alpha \gamma \log n$ ,  $\alpha \ge 1$ .

This means that a search path of length  $\Omega(\log n)$  visits a list on a level  $\Omega(\log n)$ , w.h.p.

Let  $A_{k+1}$  denote the event that the list  $L_{k+1}$  is non-empty. Then

$$\Pr[A_{k+1}] \le n2^{-(k+1)} \le n^{-(\gamma-1)}$$

For the search to take at least  $z = 7\alpha \gamma \log n$  steps either the event  $E_{z,k}$  or the even  $A_{k+1}$  must hold.

So far we fixed  $k = \gamma \log n$ ,  $\gamma \ge 1$ , and  $z = 7\alpha \gamma \log n$ ,  $\alpha \ge 1$ .

This means that a search path of length  $\Omega(\log n)$  visits a list on a level  $\Omega(\log n)$ , w.h.p.

Let  $A_{k+1}$  denote the event that the list  $L_{k+1}$  is non-empty. Then

$$\Pr[A_{k+1}] \le n2^{-(k+1)} \le n^{-(\gamma-1)}$$

For the search to take at least  $z = 7\alpha \gamma \log n$  steps either the event  $E_{z,k}$  or the even  $A_{k+1}$  must hold. Hence,

Pr[search requires z steps]

So far we fixed  $k = \gamma \log n$ ,  $\gamma \ge 1$ , and  $z = 7\alpha \gamma \log n$ ,  $\alpha \ge 1$ .

This means that a search path of length  $\Omega(\log n)$  visits a list on a level  $\Omega(\log n)$ , w.h.p.

Let  $A_{k+1}$  denote the event that the list  $L_{k+1}$  is non-empty. Then

$$\Pr[A_{k+1}] \le n2^{-(k+1)} \le n^{-(\gamma-1)}$$

For the search to take at least  $z = 7\alpha \gamma \log n$  steps either the event  $E_{z,k}$  or the even  $A_{k+1}$  must hold. Hence,

 $\Pr[\text{search requires } z \text{ steps}] \le \Pr[E_{z,k}] + \Pr[A_{k+1}]$ 

So far we fixed  $k = \gamma \log n$ ,  $\gamma \ge 1$ , and  $z = 7\alpha \gamma \log n$ ,  $\alpha \ge 1$ .

This means that a search path of length  $\Omega(\log n)$  visits a list on a level  $\Omega(\log n)$ , w.h.p.

Let  $A_{k+1}$  denote the event that the list  $L_{k+1}$  is non-empty. Then

$$\Pr[A_{k+1}] \le n2^{-(k+1)} \le n^{-(\gamma-1)}$$

For the search to take at least  $z = 7 \alpha y \log n$  steps either the event  $E_{z,k}$  or the even  $A_{k+1}$  must hold. Hence,

 $\begin{aligned} &\Pr[\text{search requires } z \text{ steps}] \leq \Pr[E_{z,k}] + \Pr[A_{k+1}] \\ &\leq n^{-\alpha} + n^{-(\gamma-1)} \end{aligned}$ 

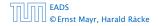

So far we fixed  $k = \gamma \log n$ ,  $\gamma \ge 1$ , and  $z = 7\alpha \gamma \log n$ ,  $\alpha \ge 1$ .

This means that a search path of length  $\Omega(\log n)$  visits a list on a level  $\Omega(\log n)$ , w.h.p.

Let  $A_{k+1}$  denote the event that the list  $L_{k+1}$  is non-empty. Then

$$\Pr[A_{k+1}] \le n2^{-(k+1)} \le n^{-(\gamma-1)}$$

For the search to take at least  $z = 7 \alpha y \log n$  steps either the event  $E_{z,k}$  or the even  $A_{k+1}$  must hold. Hence,

 $\begin{aligned} &\Pr[\text{search requires } z \text{ steps}] \leq \Pr[E_{z,k}] + \Pr[A_{k+1}] \\ &\leq n^{-\alpha} + n^{-(\gamma-1)} \end{aligned}$ 

This means, the search requires at most *z* steps, w. h. p.

EADS © Ernst Mayr, Harald Räcke

#### Dictionary:

- S.insert(x): Insert an element x.
- ► *S*.delete(*x*): Delete the element pointed to by *x*.
- S.search(k): Return a pointer to an element e with key[e] = k in S if it exists; otherwise return null.

So far we have implemented the search for a key by carefully choosing split-elements.

Then the memory location of an object x with key k is determined by successively comparing k to split-elements.

Hashing tries to directly compute the memory location from the given key. The goal is to have constant search time.

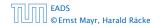

#### Dictionary:

- S.insert(x): Insert an element x.
- ► *S*.delete(*x*): Delete the element pointed to by *x*.
- S.search(k): Return a pointer to an element e with key[e] = k in S if it exists; otherwise return null.

# So far we have implemented the search for a key by carefully choosing split-elements.

Then the memory location of an object x with key k is determined by successively comparing k to split-elements.

Hashing tries to directly compute the memory location from the given key. The goal is to have constant search time.

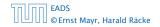

#### Dictionary:

- S.insert(x): Insert an element x.
- ► *S*.delete(*x*): Delete the element pointed to by *x*.
- S.search(k): Return a pointer to an element e with key[e] = k in S if it exists; otherwise return null.

So far we have implemented the search for a key by carefully choosing split-elements.

Then the memory location of an object x with key k is determined by successively comparing k to split-elements.

Hashing tries to directly compute the memory location from the given key. The goal is to have constant search time.

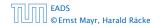

#### Dictionary:

- S.insert(x): Insert an element x.
- ► *S*.delete(*x*): Delete the element pointed to by *x*.
- S.search(k): Return a pointer to an element e with key[e] = k in S if it exists; otherwise return null.

So far we have implemented the search for a key by carefully choosing split-elements.

Then the memory location of an object x with key k is determined by successively comparing k to split-elements.

Hashing tries to directly compute the memory location from the given key. The goal is to have constant search time.

#### **Definitions:**

- Universe U of keys, e.g.,  $U \subseteq \mathbb{N}_0$ . U very large.
- Set  $S \subseteq U$  of keys,  $|S| = m \leq |U|$ .
- Array  $T[0, \ldots, n-1]$  hash-table.
- ► Hash function  $h: U \rightarrow [0, ..., n-1]$ .

#### The hash-function *h* should fulfill:

- Fast to evaluate.
- Small storage requirement.
- Good distribution of elements over the whole table.

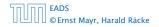

#### **Definitions:**

- Universe U of keys, e.g.,  $U \subseteq \mathbb{N}_0$ . U very large.
- Set  $S \subseteq U$  of keys,  $|S| = m \le |U|$ .
- Array  $T[0, \ldots, n-1]$  hash-table.
- Hash function  $h: U \rightarrow [0, \dots, n-1]$ .

The hash-function *h* should fulfill:

- Fast to evaluate.
- Small storage requirement.
- Good distribution of elements over the whole table.

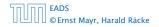

#### **Definitions:**

- Universe U of keys, e.g.,  $U \subseteq \mathbb{N}_0$ . U very large.
- Set  $S \subseteq U$  of keys,  $|S| = m \le |U|$ .
- Array  $T[0, \ldots, n-1]$  hash-table.
- Hash function  $h: U \rightarrow [0, \dots, n-1]$ .

The hash-function *h* should fulfill:

- Fast to evaluate.
- Small storage requirement.
- Good distribution of elements over the whole table.

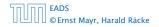

#### **Definitions:**

- Universe U of keys, e.g.,  $U \subseteq \mathbb{N}_0$ . U very large.
- Set  $S \subseteq U$  of keys,  $|S| = m \le |U|$ .
- Array  $T[0, \ldots, n-1]$  hash-table.
- ▶ Hash function  $h: U \rightarrow [0, ..., n-1]$ .

#### The hash-function *h* should fulfill:

- Fast to evaluate.
- Small storage requirement.
- Good distribution of elements over the whole table.

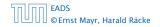

#### **Definitions:**

- Universe U of keys, e.g.,  $U \subseteq \mathbb{N}_0$ . U very large.
- Set  $S \subseteq U$  of keys,  $|S| = m \le |U|$ .
- Array  $T[0, \ldots, n-1]$  hash-table.
- Hash function  $h: U \rightarrow [0, \dots, n-1]$ .

#### The hash-function *h* should fulfill:

- Fast to evaluate.
- Small storage requirement.
- Good distribution of elements over the whole table.

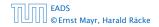

#### **Definitions:**

- Universe U of keys, e.g.,  $U \subseteq \mathbb{N}_0$ . U very large.
- Set  $S \subseteq U$  of keys,  $|S| = m \le |U|$ .
- Array  $T[0, \ldots, n-1]$  hash-table.
- Hash function  $h: U \rightarrow [0, ..., n-1]$ .

#### The hash-function *h* should fulfill:

- Fast to evaluate.
- Small storage requirement.
- Good distribution of elements over the whole table.

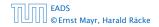

#### **Definitions:**

- Universe U of keys, e.g.,  $U \subseteq \mathbb{N}_0$ . U very large.
- Set  $S \subseteq U$  of keys,  $|S| = m \le |U|$ .
- Array  $T[0, \ldots, n-1]$  hash-table.
- Hash function  $h: U \rightarrow [0, \dots, n-1]$ .

#### The hash-function *h* should fulfill:

- Fast to evaluate.
- Small storage requirement.
- Good distribution of elements over the whole table.

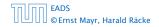

# **Direct Addressing**

Ideally the hash function maps all keys to different memory locations.

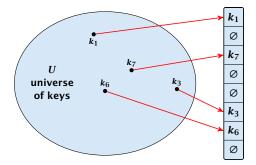

This special case is known as Direct Addressing. It is usually very unrealistic as the universe of keys typically is quite large, and in particular larger than the available memory.

# **Perfect Hashing**

Suppose that we know the set S of actual keys (no insert/no delete). Then we may want to design a simple hash-function that maps all these keys to different memory locations.

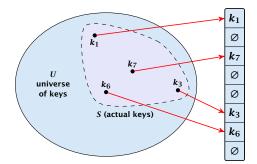

Such a hash function *h* is called a perfect hash function for set *S*.

| 50.00 | EADS<br>© Ernst Mayr, Harald Räcke |
|-------|------------------------------------|
|       | © Ernst Mayr, Harald Räcke         |

#### If we do not know the keys in advance, the best we can hope for is that the hash function distributes keys evenly across the table.

**Problem: Collisions** Usually the universe *U* is much larger than the table-size *n*.

Hence, there may be two elements  $k_1, k_2$  from the set S that map to the same memory location (i.e.,  $h(k_1) = h(k_2)$ ). This is called a collision.

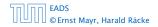

If we do not know the keys in advance, the best we can hope for is that the hash function distributes keys evenly across the table.

**Problem: Collisions** Usually the universe U is much larger than the table-size n.

Hence, there may be two elements  $k_1, k_2$  from the set S that map to the same memory location (i.e.,  $h(k_1) = h(k_2)$ ). This is called a collision.

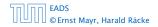

If we do not know the keys in advance, the best we can hope for is that the hash function distributes keys evenly across the table.

#### **Problem: Collisions**

Usually the universe U is much larger than the table-size n.

Hence, there may be two elements  $k_1, k_2$  from the set *S* that map to the same memory location (i.e.,  $h(k_1) = h(k_2)$ ). This is called a collision.

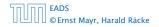

Typically, collisions do not appear once the size of the set S of actual keys gets close to n, but already when  $|S| \ge \omega(\sqrt{n})$ .

#### Lemma 12

The probability of having a collision when hashing m elements into a table of size n under uniform hashing is at least

$$1 - e^{-\frac{m(m-1)}{2n}} \approx 1 - e^{-\frac{m^2}{2n}}$$
.

#### Uniform hashing:

Choose a hash function uniformly at random from all functions  $f: U \rightarrow [0, ..., n-1].$ 

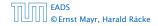

Typically, collisions do not appear once the size of the set *S* of actual keys gets close to *n*, but already when  $|S| \ge \omega(\sqrt{n})$ .

#### Lemma 12

The probability of having a collision when hashing m elements into a table of size n under uniform hashing is at least

$$1 - e^{-\frac{m(m-1)}{2n}} \approx 1 - e^{-\frac{m^2}{2n}}$$

#### **Uniform hashing**:

Choose a hash function uniformly at random from all functions  $f: U \rightarrow [0, ..., n-1].$ 

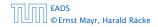

Typically, collisions do not appear once the size of the set *S* of actual keys gets close to *n*, but already when  $|S| \ge \omega(\sqrt{n})$ .

#### Lemma 12

The probability of having a collision when hashing m elements into a table of size n under uniform hashing is at least

$$1 - e^{-\frac{m(m-1)}{2n}} \approx 1 - e^{-\frac{m^2}{2n}}$$

#### **Uniform hashing**:

Choose a hash function uniformly at random from all functions  $f: U \rightarrow [0, ..., n-1]$ .

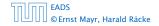

#### Proof.

Let  $A_{m,n}$  denote the event that inserting m keys into a table of size n does not generate a collision. Then

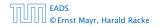

#### Proof.

Let  $A_{m,n}$  denote the event that inserting m keys into a table of size n does not generate a collision. Then

 $\Pr[A_{m,n}]$ 

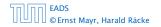

#### Proof.

Let  $A_{m,n}$  denote the event that inserting m keys into a table of size n does not generate a collision. Then

$$\Pr[A_{m,n}] = \prod_{\ell=1}^{m} \frac{n-\ell+1}{n}$$

#### Proof.

Let  $A_{m,n}$  denote the event that inserting m keys into a table of size n does not generate a collision. Then

$$\Pr[A_{m,n}] = \prod_{\ell=1}^{m} \frac{n-\ell+1}{n} = \prod_{j=0}^{m-1} \left(1 - \frac{j}{n}\right)$$

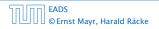

#### Proof.

Let  $A_{m,n}$  denote the event that inserting m keys into a table of size n does not generate a collision. Then

$$\Pr[A_{m,n}] = \prod_{\ell=1}^{m} \frac{n-\ell+1}{n} = \prod_{j=0}^{m-1} \left(1 - \frac{j}{n}\right)$$
$$\leq \prod_{j=0}^{m-1} e^{-j/n}$$

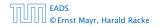

#### Proof.

Let  $A_{m,n}$  denote the event that inserting m keys into a table of size n does not generate a collision. Then

$$\Pr[A_{m,n}] = \prod_{\ell=1}^{m} \frac{n-\ell+1}{n} = \prod_{j=0}^{m-1} \left(1 - \frac{j}{n}\right)$$
$$\leq \prod_{j=0}^{m-1} e^{-j/n} = e^{-\sum_{j=0}^{m-1} \frac{j}{n}}$$

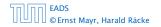

#### Proof.

Let  $A_{m,n}$  denote the event that inserting m keys into a table of size n does not generate a collision. Then

$$\Pr[A_{m,n}] = \prod_{\ell=1}^{m} \frac{n-\ell+1}{n} = \prod_{j=0}^{m-1} \left(1 - \frac{j}{n}\right)$$
$$\leq \prod_{j=0}^{m-1} e^{-j/n} = e^{-\sum_{j=0}^{m-1} \frac{j}{n}} = e^{-\frac{m(m-1)}{2n}}$$

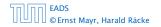

7.7 Hashing

.

#### Proof.

Let  $A_{m,n}$  denote the event that inserting m keys into a table of size n does not generate a collision. Then

$$\Pr[A_{m,n}] = \prod_{\ell=1}^{m} \frac{n-\ell+1}{n} = \prod_{j=0}^{m-1} \left(1 - \frac{j}{n}\right)$$
$$\leq \prod_{j=0}^{m-1} e^{-j/n} = e^{-\sum_{j=0}^{m-1} \frac{j}{n}} = e^{-\frac{m(m-1)}{2n}}$$

Here the first equality follows since the  $\ell$ -th element that is hashed has a probability of  $\frac{n-\ell+1}{n}$  to not generate a collision under the condition that the previous elements did not induce collisions.

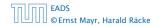

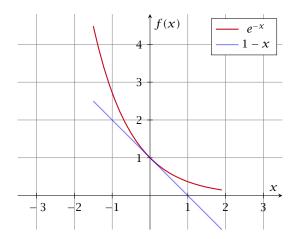

The inequality  $1 - x \le e^{-x}$  is derived by stopping the Taylor-expansion of  $e^{-x}$  after the second term.

EADS © Ernst Mayr, Harald Räcke

# **Resolving Collisions**

The methods for dealing with collisions can be classified into the two main types

- open addressing, aka. closed hashing
- hashing with chaining, aka. closed addressing, open hashing.

There are applications e.g. computer chess where you do not resolve collisions at all.

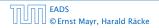

# **Resolving Collisions**

The methods for dealing with collisions can be classified into the two main types

- open addressing, aka. closed hashing
- hashing with chaining, aka. closed addressing, open hashing.

There are applications e.g. computer chess where you do not resolve collisions at all.

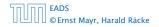

Arrange elements that map to the same position in a linear list.

- Access: compute h(x) and search list for key[x].
- Insert: insert at the front of the list.

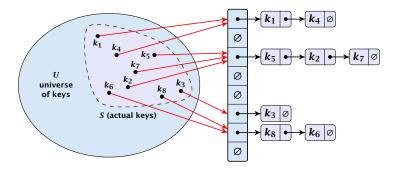

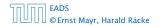

# Let A denote a strategy for resolving collisions. We use the following notation:

- A<sup>+</sup> denotes the average time for a successful search when using A;
- A<sup>-</sup> denotes the average time for an unsuccessful search when using A;
- We parameterize the complexity results in terms of  $\alpha := \frac{m}{n}$ , the so-called fill factor of the hash-table.

We assume uniform hashing for the following analysis.

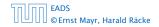

Let A denote a strategy for resolving collisions. We use the following notation:

- A<sup>+</sup> denotes the average time for a successful search when using A;
- A<sup>-</sup> denotes the average time for an unsuccessful search when using A;
- We parameterize the complexity results in terms of  $\alpha := \frac{m}{n}$ , the so-called fill factor of the hash-table.

We assume uniform hashing for the following analysis.

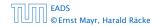

Let A denote a strategy for resolving collisions. We use the following notation:

- A<sup>+</sup> denotes the average time for a successful search when using A;
- ► A<sup>-</sup> denotes the average time for an **unsuccessful** search when using A;
- We parameterize the complexity results in terms of  $\alpha := \frac{m}{n}$ , the so-called fill factor of the hash-table.

We assume uniform hashing for the following analysis.

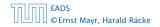

Let A denote a strategy for resolving collisions. We use the following notation:

- A<sup>+</sup> denotes the average time for a successful search when using A;
- ► A<sup>-</sup> denotes the average time for an **unsuccessful** search when using A;
- We parameterize the complexity results in terms of  $\alpha := \frac{m}{n}$ , the so-called fill factor of the hash-table.

We assume uniform hashing for the following analysis.

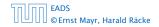

Let A denote a strategy for resolving collisions. We use the following notation:

- A<sup>+</sup> denotes the average time for a successful search when using A;
- ► A<sup>-</sup> denotes the average time for an **unsuccessful** search when using A;
- We parameterize the complexity results in terms of  $\alpha := \frac{m}{n}$ , the so-called fill factor of the hash-table.

We assume uniform hashing for the following analysis.

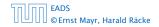

The time required for an unsuccessful search is 1 plus the length of the list that is examined.

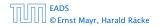

# The time required for an unsuccessful search is 1 plus the length of the list that is examined. The average length of a list is $\alpha = \frac{m}{n}$ .

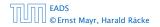

The time required for an unsuccessful search is 1 plus the length of the list that is examined. The average length of a list is  $\alpha = \frac{m}{n}$ . Hence, if A is the collision resolving strategy "Hashing with Chaining" we have

$$A^- = 1 + \alpha \; .$$

For a successful search observe that we do **not** choose a list at random, but we consider a random key k in the hash-table and ask for the search-time for k.

This is 1 plus the number of elements that lie before k in k's list.

Let  $k_{\ell}$  denote the  $\ell$ -th key inserted into the table.

Let for two keys  $k_i$  and  $k_j$ ,  $X_{ij}$  denote the indicator variable for the event that  $k_i$  and  $k_j$  hash to the same position. Clearly,  $\Pr[X_{ij} = 1] = 1/n$  for uniform hashing.

The expected successful search cost is

$$\mathbb{E}\left[\frac{1}{m}\sum_{i=1}^{m}\left(1+\sum_{j=i+1}^{m}X_{ij}\right)\right]$$

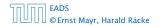

7.7 Hashing

▲ 個 ト ▲ 臣 ト ▲ 臣 ト 232/609

For a successful search observe that we do **not** choose a list at random, but we consider a random key k in the hash-table and ask for the search-time for k.

This is 1 plus the number of elements that lie before k in k's list.

Let  $k_{\ell}$  denote the  $\ell$ -th key inserted into the table.

Let for two keys  $k_i$  and  $k_j$ ,  $X_{ij}$  denote the indicator variable for the event that  $k_i$  and  $k_j$  hash to the same position. Clearly,  $\Pr[X_{ij} = 1] = 1/n$  for uniform hashing.

The expected successful search cost is

$$\mathbb{E}\left[\frac{1}{m}\sum_{i=1}^{m}\left(1+\sum_{j=i+1}^{m}X_{ij}\right)\right]$$

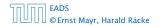

7.7 Hashing

▲ @ ▶ < \= ▶ < \= ▶ 232/609

For a successful search observe that we do **not** choose a list at random, but we consider a random key k in the hash-table and ask for the search-time for k.

This is 1 plus the number of elements that lie before k in k's list.

Let  $k_\ell$  denote the  $\ell$ -th key inserted into the table.

Let for two keys  $k_i$  and  $k_j$ ,  $X_{ij}$  denote the indicator variable for the event that  $k_i$  and  $k_j$  hash to the same position. Clearly,  $\Pr[X_{ij} = 1] = 1/n$  for uniform hashing.

The expected successful search cost is

$$\mathbb{E}\left[\frac{1}{m}\sum_{i=1}^{m}\left(1+\sum_{j=i+1}^{m}X_{ij}\right)\right]$$

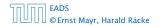

7.7 Hashing

▲ @ ▶ < \= ▶ < \= ▶ 232/609

For a successful search observe that we do **not** choose a list at random, but we consider a random key k in the hash-table and ask for the search-time for k.

This is 1 plus the number of elements that lie before k in k's list.

Let  $k_{\ell}$  denote the  $\ell$ -th key inserted into the table.

Let for two keys  $k_i$  and  $k_j$ ,  $X_{ij}$  denote the indicator variable for the event that  $k_i$  and  $k_j$  hash to the same position. Clearly,  $\Pr[X_{ij} = 1] = 1/n$  for uniform hashing.

The expected successful search cost is

$$\mathbb{E}\left[\frac{1}{m}\sum_{i=1}^{m}\left(1+\sum_{j=i+1}^{m}X_{ij}\right)\right]$$

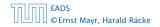

For a successful search observe that we do **not** choose a list at random, but we consider a random key k in the hash-table and ask for the search-time for k.

This is 1 plus the number of elements that lie before k in k's list.

Let  $k_{\ell}$  denote the  $\ell$ -th key inserted into the table.

Let for two keys  $k_i$  and  $k_j$ ,  $X_{ij}$  denote the indicator variable for the event that  $k_i$  and  $k_j$  hash to the same position. Clearly,  $\Pr[X_{ij} = 1] = 1/n$  for uniform hashing.

The expected successful search cost is

$$\mathbf{E}\left[\frac{1}{m}\sum_{i=1}^{m}\left(1+\sum_{j=i+1}^{m}X_{ij}\right)\right]$$

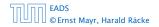

For a successful search observe that we do **not** choose a list at random, but we consider a random key k in the hash-table and ask for the search-time for k.

This is 1 plus the number of elements that lie before k in k's list.

Let  $k_{\ell}$  denote the  $\ell$ -th key inserted into the table.

Let for two keys  $k_i$  and  $k_j$ ,  $X_{ij}$  denote the indicator variable for the event that  $k_i$  and  $k_j$  hash to the same position. Clearly,  $\Pr[X_{ij} = 1] = 1/n$  for uniform hashing.

The expected successful search cost is

$$E\left[\frac{1}{m}\sum_{i=1}^{m}\left(1+\sum_{j=i+1}^{m}X_{ij}\right)\right]$$

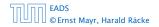

For a successful search observe that we do **not** choose a list at random, but we consider a random key k in the hash-table and ask for the search-time for k.

This is 1 plus the number of elements that lie before k in k's list.

Let  $k_{\ell}$  denote the  $\ell$ -th key inserted into the table.

Let for two keys  $k_i$  and  $k_j$ ,  $X_{ij}$  denote the indicator variable for the event that  $k_i$  and  $k_j$  hash to the same position. Clearly,  $\Pr[X_{ij} = 1] = 1/n$  for uniform hashing.

The expected successful search cost is

$$\mathbf{E}\left[\frac{1}{m}\sum_{i=1}^{m}\left(1+\sum_{j=i+1}^{m}X_{ij}\right)\right]$$
cost for key  $k_i$ 

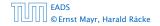

$$\mathbf{E}\left[\frac{1}{m}\sum_{i=1}^{m}\left(1+\sum_{j=i+1}^{m}X_{ij}\right)\right]$$

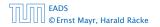

7.7 Hashing

$$E\left[\frac{1}{m}\sum_{i=1}^{m}\left(1+\sum_{j=i+1}^{m}X_{ij}\right)\right] = \frac{1}{m}\sum_{i=1}^{m}\left(1+\sum_{j=i+1}^{m}E\left[X_{ij}\right]\right)$$

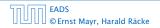

7.7 Hashing

▲ □ → < ≥ → < ≥ → 233/609

$$E\left[\frac{1}{m}\sum_{i=1}^{m}\left(1+\sum_{j=i+1}^{m}X_{ij}\right)\right] = \frac{1}{m}\sum_{i=1}^{m}\left(1+\sum_{j=i+1}^{m}E\left[X_{ij}\right]\right)$$
$$= \frac{1}{m}\sum_{i=1}^{m}\left(1+\sum_{j=i+1}^{m}\frac{1}{n}\right)$$

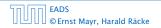

7.7 Hashing

◆ 個 ト ◆ ヨ ト ◆ ヨ ト 233/609

$$E\left[\frac{1}{m}\sum_{i=1}^{m}\left(1+\sum_{j=i+1}^{m}X_{ij}\right)\right] = \frac{1}{m}\sum_{i=1}^{m}\left(1+\sum_{j=i+1}^{m}E\left[X_{ij}\right]\right)$$
$$= \frac{1}{m}\sum_{i=1}^{m}\left(1+\sum_{j=i+1}^{m}\frac{1}{n}\right)$$
$$= 1+\frac{1}{mn}\sum_{i=1}^{m}(m-i)$$

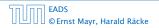

7.7 Hashing

◆ 個 ト ◆ ヨ ト ◆ ヨ ト 233/609

$$E\left[\frac{1}{m}\sum_{i=1}^{m}\left(1+\sum_{j=i+1}^{m}X_{ij}\right)\right] = \frac{1}{m}\sum_{i=1}^{m}\left(1+\sum_{j=i+1}^{m}E\left[X_{ij}\right]\right)$$
$$= \frac{1}{m}\sum_{i=1}^{m}\left(1+\sum_{j=i+1}^{m}\frac{1}{n}\right)$$
$$= 1+\frac{1}{mn}\sum_{i=1}^{m}(m-i)$$
$$= 1+\frac{1}{mn}\left(m^{2}-\frac{m(m+1)}{2}\right)$$

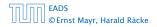

7.7 Hashing

**《聞》《臺》《臺》** 233/609

$$E\left[\frac{1}{m}\sum_{i=1}^{m}\left(1+\sum_{j=i+1}^{m}X_{ij}\right)\right] = \frac{1}{m}\sum_{i=1}^{m}\left(1+\sum_{j=i+1}^{m}E\left[X_{ij}\right]\right)$$
$$= \frac{1}{m}\sum_{i=1}^{m}\left(1+\sum_{j=i+1}^{m}\frac{1}{n}\right)$$
$$= 1+\frac{1}{mn}\sum_{i=1}^{m}(m-i)$$
$$= 1+\frac{1}{mn}\left(m^{2}-\frac{m(m+1)}{2}\right)$$
$$= 1+\frac{m-1}{2n}$$

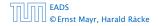

$$E\left[\frac{1}{m}\sum_{i=1}^{m}\left(1+\sum_{j=i+1}^{m}X_{ij}\right)\right] = \frac{1}{m}\sum_{i=1}^{m}\left(1+\sum_{j=i+1}^{m}E\left[X_{ij}\right]\right)$$
$$= \frac{1}{m}\sum_{i=1}^{m}\left(1+\sum_{j=i+1}^{m}\frac{1}{n}\right)$$
$$= 1+\frac{1}{mn}\sum_{i=1}^{m}(m-i)$$
$$= 1+\frac{1}{mn}\left(m^{2}-\frac{m(m+1)}{2}\right)$$
$$= 1+\frac{m-1}{2n} = 1+\frac{\alpha}{2}-\frac{\alpha}{2m}$$

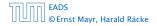

7.7 Hashing

**《聞》《臺》《臺》** 233/609

$$E\left[\frac{1}{m}\sum_{i=1}^{m}\left(1+\sum_{j=i+1}^{m}X_{ij}\right)\right] = \frac{1}{m}\sum_{i=1}^{m}\left(1+\sum_{j=i+1}^{m}E\left[X_{ij}\right]\right)$$
$$= \frac{1}{m}\sum_{i=1}^{m}\left(1+\sum_{j=i+1}^{m}\frac{1}{n}\right)$$
$$= 1+\frac{1}{mn}\sum_{i=1}^{m}(m-i)$$
$$= 1+\frac{1}{mn}\left(m^{2}-\frac{m(m+1)}{2}\right)$$
$$= 1+\frac{m-1}{2n} = 1+\frac{\alpha}{2}-\frac{\alpha}{2m}.$$

Hence, the expected cost for a successful search is  $A^+ \leq 1 + \frac{\alpha}{2}$ .

#### Disadvantages:

- pointers increase memory requirements
- pointers may lead to bad cache efficiency

#### Advantages:

- no à priori limit on the number of elements
- deletion can be implemented efficiently
- by using balanced trees instead of linked list one can also obtain worst-case guarantees.

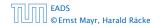

# **Open Addressing**

All objects are stored in the table itself.

Define a function h(k, j) that determines the table-position to be examined in the *j*-th step. The values  $h(k, 0), \ldots, h(k, n - 1)$ must form a permutation of  $0, \ldots, n - 1$ .

**Search(k):** Try position h(k, 0); if it is empty your search fails; otw. continue with h(k, 1), h(k, 2), ....

**Insert**(x): Search until you find an empty slot; insert your element there. If your search reaches h(k, n - 1), and this slot is non-empty then your table is full.

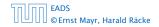

# **Open Addressing**

#### All objects are stored in the table itself.

Define a function h(k, j) that determines the table-position to be examined in the *j*-th step. The values  $h(k, 0), \ldots, h(k, n - 1)$ must form a permutation of  $0, \ldots, n - 1$ .

**Search(k):** Try position h(k, 0); if it is empty your search fails; otw. continue with h(k, 1), h(k, 2), ....

**Insert**(x): Search until you find an empty slot; insert your element there. If your search reaches h(k, n - 1), and this slot is non-empty then your table is full.

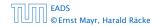

All objects are stored in the table itself.

Define a function h(k, j) that determines the table-position to be examined in the *j*-th step. The values  $h(k, 0), \ldots, h(k, n - 1)$  must form a permutation of  $0, \ldots, n - 1$ .

**Search(k):** Try position h(k, 0); if it is empty your search fails; otw. continue with h(k, 1), h(k, 2), ....

**Insert**(x): Search until you find an empty slot; insert your element there. If your search reaches h(k, n - 1), and this slot is non-empty then your table is full.

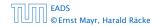

All objects are stored in the table itself.

Define a function h(k, j) that determines the table-position to be examined in the *j*-th step. The values  $h(k, 0), \ldots, h(k, n - 1)$  must form a permutation of  $0, \ldots, n - 1$ .

**Search**(k): Try position h(k, 0); if it is empty your search fails; otw. continue with h(k, 1), h(k, 2), ....

**Insert**(x): Search until you find an empty slot; insert your element there. If your search reaches h(k, n - 1), and this slot is non-empty then your table is full.

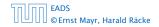

All objects are stored in the table itself.

Define a function h(k, j) that determines the table-position to be examined in the *j*-th step. The values  $h(k, 0), \ldots, h(k, n - 1)$  must form a permutation of  $0, \ldots, n - 1$ .

**Search**(k): Try position h(k, 0); if it is empty your search fails; otw. continue with h(k, 1), h(k, 2), ....

**Insert**(x): Search until you find an empty slot; insert your element there. If your search reaches h(k, n - 1), and this slot is non-empty then your table is full.

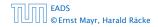

#### Choices for h(k, j):

Linear probing:

 $h(k, i) = h(k) + i \mod n$ (sometimes:  $h(k, i) = h(k) + ci \mod n$ ).

Quadratic probing:

 $h(k, i) = h(k) + c_1 i + c_2 i^2 \mod n.$ 

Double hashing:

 $h(k, i) = h_1(k) + ih_2(k) \mod n.$ 

#### Choices for h(k, j):

Linear probing:

 $h(k, i) = h(k) + i \mod n$ (sometimes:  $h(k, i) = h(k) + ci \mod n$ ).

Quadratic probing:

 $h(k,i) = h(k) + c_1i + c_2i^2 \mod n.$ 

Double hashing:

 $h(k,i) = h_1(k) + ih_2(k) \mod n.$ 

Choices for h(k, j):

Linear probing:

 $h(k, i) = h(k) + i \mod n$ (sometimes:  $h(k, i) = h(k) + ci \mod n$ ).

Quadratic probing:

 $h(k, i) = h(k) + c_1 i + c_2 i^2 \mod n.$ 

• Double hashing:  $h(k, i) = h_1(k) + ih_2(k) \mod n.$ 

Choices for h(k, j):

Linear probing:

 $h(k, i) = h(k) + i \mod n$ (sometimes:  $h(k, i) = h(k) + ci \mod n$ ).

Quadratic probing:

 $h(k, i) = h(k) + c_1 i + c_2 i^2 \mod n.$ 

Double hashing:

 $h(k,i) = h_1(k) + ih_2(k) \mod n.$ 

## **Linear Probing**

- Advantage: Cache-efficiency. The new probe position is very likely to be in the cache.
- Disadvantage: Primary clustering. Long sequences of occupied table-positions get longer as they have a larger probability to be hit. Furthermore, they can merge forming larger sequences.

#### Lemma 13

Let *L* be the method of linear probing for resolving collisions:

$$L^{+} \approx \frac{1}{2} \left( 1 + \frac{1}{1 - \alpha} \right)$$
$$L^{-} \approx \frac{1}{2} \left( 1 + \frac{1}{(1 - \alpha)^{2}} \right)$$

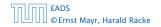

7.7 Hashing

▲ @ ▶ ▲ 聖 ▶ ▲ 聖 ▶ 237/609

### **Linear Probing**

- Advantage: Cache-efficiency. The new probe position is very likely to be in the cache.
- Disadvantage: Primary clustering. Long sequences of occupied table-positions get longer as they have a larger probability to be hit. Furthermore, they can merge forming larger sequences.

#### Lemma 13

Let *L* be the method of linear probing for resolving collisions:

$$L^{+} \approx \frac{1}{2} \left( 1 + \frac{1}{1 - \alpha} \right)$$
$$L^{-} \approx \frac{1}{2} \left( 1 + \frac{1}{(1 - \alpha)^{2}} \right)$$

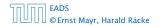

7.7 Hashing

◆□ ト ◆ 臣 ト ◆ 臣 ト 237/609

# **Linear Probing**

- Advantage: Cache-efficiency. The new probe position is very likely to be in the cache.
- Disadvantage: Primary clustering. Long sequences of occupied table-positions get longer as they have a larger probability to be hit. Furthermore, they can merge forming larger sequences.

#### Lemma 13

Let *L* be the method of linear probing for resolving collisions:

$$L^{+} \approx \frac{1}{2} \left( 1 + \frac{1}{1 - \alpha} \right)$$
$$L^{-} \approx \frac{1}{2} \left( 1 + \frac{1}{(1 - \alpha)^{2}} \right)$$

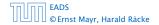

#### **Quadratic Probing**

- Not as cache-efficient as Linear Probing.
- Secondary clustering: caused by the fact that all keys mapped to the same position have the same probe sequence.

#### Lemma 14

Let Q be the method of quadratic probing for resolving collisions:

$$Q^{+} \approx 1 + \ln\left(\frac{1}{1-\alpha}\right) - \frac{\alpha}{2}$$
$$Q^{-} \approx \frac{1}{1-\alpha} + \ln\left(\frac{1}{1-\alpha}\right) - \alpha$$

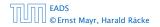

7.7 Hashing

◆ 個 ト < 臣 ト < 臣 ト 238/609

### **Quadratic Probing**

- Not as cache-efficient as Linear Probing.
- Secondary clustering: caused by the fact that all keys mapped to the same position have the same probe sequence.

#### Lemma 14

Let Q be the method of quadratic probing for resolving collisions:

$$Q^+ \approx 1 + \ln\left(\frac{1}{1-\alpha}\right) - \frac{\alpha}{2}$$
  
 $Q^- \approx \frac{1}{1-\alpha} + \ln\left(\frac{1}{1-\alpha}\right) - \alpha$ 

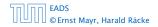

7.7 Hashing

▲ 圖 ▶ < 圖 ▶ < 圖 ▶</p>
238/609

### **Double Hashing**

Any probe into the hash-table usually creates a cache-miss.

#### Lemma 15

Let A be the method of double hashing for resolving collisions:

$$D^+ \approx rac{1}{lpha} \ln\left(rac{1}{1-lpha}
ight)$$

$$D^- \approx \frac{1}{1-\alpha}$$

#### **Double Hashing**

Any probe into the hash-table usually creates a cache-miss.

#### Lemma 15

Let A be the method of double hashing for resolving collisions:

$$D^+ pprox rac{1}{lpha} \ln\left(rac{1}{1-lpha}
ight)$$
 $D^- pprox rac{1}{1-lpha}$ 

#### Some values:

| α    | Linear Probing |         | Quadratic Probing |       | Double Hashing |       |
|------|----------------|---------|-------------------|-------|----------------|-------|
|      | $L^+$          | $L^{-}$ | $Q^+$             | $Q^-$ | $D^+$          | $D^-$ |
| 0.5  | 1.5            | 2.5     | 1.44              | 2.19  | 1.39           | 2     |
| 0.9  | 5.5            | 50.5    | 2.85              | 11.40 | 2.55           | 10    |
| 0.95 | 10.5           | 200.5   | 3.52              | 22.05 | 3.15           | 20    |

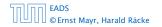

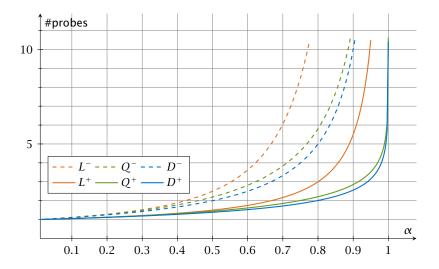

We analyze the time for a search in a very idealized Open Addressing scheme.

► The probe sequence h(k, 0), h(k, 1), h(k, 2),... is equally likely to be any permutation of (0, 1,..., n − 1).

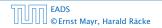

Let X denote a random variable describing the number of probes in an unsuccessful search.

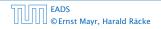

Let X denote a random variable describing the number of probes in an unsuccessful search.

Let  $A_i$  denote the event that the *i*-th probe occurs and is to a non-empty slot.

 $\Pr[A_1 \cap A_2 \cap \cdots \cap A_{i-1}]$ 

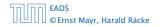

Let X denote a random variable describing the number of probes in an unsuccessful search.

Let  $A_i$  denote the event that the *i*-th probe occurs and is to a non-empty slot.

$$\Pr[A_1 \cap A_2 \cap \dots \cap A_{i-1}]$$
  
= 
$$\Pr[A_1] \cdot \Pr[A_2 \mid A_1] \cdot \Pr[A_3 \mid A_1 \cap A_2] \cdot \dots \cdot \Pr[A_{i-1} \mid A_1 \cap \dots \cap A_{i-2}]$$

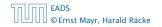

Let X denote a random variable describing the number of probes in an unsuccessful search.

Let  $A_i$  denote the event that the *i*-th probe occurs and is to a non-empty slot.

$$\Pr[A_1 \cap A_2 \cap \dots \cap A_{i-1}]$$
  
= 
$$\Pr[A_1] \cdot \Pr[A_2 \mid A_1] \cdot \Pr[A_3 \mid A_1 \cap A_2] \cdot \dots \cdot \Pr[A_{i-1} \mid A_1 \cap \dots \cap A_{i-2}]$$

 $\Pr[X \ge i]$ 

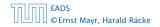

Let X denote a random variable describing the number of probes in an unsuccessful search.

Let  $A_i$  denote the event that the *i*-th probe occurs and is to a non-empty slot.

$$\Pr[A_1 \cap A_2 \cap \dots \cap A_{i-1}]$$
  
= 
$$\Pr[A_1] \cdot \Pr[A_2 \mid A_1] \cdot \Pr[A_3 \mid A_1 \cap A_2] \cdot \dots \cdot \Pr[A_{i-1} \mid A_1 \cap \dots \cap A_{i-2}]$$

$$\Pr[X \ge i] = \frac{m}{n} \cdot \frac{m-1}{n-1} \cdot \frac{m-2}{n-2} \cdot \ldots \cdot \frac{m-i+2}{n-i+2}$$

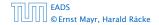

7.7 Hashing

▲ @ ▶ < \= ▶ < \= ▶ 243/609

Let X denote a random variable describing the number of probes in an unsuccessful search.

Let  $A_i$  denote the event that the *i*-th probe occurs and is to a non-empty slot.

$$\Pr[A_1 \cap A_2 \cap \dots \cap A_{i-1}]$$
  
= 
$$\Pr[A_1] \cdot \Pr[A_2 \mid A_1] \cdot \Pr[A_3 \mid A_1 \cap A_2] \cdot \dots \cdot \Pr[A_{i-1} \mid A_1 \cap \dots \cap A_{i-2}]$$

$$\Pr[X \ge i] = \frac{m}{n} \cdot \frac{m-1}{n-1} \cdot \frac{m-2}{n-2} \cdot \dots \cdot \frac{m-i+2}{n-i+2}$$
$$\le \left(\frac{m}{n}\right)^{i-1}$$

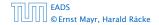

7.7 Hashing

▲ 個 ▶ ▲ 聖 ▶ ▲ 聖 ▶ 243/609

Let X denote a random variable describing the number of probes in an unsuccessful search.

Let  $A_i$  denote the event that the *i*-th probe occurs and is to a non-empty slot.

$$\Pr[A_1 \cap A_2 \cap \dots \cap A_{i-1}]$$
  
= 
$$\Pr[A_1] \cdot \Pr[A_2 \mid A_1] \cdot \Pr[A_3 \mid A_1 \cap A_2] \cdot \dots \cdot \Pr[A_{i-1} \mid A_1 \cap \dots \cap A_{i-2}]$$

$$\Pr[X \ge i] = \frac{m}{n} \cdot \frac{m-1}{n-1} \cdot \frac{m-2}{n-2} \cdot \dots \cdot \frac{m-i+2}{n-i+2}$$
$$\leq \left(\frac{m}{n}\right)^{i-1} = \alpha^{i-1} .$$

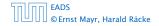

7.7 Hashing

▲ 個 ▶ ▲ 월 ▶ ▲ 월 ▶ 243/609

 $\mathbb{E}[X]$ 

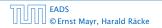

7.7 Hashing

▲ 個 ▶ < E ▶ < E ▶ 244/609

$$\mathbf{E}[X] = \sum_{i=1}^{\infty} \Pr[X \ge i]$$

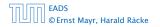

7.7 Hashing

◆ 個 ▶ ◆ 臣 ▶ ◆ 臣 ▶ 244/609

$$\mathbb{E}[X] = \sum_{i=1}^{\infty} \Pr[X \ge i] \le \sum_{i=1}^{\infty} \alpha^{i-1}$$

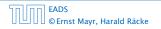

$$\mathbb{E}[X] = \sum_{i=1}^{\infty} \Pr[X \ge i] \le \sum_{i=1}^{\infty} \alpha^{i-1} = \sum_{i=0}^{\infty} \alpha^{i}$$

$$\mathbb{E}[X] = \sum_{i=1}^{\infty} \Pr[X \ge i] \le \sum_{i=1}^{\infty} \alpha^{i-1} = \sum_{i=0}^{\infty} \alpha^{i} = \frac{1}{1-\alpha}$$

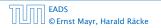

7.7 Hashing

**▲ @ ▶ ▲ 臣 ▶ ▲ 臣 ▶** 244/609

.

$$E[X] = \sum_{i=1}^{\infty} \Pr[X \ge i] \le \sum_{i=1}^{\infty} \alpha^{i-1} = \sum_{i=0}^{\infty} \alpha^i = \frac{1}{1-\alpha}$$
$$\frac{1}{1-\alpha} = 1 + \alpha + \alpha^2 + \alpha^3 + \dots$$

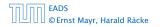

7.7 Hashing

◆ 個 ▶ ◆ 臣 ▶ ◆ 臣 ▶ 244/609

.

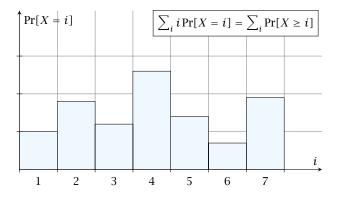

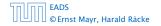

7.7 Hashing

▲ 個 ▶ ▲ 필 ▶ ▲ 필 ▶ 245/609

i = 1

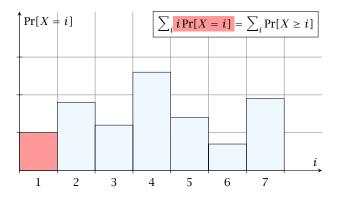

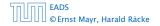

7.7 Hashing

▲ @ ▶ ▲ ≣ ▶ ▲ ≣ ▶ 245/609

i = 2

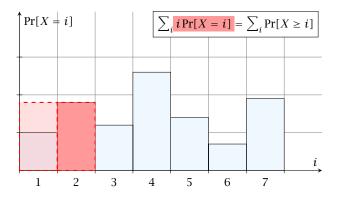

7.7 Hashing

▲ 個 ▶ ▲ E ▶ ▲ E ▶ 245/609

i = 3

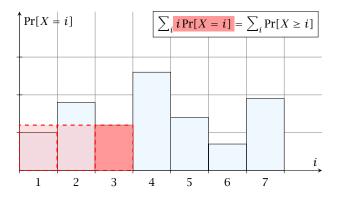

7.7 Hashing

▲ 個 ▶ ▲ E ▶ ▲ E ▶ 245/609

i = 4

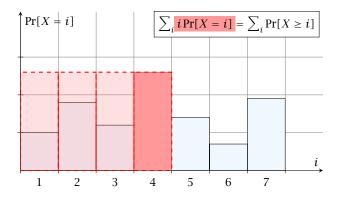

7.7 Hashing

▲ 個 ▶ ▲ E ▶ ▲ E ▶ 245/609

i = 1

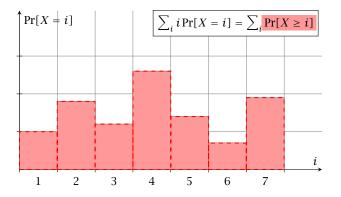

7.7 Hashing

▲ 個 ▶ ▲ 필 ▶ ▲ 필 ▶ 245/609

i = 2

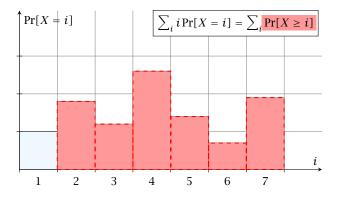

7.7 Hashing

▲ 個 ▶ ▲ E ▶ ▲ E ▶ 245/609

i = 3

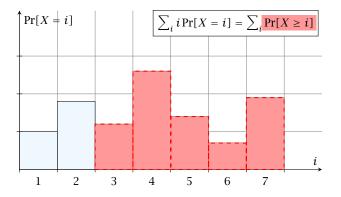

7.7 Hashing

▲ 個 ▶ ▲ E ▶ ▲ E ▶ 245/609

i = 4

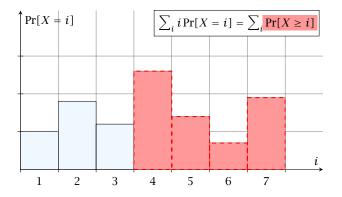

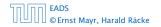

7.7 Hashing

▲ 個 ▶ ▲ 里 ▶ ▲ 里 ▶ 245/609

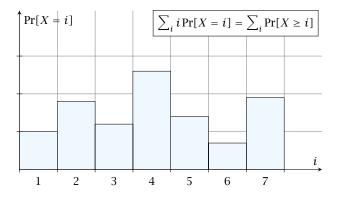

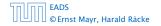

7.7 Hashing

▲ 個 ▶ ▲ 필 ▶ ▲ 필 ▶ 245/609

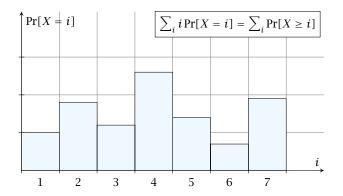

The *j*-th rectangle appears in both sums *j* times. (*j* times in the first due to multiplication with *j*; and *j* times in the second for summands i = 1, 2, ..., j)

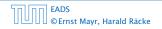

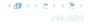

The number of probes in a successful search for k is equal to the number of probes made in an unsuccessful search for k at the time that k is inserted.

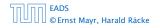

The number of probes in a successful search for k is equal to the number of probes made in an unsuccessful search for k at the time that k is inserted.

Let k be the i + 1-st element. The expected time for a search for k is at most  $\frac{1}{1-i/n} = \frac{n}{n-i}$ .

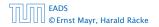

The number of probes in a successful search for k is equal to the number of probes made in an unsuccessful search for k at the time that k is inserted.

Let *k* be the *i* + 1-st element. The expected time for a search for *k* is at most  $\frac{1}{1-i/n} = \frac{n}{n-i}$ .

$$\frac{1}{m}\sum_{i=0}^{m-1}\frac{n}{n-i}$$

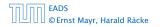

The number of probes in a successful search for k is equal to the number of probes made in an unsuccessful search for k at the time that k is inserted.

Let k be the i + 1-st element. The expected time for a search for k is at most  $\frac{1}{1-i/n} = \frac{n}{n-i}$ .

$$\frac{1}{m}\sum_{i=0}^{m-1}\frac{n}{n-i} = \frac{n}{m}\sum_{i=0}^{m-1}\frac{1}{n-i}$$

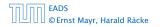

The number of probes in a successful search for k is equal to the number of probes made in an unsuccessful search for k at the time that k is inserted.

Let k be the i + 1-st element. The expected time for a search for k is at most  $\frac{1}{1-i/n} = \frac{n}{n-i}$ .

$$\frac{1}{m}\sum_{i=0}^{m-1}\frac{n}{n-i} = \frac{n}{m}\sum_{i=0}^{m-1}\frac{1}{n-i} = \frac{1}{\alpha}\sum_{k=n-m+1}^{n}\frac{1}{k}$$

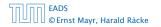

The number of probes in a successful search for k is equal to the number of probes made in an unsuccessful search for k at the time that k is inserted.

Let k be the i + 1-st element. The expected time for a search for k is at most  $\frac{1}{1-i/n} = \frac{n}{n-i}$ .

$$\frac{1}{m}\sum_{i=0}^{m-1}\frac{n}{n-i} = \frac{n}{m}\sum_{i=0}^{m-1}\frac{1}{n-i} = \frac{1}{\alpha}\sum_{k=n-m+1}^{n}\frac{1}{k}$$
$$\leq \frac{1}{\alpha}\int_{n-m}^{n}\frac{1}{x}dx$$

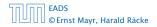

7.7 Hashing

▲ 個 ト ▲ 臣 ト ▲ 臣 ト 246/609

The number of probes in a successful search for k is equal to the number of probes made in an unsuccessful search for k at the time that k is inserted.

Let k be the i + 1-st element. The expected time for a search for k is at most  $\frac{1}{1-i/n} = \frac{n}{n-i}$ .

$$\frac{1}{m}\sum_{i=0}^{m-1}\frac{n}{n-i} = \frac{n}{m}\sum_{i=0}^{m-1}\frac{1}{n-i} = \frac{1}{\alpha}\sum_{k=n-m+1}^{n}\frac{1}{k}$$
$$\leq \frac{1}{\alpha}\int_{n-m}^{n}\frac{1}{x}dx = \frac{1}{\alpha}\ln\frac{n}{n-m}$$

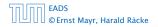

The number of probes in a successful search for k is equal to the number of probes made in an unsuccessful search for k at the time that k is inserted.

Let k be the i + 1-st element. The expected time for a search for k is at most  $\frac{1}{1-i/n} = \frac{n}{n-i}$ .

$$\frac{1}{m} \sum_{i=0}^{m-1} \frac{n}{n-i} = \frac{n}{m} \sum_{i=0}^{m-1} \frac{1}{n-i} = \frac{1}{\alpha} \sum_{k=n-m+1}^{n} \frac{1}{k}$$
$$\leq \frac{1}{\alpha} \int_{n-m}^{n} \frac{1}{x} dx = \frac{1}{\alpha} \ln \frac{n}{n-m} = \frac{1}{\alpha} \ln \frac{1}{1-\alpha} .$$

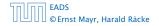

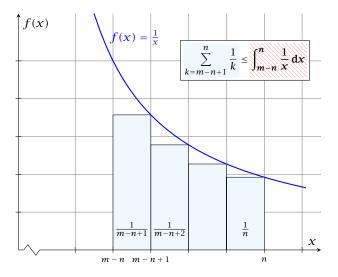

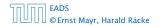

#### How do we delete in a hash-table?

- For hashing with chaining this is not a problem. Simply search for the key, and delete the item in the corresponding list.
- For open addressing this is difficult.

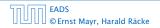

#### How do we delete in a hash-table?

- For hashing with chaining this is not a problem. Simply search for the key, and delete the item in the corresponding list.
- For open addressing this is difficult.

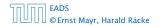

- Simply removing a key might interrupt the probe sequence of other keys which then cannot be found anymore.
- One can delete an element by replacing it with a deleted-marker.
  - During an insertion if a deleted-marker is encountered an element can be inserted there.
     During a search a deleted-marker must not be used to
    - terminate the probe sequence.
- The table could fill up with deleted-markers leading to bad performance.
- If a table contains many deleted-markers (linear fraction of the keys) one can rehash the whole table and amortize the cost for this rehash against the cost for the deletions.

- Simply removing a key might interrupt the probe sequence of other keys which then cannot be found anymore.
- One can delete an element by replacing it with a deleted-marker.
  - During an insertion if a deleted-marker is encountered an element can be inserted there.
  - During a search a deleted-marker must not be used to terminate the probe sequence.
- The table could fill up with deleted-markers leading to bad performance.
- If a table contains many deleted-markers (linear fraction of the keys) one can rehash the whole table and amortize the cost for this rehash against the cost for the deletions.

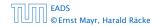

- Simply removing a key might interrupt the probe sequence of other keys which then cannot be found anymore.
- One can delete an element by replacing it with a deleted-marker.
  - During an insertion if a deleted-marker is encountered an element can be inserted there.
  - During a search a deleted-marker must not be used to terminate the probe sequence.
- The table could fill up with deleted-markers leading to bad performance.
- If a table contains many deleted-markers (linear fraction of the keys) one can rehash the whole table and amortize the cost for this rehash against the cost for the deletions.

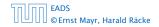

- Simply removing a key might interrupt the probe sequence of other keys which then cannot be found anymore.
- One can delete an element by replacing it with a deleted-marker.
  - During an insertion if a deleted-marker is encountered an element can be inserted there.
  - During a search a deleted-marker must not be used to terminate the probe sequence.
- The table could fill up with deleted-markers leading to bad performance.
- If a table contains many deleted-markers (linear fraction of the keys) one can rehash the whole table and amortize the cost for this rehash against the cost for the deletions.

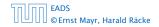

- Simply removing a key might interrupt the probe sequence of other keys which then cannot be found anymore.
- One can delete an element by replacing it with a deleted-marker.
  - During an insertion if a deleted-marker is encountered an element can be inserted there.
  - During a search a deleted-marker must not be used to terminate the probe sequence.
- The table could fill up with deleted-markers leading to bad performance.
- If a table contains many deleted-markers (linear fraction of the keys) one can rehash the whole table and amortize the cost for this rehash against the cost for the deletions.

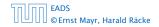

- Simply removing a key might interrupt the probe sequence of other keys which then cannot be found anymore.
- One can delete an element by replacing it with a deleted-marker.
  - During an insertion if a deleted-marker is encountered an element can be inserted there.
  - During a search a deleted-marker must not be used to terminate the probe sequence.
- The table could fill up with deleted-markers leading to bad performance.
- If a table contains many deleted-markers (linear fraction of the keys) one can rehash the whole table and amortize the cost for this rehash against the cost for the deletions.

- For Linear Probing one can delete elements without using deletion-markers.
- Upon a deletion elements that are further down in the probe-sequence may be moved to guarantee that they are still found during a search.

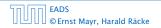

- For Linear Probing one can delete elements without using deletion-markers.
- Upon a deletion elements that are further down in the probe-sequence may be moved to guarantee that they are still found during a search.

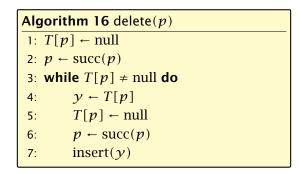

p is the index into the table-cell that contains the object to be deleted.

Pointers into the hash-table become invalid.

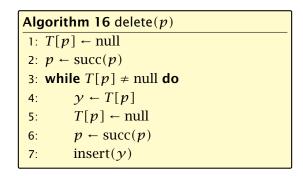

 $\boldsymbol{p}$  is the index into the table-cell that contains the object to be deleted.

Pointers into the hash-table become invalid.

Regardless, of the choice of hash-function there is always an input (a set of keys) that has a very poor worst-case behaviour.

Therefore, so far we assumed that the hash-function is random so that regardless of the input the average case behaviour is good.

However, the assumption of uniform hashing that h is chosen randomly from all functions  $f: U \to [0, ..., n-1]$  is clearly unrealistic as there are  $n^{|U|}$  such functions. Even writing down such a function would take  $|U| \log n$  bits.

Universal hashing tries to define a set  $\mathcal H$  of functions that is much smaller but still leads to good average case behaviour when selecting a hash-function uniformly at random from  $\mathcal H$ .

#### EADS © Ernst Mayr, Harald Räcke

Regardless, of the choice of hash-function there is always an input (a set of keys) that has a very poor worst-case behaviour.

Therefore, so far we assumed that the hash-function is random so that regardless of the input the average case behaviour is good.

However, the assumption of uniform hashing that h is chosen randomly from all functions  $f: U \to [0, ..., n-1]$  is clearly unrealistic as there are  $n^{|U|}$  such functions. Even writing down such a function would take  $|U| \log n$  bits.

Universal hashing tries to define a set  $\mathcal H$  of functions that is much smaller but still leads to good average case behaviour when selecting a hash-function uniformly at random from  $\mathcal H$ .

#### EADS © Ernst Mayr, Harald Räcke

Regardless, of the choice of hash-function there is always an input (a set of keys) that has a very poor worst-case behaviour.

Therefore, so far we assumed that the hash-function is random so that regardless of the input the average case behaviour is good.

However, the assumption of uniform hashing that h is chosen randomly from all functions  $f: U \rightarrow [0, ..., n-1]$  is clearly unrealistic as there are  $n^{|U|}$  such functions. Even writing down such a function would take  $|U| \log n$  bits.

Universal hashing tries to define a set  ${\mathcal H}$  of functions that is much smaller but still leads to good average case behaviour when selecting a hash-function uniformly at random from  ${\mathcal H}.$ 

Regardless, of the choice of hash-function there is always an input (a set of keys) that has a very poor worst-case behaviour.

Therefore, so far we assumed that the hash-function is random so that regardless of the input the average case behaviour is good.

However, the assumption of uniform hashing that h is chosen randomly from all functions  $f: U \rightarrow [0, ..., n-1]$  is clearly unrealistic as there are  $n^{|U|}$  such functions. Even writing down such a function would take  $|U| \log n$  bits.

Universal hashing tries to define a set  $\mathcal H$  of functions that is much smaller but still leads to good average case behaviour when selecting a hash-function uniformly at random from  $\mathcal H$ .

Regardless, of the choice of hash-function there is always an input (a set of keys) that has a very poor worst-case behaviour.

Therefore, so far we assumed that the hash-function is random so that regardless of the input the average case behaviour is good.

However, the assumption of uniform hashing that h is chosen randomly from all functions  $f: U \rightarrow [0, ..., n-1]$  is clearly unrealistic as there are  $n^{|U|}$  such functions. Even writing down such a function would take  $|U| \log n$  bits.

Universal hashing tries to define a set  $\mathcal{H}$  of functions that is much smaller but still leads to good average case behaviour when selecting a hash-function uniformly at random from  $\mathcal{H}$ .

#### **Definition 16**

A class  $\mathcal{H}$  of hash-functions from the universe U into the set  $\{0, \ldots, n-1\}$  is called universal if for all  $u_1, u_2 \in U$  with  $u_1 \neq u_2$ 

$$\Pr[h(u_1) = h(u_2)] \le \frac{1}{n}$$
,

# where the probability is w.r.t. the choice of a random hash-function from set $\mathcal{H}$ .

Note that this means that the probability of a collision between two arbitrary elements is at most  $\frac{1}{n}$ .

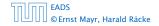

#### **Definition 16**

A class  $\mathcal{H}$  of hash-functions from the universe U into the set  $\{0, \ldots, n-1\}$  is called universal if for all  $u_1, u_2 \in U$  with  $u_1 \neq u_2$ 

$$\Pr[h(u_1) = h(u_2)] \le \frac{1}{n}$$
,

where the probability is w.r.t. the choice of a random hash-function from set  $\mathcal{H}$ .

Note that this means that the probability of a collision between two arbitrary elements is at most  $\frac{1}{n}$ .

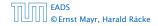

#### **Definition 17**

A class  $\mathcal{H}$  of hash-functions from the universe U into the set  $\{0, \ldots, n-1\}$  is called 2-independent (pairwise independent) if the following two conditions hold

- For any key  $u \in U$ , and  $t \in \{0, ..., n-1\}$   $\Pr[h(u) = t] = \frac{1}{n}$ , i.e., a key is distributed uniformly within the hash-table.
- For all  $u_1, u_2 \in U$  with  $u_1 \neq u_2$ , and for any two hash-positions  $t_1, t_2$ :

$$\Pr[h(u_1) = t_1 \land h(u_2) = t_2] \le \frac{1}{n^2} .$$

#### This requirement clearly implies a universal hash-function.

#### **Definition 17**

A class  $\mathcal{H}$  of hash-functions from the universe U into the set  $\{0, \ldots, n-1\}$  is called 2-independent (pairwise independent) if the following two conditions hold

- For any key  $u \in U$ , and  $t \in \{0, ..., n-1\}$   $\Pr[h(u) = t] = \frac{1}{n}$ , i.e., a key is distributed uniformly within the hash-table.
- For all  $u_1, u_2 \in U$  with  $u_1 \neq u_2$ , and for any two hash-positions  $t_1, t_2$ :

$$\Pr[h(u_1) = t_1 \wedge h(u_2) = t_2] \le \frac{1}{n^2} .$$

This requirement clearly implies a universal hash-function.

#### **Definition 18**

A class  $\mathcal{H}$  of hash-functions from the universe U into the set  $\{0, \ldots, n-1\}$  is called *k*-independent if for any choice of  $\ell \leq k$  distinct keys  $u_1, \ldots, u_\ell \in U$ , and for any set of  $\ell$  not necessarily distinct hash-positions  $t_1, \ldots, t_\ell$ :

$$\Pr[h(u_1) = t_1 \wedge \cdots \wedge h(u_\ell) = t_\ell] \leq \frac{1}{n^\ell} ,$$

where the probability is w.r.t. the choice of a random hash-function from set  $\mathcal{H}$ .

#### **Definition 19**

A class  $\mathcal{H}$  of hash-functions from the universe U into the set  $\{0, \ldots, n-1\}$  is called  $(\mu, k)$ -independent if for any choice of  $\ell \leq k$  distinct keys  $u_1, \ldots, u_\ell \in U$ , and for any set of  $\ell$  not necessarily distinct hash-positions  $t_1, \ldots, t_\ell$ :

$$\Pr[h(u_1) = t_1 \wedge \cdots \wedge h(u_\ell) = t_\ell] \leq \frac{\mu}{n^\ell} ,$$

where the probability is w.r.t. the choice of a random hash-function from set  $\mathcal{H}$ .

Let  $U := \{0, \dots, p-1\}$  for a prime p. Let  $\mathbb{Z}_p := \{0, \dots, p-1\}$ , and let  $\mathbb{Z}_p^* := \{1, \dots, p-1\}$  denote the set of invertible elements in  $\mathbb{Z}_p$ .

Define

 $h_{a,b}(x) := (ax + b \mod p) \mod n$ 

#### Lemma 20

The class

 $\mathcal{H} = \{h_{a,b} \mid a \in \mathbb{Z}_p^*, b \in \mathbb{Z}_p\}$ 

is a universal class of hash-functions from U to  $\{0, \ldots, n-1\}$ .

| 50 00 | EADS<br>© Ernst Mayr, Harald Räcke |
|-------|------------------------------------|
|       | © Ernst Mayr, Harald Räcke         |

Let  $U := \{0, ..., p - 1\}$  for a prime p. Let  $\mathbb{Z}_p := \{0, ..., p - 1\}$ , and let  $\mathbb{Z}_p^* := \{1, ..., p - 1\}$  denote the set of invertible elements in  $\mathbb{Z}_p$ .

Define

 $h_{a,b}(x) := (ax + b \bmod p) \bmod n$ 

#### Lemma 20

The class

 $\mathcal{H} = \{h_{a,b} \mid a \in \mathbb{Z}_p^*, b \in \mathbb{Z}_p\}$ 

is a universal class of hash-functions from U to  $\{0, \ldots, n-1\}$ .

| 50.00 | EADS<br>© Ernst Mayr, Harald Räcke |
|-------|------------------------------------|
|       | © Ernst Mayr, Harald Räcke         |

Let  $U := \{0, ..., p - 1\}$  for a prime p. Let  $\mathbb{Z}_p := \{0, ..., p - 1\}$ , and let  $\mathbb{Z}_p^* := \{1, ..., p - 1\}$  denote the set of invertible elements in  $\mathbb{Z}_p$ .

Define

 $h_{a,b}(x) := (ax + b \mod p) \mod n$ 

Lemma 20

The class

 $\mathcal{H} = \{h_{a,b} \mid a \in \mathbb{Z}_p^*, b \in \mathbb{Z}_p\}$ 

is a universal class of hash-functions from U to  $\{0, \ldots, n-1\}$ .

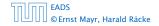

Let  $U := \{0, ..., p - 1\}$  for a prime p. Let  $\mathbb{Z}_p := \{0, ..., p - 1\}$ , and let  $\mathbb{Z}_p^* := \{1, ..., p - 1\}$  denote the set of invertible elements in  $\mathbb{Z}_p$ .

Define

 $h_{a,b}(x) := (ax + b \mod p) \mod n$ 

#### Lemma 20

The class

$$\mathcal{H} = \{h_{a,b} \mid a \in \mathbb{Z}_p^*, b \in \mathbb{Z}_p\}$$

is a universal class of hash-functions from U to  $\{0, ..., n-1\}$ .

Proof.

Let  $x, y \in U$  be two distinct keys. We have to show that the probability of a collision is only 1/n.

 $=ax + b \neq ay + b \pmod{p}$ 

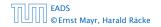

#### Proof.

Let  $x, y \in U$  be two distinct keys. We have to show that the probability of a collision is only 1/n.

```
    ax + b ≠ ay + b (mod p)
    If a = a g + b (mod p)
    If a = a g + b (mod p) (mod p).
    Multiplying with a ≠ 0 (mod p) gives

            a(a = g) ≠ 0 (mod p)
            where we use that Z<sub>p</sub> is a field (Korper) and, hence, has no zero divisors (nultederine).
```

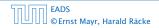

#### Proof.

Let  $x, y \in U$  be two distinct keys. We have to show that the probability of a collision is only 1/n.

```
\bullet ax + b \neq ay + b \pmod{p}
```

If  $x \neq y$  then  $(x - y) \not\equiv 0 \pmod{p}$ .

Multiplying with  $a \not\equiv 0 \pmod{p}$  gives

 $a(x-y) \not\equiv 0 \pmod{p}$ 

where we use that  $\mathbb{Z}_p$  is a field (Körper) and, hence, has no zero divisors (nullteilerfrei).

#### Proof.

Let  $x, y \in U$  be two distinct keys. We have to show that the probability of a collision is only 1/n.

$$ax + b \not\equiv ay + b \pmod{p}$$

If  $x \neq y$  then  $(x - y) \not\equiv 0 \pmod{p}$ .

Multiplying with  $a \not\equiv 0 \pmod{p}$  gives

 $a(x-y) \not\equiv 0 \pmod{p}$ 

where we use that  $\mathbb{Z}_p$  is a field (Körper) and, hence, has no zero divisors (nullteilerfrei).

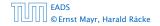

#### Proof.

Let  $x, y \in U$  be two distinct keys. We have to show that the probability of a collision is only 1/n.

$$ax + b \not\equiv ay + b \pmod{p}$$

If  $x \neq y$  then  $(x - y) \not\equiv 0 \pmod{p}$ .

Multiplying with  $a \not\equiv 0 \pmod{p}$  gives

 $a(x-y) \not\equiv 0 \pmod{p}$ 

where we use that  $\mathbb{Z}_p$  is a field (Körper) and, hence, has no zero divisors (nullteilerfrei).

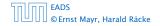

#### Proof.

Let  $x, y \in U$  be two distinct keys. We have to show that the probability of a collision is only 1/n.

$$ax + b \not\equiv ay + b \pmod{p}$$

If  $x \neq y$  then  $(x - y) \not\equiv 0 \pmod{p}$ .

Multiplying with  $a \not\equiv 0 \pmod{p}$  gives

$$a(x-y) \not\equiv 0 \pmod{p}$$

where we use that  $\mathbb{Z}_p$  is a field (Körper) and, hence, has no zero divisors (nullteilerfrei).

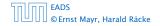

The hash-function does not generate collisions before the (mod n)-operation. Furthermore, every choice (a, b) is mapped to a different pair (t<sub>x</sub>, t<sub>y</sub>) with t<sub>x</sub> := ax + b and t<sub>y</sub> := ay + b.

The hash-function does not generate collisions before the (mod *n*)-operation. Furthermore, every choice (*a*, *b*) is mapped to a different pair (*t<sub>x</sub>*, *t<sub>y</sub>*) with *t<sub>x</sub>* := *ax* + *b* and *t<sub>y</sub>* := *ay* + *b*.

This holds because we can compute *a* and *b* when given  $t_x$  and  $t_y$ :

The hash-function does not generate collisions before the (mod n)-operation. Furthermore, every choice (a, b) is mapped to a different pair (t<sub>x</sub>, t<sub>y</sub>) with t<sub>x</sub> := ax + b and t<sub>y</sub> := ay + b.

This holds because we can compute a and b when given  $t_x$  and  $t_y$ :

$$t_x \equiv ax + b \qquad (\text{mod } p)$$
  
$$t_y \equiv ay + b \qquad (\text{mod } p)$$

The hash-function does not generate collisions before the (mod n)-operation. Furthermore, every choice (a, b) is mapped to a different pair (t<sub>x</sub>, t<sub>y</sub>) with t<sub>x</sub> := ax + b and t<sub>y</sub> := ay + b.

This holds because we can compute *a* and *b* when given  $t_x$  and  $t_y$ :

 $t_x \equiv ax + b \qquad \pmod{p}$ 

$$t_{\mathcal{Y}} \equiv a\mathcal{Y} + b \qquad \pmod{p}$$

$$t_{x} - t_{y} \equiv a(x - y) \qquad (\text{mod } p)$$
$$t_{y} \equiv ay + b \qquad (\text{mod } p)$$

The hash-function does not generate collisions before the (mod n)-operation. Furthermore, every choice (a, b) is mapped to a different pair (t<sub>x</sub>, t<sub>y</sub>) with t<sub>x</sub> := ax + b and t<sub>y</sub> := ay + b.

This holds because we can compute *a* and *b* when given  $t_x$  and  $t_y$ :

 $t_x \equiv ax + b \pmod{p}$ 

$$t_{\mathcal{Y}} \equiv a\mathcal{Y} + b \qquad \pmod{p}$$

- $t_x t_y \equiv a(x y) \pmod{p}$  $t_y \equiv ay + b \pmod{p}$ 
  - $a \equiv (t_x t_y)(x y)^{-1} \pmod{p}$  $b \equiv t_y - ay \pmod{p}$

There is a one-to-one correspondence between hash-functions (pairs (a, b),  $a \neq 0$ ) and pairs  $(t_x, t_y)$ ,  $t_x \neq t_y$ .

Therefore, we can view the first step (before the mod *n*operation) as choosing a pair  $(t_x, t_y)$ ,  $t_x \neq t_y$  uniformly at random.

What happens when we do the mod n operation?

Fix a value  $t_x$ . There are p - 1 possible values for choosing  $t_y$ .

From the range  $0, \ldots, p-1$  the values  $t_x, t_x + n, t_x + 2n, \ldots$  map to  $t_x$  after the modulo-operation. These are at most  $\lceil p/n \rceil$  values.

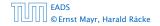

There is a one-to-one correspondence between hash-functions (pairs (a, b),  $a \neq 0$ ) and pairs  $(t_x, t_y)$ ,  $t_x \neq t_y$ .

Therefore, we can view the first step (before the mod noperation) as choosing a pair  $(t_x, t_y)$ ,  $t_x \neq t_y$  uniformly at random.

What happens when we do the mod n operation?

Fix a value  $t_x$ . There are p - 1 possible values for choosing  $t_y$ .

From the range 0, ..., p - 1 the values  $t_x, t_x + n, t_x + 2n, ...$  map to  $t_x$  after the modulo-operation. These are at most  $\lceil p/n \rceil$  values.

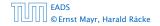

There is a one-to-one correspondence between hash-functions (pairs (a, b),  $a \neq 0$ ) and pairs  $(t_x, t_y)$ ,  $t_x \neq t_y$ .

Therefore, we can view the first step (before the mod *n*-operation) as choosing a pair  $(t_x, t_y)$ ,  $t_x \neq t_y$  uniformly at random.

What happens when we do the mod n operation?

Fix a value  $t_x$ . There are p - 1 possible values for choosing  $t_y$ .

From the range 0, ..., p - 1 the values  $t_x, t_x + n, t_x + 2n, ...$  map to  $t_x$  after the modulo-operation. These are at most  $\lceil p/n \rceil$  values.

There is a one-to-one correspondence between hash-functions (pairs (a, b),  $a \neq 0$ ) and pairs  $(t_x, t_y)$ ,  $t_x \neq t_y$ .

Therefore, we can view the first step (before the mod *n*-operation) as choosing a pair  $(t_x, t_y)$ ,  $t_x \neq t_y$  uniformly at random.

#### What happens when we do the mod n operation?

Fix a value  $t_x$ . There are p - 1 possible values for choosing  $t_y$ .

From the range 0, ..., p - 1 the values  $t_x, t_x + n, t_x + 2n, ...$  map to  $t_x$  after the modulo-operation. These are at most  $\lceil p/n \rceil$  values.

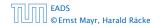

There is a one-to-one correspondence between hash-functions (pairs (a, b),  $a \neq 0$ ) and pairs  $(t_x, t_y)$ ,  $t_x \neq t_y$ .

Therefore, we can view the first step (before the mod *n*-operation) as choosing a pair  $(t_x, t_y)$ ,  $t_x \neq t_y$  uniformly at random.

What happens when we do the mod n operation?

Fix a value  $t_x$ . There are p - 1 possible values for choosing  $t_y$ .

From the range  $0, \ldots, p-1$  the values  $t_x, t_x + n, t_x + 2n, \ldots$  map to  $t_x$  after the modulo-operation. These are at most  $\lceil p/n \rceil$  values.

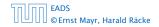

There is a one-to-one correspondence between hash-functions (pairs (a, b),  $a \neq 0$ ) and pairs  $(t_x, t_y)$ ,  $t_x \neq t_y$ .

Therefore, we can view the first step (before the mod *n*-operation) as choosing a pair  $(t_x, t_y)$ ,  $t_x \neq t_y$  uniformly at random.

What happens when we do the mod n operation?

Fix a value  $t_x$ . There are p - 1 possible values for choosing  $t_y$ .

From the range 0, ..., p - 1 the values  $t_x, t_x + n, t_x + 2n, ...$  map to  $t_x$  after the modulo-operation. These are at most  $\lceil p/n \rceil$  values.

As  $t_y \neq t_x$  there are

# $\left| \frac{p}{n} \right| = 1 \leq \frac{p}{n} + \frac{n-1}{n} = 1 \leq \frac{p-1}{n}$

possibilities for choosing  $t_y$  such that the final hash-value creates a collision.

This happens with probability at most  $\frac{1}{n}$ .

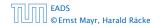

#### As $t_{\mathcal{Y}} \neq t_{\mathcal{X}}$ there are

$$\left\lceil \frac{p}{n} \right\rceil - 1 \le \frac{p}{n} + \frac{n-1}{n} - 1 \le \frac{p-1}{n}$$

possibilities for choosing  $t_y$  such that the final hash-value creates a collision.

This happens with probability at most  $\frac{1}{n}$ .

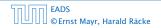

As  $t_{\mathcal{Y}} \neq t_{\mathcal{X}}$  there are

$$\left\lceil \frac{p}{n} \right\rceil - 1 \le \frac{p}{n} + \frac{n-1}{n} - 1 \le \frac{p-1}{n}$$

possibilities for choosing  $t_y$  such that the final hash-value creates a collision.

This happens with probability at most  $\frac{1}{n}$ .

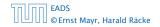

As  $t_{\mathcal{Y}} \neq t_{\mathcal{X}}$  there are

$$\left\lceil \frac{p}{n} \right\rceil - 1 \le \frac{p}{n} + \frac{n-1}{n} - 1 \le \frac{p-1}{n}$$

possibilities for choosing  $t_y$  such that the final hash-value creates a collision.

This happens with probability at most  $\frac{1}{n}$ .

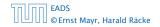

As  $t_y \neq t_x$  there are

$$\left\lceil \frac{p}{n} \right\rceil - 1 \le \frac{p}{n} + \frac{n-1}{n} - 1 \le \frac{p-1}{n}$$

possibilities for choosing  $t_{\mathcal{Y}}$  such that the final hash-value creates a collision.

This happens with probability at most  $\frac{1}{n}$ .

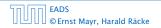

As  $t_y \neq t_x$  there are

$$\left\lceil \frac{p}{n} \right\rceil - 1 \le \frac{p}{n} + \frac{n-1}{n} - 1 \le \frac{p-1}{n}$$

possibilities for choosing  $t_{\mathcal{Y}}$  such that the final hash-value creates a collision.

This happens with probability at most  $\frac{1}{n}$ .

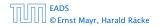

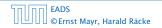

It is also possible to show that  ${\mathcal H}$  is an (almost) pairwise independent class of hash-functions.

$$\Pr_{t_{x} \neq t_{y} \in \mathbb{Z}_{p}^{2}} \begin{bmatrix} t_{x} \mod n = h_{1} \\ f_{y} \mod n = h_{2} \end{bmatrix}$$

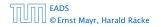

It is also possible to show that  ${\mathcal H}$  is an (almost) pairwise independent class of hash-functions.

$$\frac{\left\lfloor \frac{p}{n} \right\rfloor^2}{p(p-1)} \le \Pr_{t_x \neq t_y \in \mathbb{Z}_p^2} \left[ \begin{array}{c} t_x \mod n = h_1 \\ t_y \mod n = h_2 \end{array} \right] \le \frac{\left\lceil \frac{p}{n} \right\rceil^2}{p(p-1)}$$

It is also possible to show that  $\mathcal H$  is an (almost) pairwise independent class of hash-functions.

$$\frac{\left\lfloor \frac{p}{n} \right\rfloor^2}{p(p-1)} \le \Pr_{t_x \neq t_y \in \mathbb{Z}_p^2} \left[ \begin{array}{c} t_x \mod n = h_1 \\ t_y \mod n = h_2 \end{array} \right] \le \frac{\left\lceil \frac{p}{n} \right\rceil^2}{p(p-1)}$$

Note that the middle is the probability that  $h(x) = h_1$  and  $h(y) = h_2$ . The total number of choices for  $(t_x, t_y)$  is p(p-1). The number of choices for  $t_x$   $(t_y)$  such that  $t_x \mod n = h_1$  $(t_y \mod n = h_2)$  lies between  $\lfloor \frac{p}{n} \rfloor$  and  $\lceil \frac{p}{n} \rceil$ .

#### **Definition 21**

Let  $d \in \mathbb{N}$ ;  $q \ge (d+1)n$  be a prime; and let  $\tilde{a} \in \{0, \dots, q-1\}^{d+1}$ . Define for  $x \in \{0, \dots, q-1\}$ 

$$h_{\bar{a}}(x) := \left(\sum_{i=0}^{d} a_i x^i \mod q\right) \mod n \; .$$

Let  $\mathcal{H}_n^d := \{h_{\bar{a}} \mid \bar{a} \in \{0, \dots, q-1\}^{d+1}\}$ . The class  $\mathcal{H}_n^d$  is (e, d+1)-independent.

Note that in the previous case we had d = 1 and chose  $a_d \neq 0$ .

For the coefficients  $\bar{a} \in \{0, ..., q-1\}^{d+1}$  let  $f_{\bar{a}}$  denote the polynomial

$$f_{\bar{a}}(x) = \left(\sum_{i=0}^{d} a_i x^i\right) \mod q$$

The polynomial is defined by d + 1 distinct points.

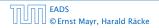

For the coefficients  $\bar{a} \in \{0, \dots, q-1\}^{d+1}$  let  $f_{\bar{a}}$  denote the polynomial

$$f_{\tilde{a}}(x) = \left(\sum_{i=0}^{d} a_i x^i\right) \mod q$$

The polynomial is defined by d+1 distinct points.

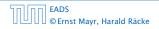

For the coefficients  $\bar{a} \in \{0, \dots, q-1\}^{d+1}$  let  $f_{\bar{a}}$  denote the polynomial

$$f_{\bar{a}}(x) = \left(\sum_{i=0}^{d} a_i x^i\right) \mod q$$

The polynomial is defined by d + 1 distinct points.

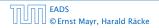

Fix  $\ell \le d + 1$ ; let  $x_1, \dots, x_\ell \in \{0, \dots, q-1\}$  be keys, and let  $t_1, \dots, t_\ell$  denote the corresponding hash-function values.

Let  $A^{\ell} = \{h_{\tilde{a}} \in \mathcal{H} \mid h_{\tilde{a}}(x_i) = t_i \text{ for all } i \in \{1, \dots, \ell\}\}$ Then

$$h_{\tilde{a}} \in A^{\ell} \Leftrightarrow h_{\tilde{a}} = f_{\tilde{a}} \mod n$$
 and

$$f_{\bar{a}}(x_i) \in \underbrace{\{t_i + \alpha \cdot n \mid \alpha \in \{0, \dots, \lceil \frac{q}{n} \rceil - 1\}\}}_{=:B_i}$$

In order to obtain the cardinality of  $A^{\ell}$  we choose our polynomial by fixing d + 1 points.

We first fix the values for inputs  $x_1,\ldots,x_\ell.$ We have

$$|B_1| \cdot \ldots \cdot |B_\ell|$$

Fix  $\ell \le d + 1$ ; let  $x_1, \ldots, x_\ell \in \{0, \ldots, q - 1\}$  be keys, and let  $t_1, \ldots, t_\ell$  denote the corresponding hash-function values.

Let  $A^{\ell} = \{h_{\tilde{a}} \in \mathcal{H} \mid h_{\tilde{a}}(x_i) = t_i \text{ for all } i \in \{1, \dots, \ell\}\}$ Then

 $h_{\tilde{a}} \in A^{\ell} \Leftrightarrow h_{\tilde{a}} = f_{\tilde{a}} \bmod n$  and

$$f_{\bar{a}}(x_i) \in \underbrace{\{t_i + \alpha \cdot n \mid \alpha \in \{0, \dots, \lceil \frac{q}{n} \rceil - 1\}\}}_{=:B_i}$$

In order to obtain the cardinality of  $A^{\ell}$  we choose our polynomial by fixing d + 1 points.

We first fix the values for inputs  $x_1, \ldots, x_\ell$ . We have

$$|B_1| \cdot \ldots \cdot |B_\ell|$$

Fix  $\ell \le d + 1$ ; let  $x_1, \ldots, x_\ell \in \{0, \ldots, q - 1\}$  be keys, and let  $t_1, \ldots, t_\ell$  denote the corresponding hash-function values.

Let 
$$A^{\ell} = \{h_{\tilde{a}} \in \mathcal{H} \mid h_{\tilde{a}}(x_i) = t_i \text{ for all } i \in \{1, \dots, \ell\}\}$$
  
Then

 $h_{\tilde{a}} \in A^{\ell} \Leftrightarrow h_{\tilde{a}} = f_{\tilde{a}} \bmod n$  and

$$f_{\bar{a}}(x_i) \in \underbrace{\{t_i + \alpha \cdot n \mid \alpha \in \{0, \dots, \lceil \frac{q}{n} \rceil - 1\}\}}_{=:B_i}$$

In order to obtain the cardinality of  $A^{\ell}$  we choose our polynomial by fixing d + 1 points.

We first fix the values for inputs  $x_1,\ldots,x_\ell.$ We have

$$|B_1| \cdot \ldots \cdot |B_\ell|$$

Fix  $\ell \le d + 1$ ; let  $x_1, \ldots, x_\ell \in \{0, \ldots, q - 1\}$  be keys, and let  $t_1, \ldots, t_\ell$  denote the corresponding hash-function values.

Let 
$$A^{\ell} = \{h_{\tilde{a}} \in \mathcal{H} \mid h_{\tilde{a}}(x_i) = t_i \text{ for all } i \in \{1, \dots, \ell\}\}$$
  
Then

$$h_{\tilde{a}} \in A^{\ell} \Leftrightarrow h_{\tilde{a}} = f_{\tilde{a}} \bmod n$$
 and

$$f_{\bar{a}}(x_i) \in \underbrace{\{t_i + \alpha \cdot n \mid \alpha \in \{0, \dots, \lceil \frac{q}{n} \rceil - 1\}\}}_{=:B_i}$$

In order to obtain the cardinality of  $A^{\ell}$  we choose our polynomial by fixing d + 1 points.

We first fix the values for inputs  $x_1,\ldots,x_\ell.$ We have

$$|B_1| \cdot \ldots \cdot |B_\ell|$$

Fix  $\ell \le d + 1$ ; let  $x_1, \ldots, x_\ell \in \{0, \ldots, q - 1\}$  be keys, and let  $t_1, \ldots, t_\ell$  denote the corresponding hash-function values.

Let 
$$A^{\ell} = \{h_{\tilde{a}} \in \mathcal{H} \mid h_{\tilde{a}}(x_i) = t_i \text{ for all } i \in \{1, \dots, \ell\}\}$$
  
Then

$$h_{\tilde{a}} \in A^{\ell} \Leftrightarrow h_{\tilde{a}} = f_{\tilde{a}} \bmod n$$
 and

$$f_{\bar{a}}(x_i) \in \underbrace{\{t_i + \alpha \cdot n \mid \alpha \in \{0, \dots, \lceil \frac{q}{n} \rceil - 1\}\}}_{=:B_i}$$

In order to obtain the cardinality of  $A^{\ell}$  we choose our polynomial by fixing d + 1 points.

We first fix the values for inputs  $x_1,\ldots,x_\ell.$ We have

$$|B_1| \cdot \ldots \cdot |B_\ell|$$

Fix  $\ell \le d + 1$ ; let  $x_1, \ldots, x_\ell \in \{0, \ldots, q - 1\}$  be keys, and let  $t_1, \ldots, t_\ell$  denote the corresponding hash-function values.

Let 
$$A^{\ell} = \{h_{\tilde{a}} \in \mathcal{H} \mid h_{\tilde{a}}(x_i) = t_i \text{ for all } i \in \{1, \dots, \ell\}\}$$
  
Then

$$h_{ ilde{a}} \in A^\ell \Leftrightarrow h_{ ilde{a}} = f_{ ilde{a}} mod n$$
 and

$$f_{\bar{a}}(x_i) \in \underbrace{\{t_i + \alpha \cdot n \mid \alpha \in \{0, \dots, \lceil \frac{q}{n} \rceil - 1\}\}}_{=:B_i}$$

In order to obtain the cardinality of  $A^{\ell}$  we choose our polynomial by fixing d + 1 points.

We first fix the values for inputs  $x_1, \ldots, x_\ell$ . We have

 $|B_1| \cdot \ldots \cdot |B_\ell|$ 

Fix  $\ell \le d + 1$ ; let  $x_1, \ldots, x_\ell \in \{0, \ldots, q - 1\}$  be keys, and let  $t_1, \ldots, t_\ell$  denote the corresponding hash-function values.

Let 
$$A^{\ell} = \{h_{\tilde{a}} \in \mathcal{H} \mid h_{\tilde{a}}(x_i) = t_i \text{ for all } i \in \{1, \dots, \ell\}\}$$
  
Then

$$h_{ ilde{a}} \in A^\ell \Leftrightarrow h_{ ilde{a}} = f_{ ilde{a}} mod n$$
 and

$$f_{\bar{a}}(x_i) \in \underbrace{\{t_i + \alpha \cdot n \mid \alpha \in \{0, \dots, \lceil \frac{q}{n} \rceil - 1\}\}}_{=:B_i}$$

In order to obtain the cardinality of  $A^{\ell}$  we choose our polynomial by fixing d + 1 points.

We first fix the values for inputs  $x_1, \ldots, x_\ell$ . We have

$$|B_1| \cdot \ldots \cdot |B_\ell|$$

Now, we choose  $d - \ell + 1$  other inputs and choose their value arbitrarily. We have  $q^{d-\ell+1}$  possibilities to do this.

Therefore we have

$$|B_1| \cdot \ldots \cdot |B_\ell| \cdot q^{d-\ell+1} \le \left\lceil \frac{q}{n} \right\rceil^\ell \cdot q^{d-\ell+1}$$

possibilities to choose  $\bar{a}$  such that  $h_{\bar{a}} \in A_{\ell}$ .

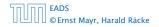

Now, we choose  $d - \ell + 1$  other inputs and choose their value arbitrarily. We have  $q^{d-\ell+1}$  possibilities to do this.

Therefore we have

$$|B_1| \cdot \ldots \cdot |B_\ell| \cdot q^{d-\ell+1} \leq \lceil \frac{q}{n} \rceil^\ell \cdot q^{d-\ell+1}$$

possibilities to choose  $\bar{a}$  such that  $h_{\bar{a}} \in A_{\ell}$ .

Therefore the probability of choosing  $h_{\tilde{a}}$  from  $A_{\ell}$  is only

$$\frac{\lceil \frac{q}{n} \rceil^{\ell} \cdot q^{d-\ell+1}}{q^{d+1}}$$

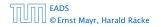

Therefore the probability of choosing  $h_{\tilde{a}}$  from  $A_{\ell}$  is only

$$\frac{\lceil \frac{q}{n} \rceil^{\ell} \cdot q^{d-\ell+1}}{q^{d+1}} \leq \frac{(\frac{q+n}{n})^{\ell}}{q^{\ell}}$$

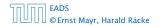

Therefore the probability of choosing  $h_{\tilde{a}}$  from  $A_{\ell}$  is only

$$\frac{\lceil \frac{q}{n} \rceil^\ell \cdot q^{d-\ell+1}}{q^{d+1}} \leq \frac{(\frac{q+n}{n})^\ell}{q^\ell} \leq \left(\frac{q+n}{q}\right)^\ell \cdot \frac{1}{n^\ell}$$

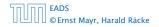

Therefore the probability of choosing  $h_{\tilde{a}}$  from  $A_{\ell}$  is only

$$\begin{aligned} \frac{\lceil \frac{q}{n} \rceil^{\ell} \cdot q^{d-\ell+1}}{q^{d+1}} &\leq \frac{\left(\frac{q+n}{n}\right)^{\ell}}{q^{\ell}} \leq \left(\frac{q+n}{q}\right)^{\ell} \cdot \frac{1}{n^{\ell}} \\ &\leq \left(1 + \frac{1}{\ell}\right)^{\ell} \cdot \frac{1}{n^{\ell}} \end{aligned}$$

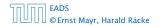

Therefore the probability of choosing  $h_{\tilde{a}}$  from  $A_{\ell}$  is only

$$\begin{split} \frac{\lceil \frac{q}{n} \rceil^{\ell} \cdot q^{d-\ell+1}}{q^{d+1}} &\leq \frac{(\frac{q+n}{n})^{\ell}}{q^{\ell}} \leq \left(\frac{q+n}{q}\right)^{\ell} \cdot \frac{1}{n^{\ell}} \\ &\leq \left(1 + \frac{1}{\ell}\right)^{\ell} \cdot \frac{1}{n^{\ell}} \leq \frac{e}{n^{\ell}} \end{split}$$

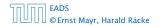

Therefore the probability of choosing  $h_{\tilde{a}}$  from  $A_{\ell}$  is only

$$\begin{split} \frac{\lceil \frac{q}{n} \rceil^{\ell} \cdot q^{d-\ell+1}}{q^{d+1}} &\leq \frac{(\frac{q+n}{n})^{\ell}}{q^{\ell}} \leq \left(\frac{q+n}{q}\right)^{\ell} \cdot \frac{1}{n^{\ell}} \\ &\leq \left(1 + \frac{1}{\ell}\right)^{\ell} \cdot \frac{1}{n^{\ell}} \leq \frac{e}{n^{\ell}} \end{split}$$

This shows that the  $\mathcal{H}$  is (e, d + 1)-universal.

The last step followed from  $q \ge (d+1)n$ , and  $\ell \le d+1$ .

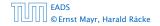

Suppose that we **know** the set S of actual keys (no insert/no delete). Then we may want to design a **simple** hash-function that maps all these keys to different memory locations.

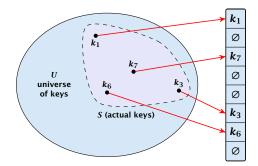

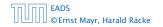

Let m = |S|. We could simply choose the hash-table size very large so that we don't get any collisions.

Using a universal hash-function the expected number of collisions is

$$\mathbf{E}[\texttt{\#Collisions}] = \binom{m}{2} \cdot \frac{1}{n} \ .$$

If we choose  $n = m^2$  the expected number of collisions is strictly less than  $\frac{1}{2}$ .

Can we get an upper bound on the probability of having collisions?

Let m = |S|. We could simply choose the hash-table size very large so that we don't get any collisions.

Using a universal hash-function the expected number of collisions is

$$\mathbf{E}[\texttt{#Collisions}] = \binom{m}{2} \cdot \frac{1}{n} \ .$$

If we choose  $n = m^2$  the expected number of collisions is strictly less than  $\frac{1}{2}$ .

Can we get an upper bound on the probability of having collisions?

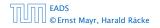

Let m = |S|. We could simply choose the hash-table size very large so that we don't get any collisions.

Using a universal hash-function the expected number of collisions is

$$\mathbf{E}[\#\mathsf{Collisions}] = \binom{m}{2} \cdot \frac{1}{n}$$

If we choose  $n = m^2$  the expected number of collisions is strictly less than  $\frac{1}{2}$ .

Can we get an upper bound on the probability of having collisions?

Let m = |S|. We could simply choose the hash-table size very large so that we don't get any collisions.

Using a universal hash-function the expected number of collisions is

$$\mathbf{E}[\#\mathsf{Collisions}] = \binom{m}{2} \cdot \frac{1}{n}$$

If we choose  $n = m^2$  the expected number of collisions is strictly less than  $\frac{1}{2}$ .

Can we get an upper bound on the probability of having collisions?

Let m = |S|. We could simply choose the hash-table size very large so that we don't get any collisions.

Using a universal hash-function the expected number of collisions is

$$\mathbf{E}[\#\mathsf{Collisions}] = \binom{m}{2} \cdot \frac{1}{n}$$

If we choose  $n = m^2$  the expected number of collisions is strictly less than  $\frac{1}{2}$ .

# Can we get an upper bound on the probability of having collisions?

Let m = |S|. We could simply choose the hash-table size very large so that we don't get any collisions.

Using a universal hash-function the expected number of collisions is

$$\mathbf{E}[\texttt{\#Collisions}] = \binom{m}{2} \cdot \frac{1}{n}$$

If we choose  $n = m^2$  the expected number of collisions is strictly less than  $\frac{1}{2}$ .

Can we get an upper bound on the probability of having collisions?

We can find such a hash-function by a few trials.

However, a hash-table size of  $n = m^2$  is very very high.

We construct a two-level scheme. We first use a hash-function that maps elements from S to m buckets.

Let  $m_j$  denote the number of items that are hashed to the *j*-th bucket. For each bucket we choose a second hash-function that maps the elements of the bucket into a table of size  $m_j^2$ . The second function can be chosen such that all elements are mapped to different locations.

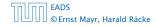

#### We can find such a hash-function by a few trials.

However, a hash-table size of  $n = m^2$  is very very high.

We construct a two-level scheme. We first use a hash-function that maps elements from S to m buckets.

Let  $m_j$  denote the number of items that are hashed to the *j*-th bucket. For each bucket we choose a second hash-function that maps the elements of the bucket into a table of size  $m_j^2$ . The second function can be chosen such that all elements are mapped to different locations.

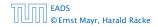

We can find such a hash-function by a few trials.

However, a hash-table size of  $n = m^2$  is very very high.

We construct a two-level scheme. We first use a hash-function that maps elements from S to m buckets.

Let  $m_j$  denote the number of items that are hashed to the *j*-th bucket. For each bucket we choose a second hash-function that maps the elements of the bucket into a table of size  $m_j^2$ . The second function can be chosen such that all elements are mapped to different locations.

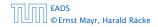

We can find such a hash-function by a few trials.

However, a hash-table size of  $n = m^2$  is very very high.

# We construct a two-level scheme. We first use a hash-function that maps elements from S to m buckets.

Let  $m_j$  denote the number of items that are hashed to the *j*-th bucket. For each bucket we choose a second hash-function that maps the elements of the bucket into a table of size  $m_j^2$ . The second function can be chosen such that all elements are mapped to different locations.

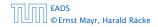

We can find such a hash-function by a few trials.

However, a hash-table size of  $n = m^2$  is very very high.

We construct a two-level scheme. We first use a hash-function that maps elements from S to m buckets.

Let  $m_j$  denote the number of items that are hashed to the *j*-th bucket. For each bucket we choose a second hash-function that maps the elements of the bucket into a table of size  $m_j^2$ . The second function can be chosen such that all elements are mapped to different locations.

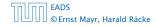

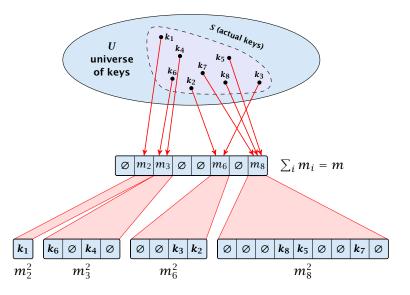

EADS © Ernst Mayr, Harald Räcke

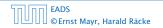

7.7 Hashing

The total memory that is required by all hash-tables is  $\mathcal{O}(\sum_{j} m_{i}^{2})$ . Note that  $m_{j}$  is a random variable.

$$\mathbf{E}\left[\sum_{j}m_{j}^{2}
ight]$$

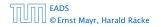

The total memory that is required by all hash-tables is  $\mathcal{O}(\sum_{j} m_{i}^{2})$ . Note that  $m_{j}$  is a random variable.

$$\mathbf{E}\left[\sum_{j} m_{j}^{2}\right] = \mathbf{E}\left[2\sum_{j} \binom{m_{j}}{2} + \sum_{j} m_{j}\right]$$

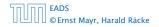

The total memory that is required by all hash-tables is  $\mathcal{O}(\sum_{j} m_{i}^{2})$ . Note that  $m_{j}$  is a random variable.

$$E\left[\sum_{j} m_{j}^{2}\right] = E\left[2\sum_{j} \binom{m_{j}}{2} + \sum_{j} m_{j}\right]$$
$$= 2E\left[\sum_{j} \binom{m_{j}}{2}\right] + E\left[\sum_{j} m_{j}\right]$$

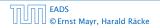

The total memory that is required by all hash-tables is  $\mathcal{O}(\sum_{j} m_{i}^{2})$ . Note that  $m_{j}$  is a random variable.

$$E\left[\sum_{j} m_{j}^{2}\right] = E\left[2\sum_{j} \binom{m_{j}}{2} + \sum_{j} m_{j}\right]$$
$$= 2E\left[\sum_{j} \binom{m_{j}}{2}\right] + E\left[\sum_{j} m_{j}\right]$$

The first expectation is simply the expected number of collisions, for the first level. Since we use universal hashing we have

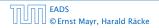

The total memory that is required by all hash-tables is  $\mathcal{O}(\sum_{j} m_{i}^{2})$ . Note that  $m_{j}$  is a random variable.

$$E\left[\sum_{j} m_{j}^{2}\right] = E\left[2\sum_{j} \binom{m_{j}}{2} + \sum_{j} m_{j}\right]$$
$$= 2E\left[\sum_{j} \binom{m_{j}}{2}\right] + E\left[\sum_{j} m_{j}\right]$$

The first expectation is simply the expected number of collisions, for the first level. Since we use universal hashing we have

$$= 2\binom{m}{2}\frac{1}{m} + m = 2m - 1 \quad .$$

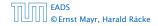

# **Perfect Hashing**

We need only  $\mathcal{O}(m)$  time to construct a hash-function h with  $\sum_j m_j^2 = \mathcal{O}(4m)$ , because with probability at least 1/2 a random function from a universal family will have this property.

Then we construct a hash-table  $h_j$  for every bucket. This takes expected time  $\mathcal{O}(m_j)$  for every bucket. A random function  $h_j$  is collision-free with probability at least 1/2. We need  $\mathcal{O}(m_j)$  to test this.

We only need that the hash-functions are chosen from a universal family!!!

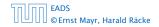

Goal:

Try to generate a hash-table with constant worst-case search time in a dynamic scenario.

- Two hash-tables  $T_1[0, ..., n-1]$  and  $T_2[0, ..., n-1]$ , with hash-functions  $h_1$ , and  $h_2$ .
- An object x is either stored at location  $T_1(h_1(x))$  or  $T_2(h_2(x))$ .
- A search clearly takes constant time if the above constraint is met.

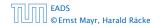

#### Goal:

Try to generate a hash-table with constant worst-case search time in a dynamic scenario.

- ▶ Two hash-tables  $T_1[0, ..., n-1]$  and  $T_2[0, ..., n-1]$ , with hash-functions  $h_1$ , and  $h_2$ .
- An object x is either stored at location  $T_1[h_1(x)]$  or  $T_2[h_2(x)]$ .
- A search clearly takes constant time if the above constraint is met.

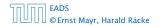

#### Goal:

Try to generate a hash-table with constant worst-case search time in a dynamic scenario.

- ▶ Two hash-tables  $T_1[0, ..., n-1]$  and  $T_2[0, ..., n-1]$ , with hash-functions  $h_1$ , and  $h_2$ .
- An object x is either stored at location  $T_1[h_1(x)]$  or  $T_2[h_2(x)]$ .
- A search clearly takes constant time if the above constraint is met.

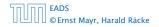

#### Goal:

Try to generate a hash-table with constant worst-case search time in a dynamic scenario.

- ▶ Two hash-tables  $T_1[0, ..., n-1]$  and  $T_2[0, ..., n-1]$ , with hash-functions  $h_1$ , and  $h_2$ .
- An object x is either stored at location  $T_1[h_1(x)]$  or  $T_2[h_2(x)]$ .
- A search clearly takes constant time if the above constraint is met.

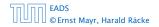

#### Goal:

Try to generate a hash-table with constant worst-case search time in a dynamic scenario.

- ► Two hash-tables  $T_1[0, ..., n-1]$  and  $T_2[0, ..., n-1]$ , with hash-functions  $h_1$ , and  $h_2$ .
- An object x is either stored at location  $T_1[h_1(x)]$  or  $T_2[h_2(x)]$ .
- A search clearly takes constant time if the above constraint is met.

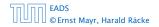

#### Insert:

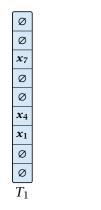

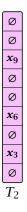

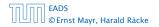

Insert:

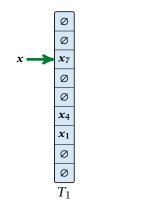

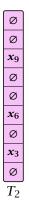

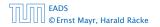

7.7 Hashing

**▲ @ ▶ ▲ 臣 ▶ ▲ 臣 ▶** 275/609

Insert:

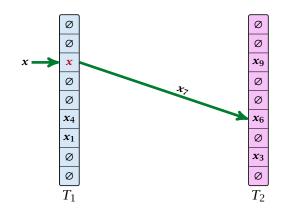

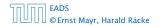

7.7 Hashing

▲ @ ▶ ▲ 볼 ▶ ▲ 볼 ▶ 275/609

Insert:

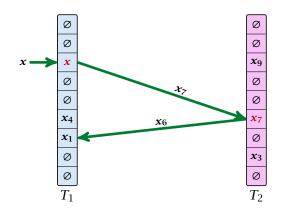

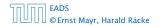

7.7 Hashing

▲ 個 ▶ ▲ 필 ▶ ▲ 필 ▶ 275/609

Insert:

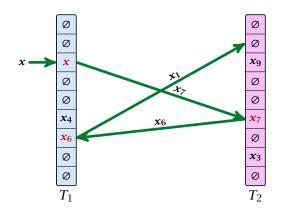

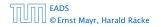

7.7 Hashing

▲ 個 ▶ ▲ 월 ▶ ▲ 월 ▶ 275/609

```
Algorithm 17 Cuckoo-Insert(x)
```

```
1: if T_1[h_1(x)] = x \lor T_2[h_2(x)] = x then return
```

```
2: steps ← 1
```

```
3: while steps \leq maxsteps do
```

```
4: exchange x and T_1[h_1(x)]
```

```
5: if x = null then return
```

```
6: exchange x and T_2[h_2(x)]
```

```
7: if x = null then return
```

```
8: steps \leftarrow steps +1
```

```
9: rehash() // change hash-functions; rehash everything
```

```
10: Cuckoo-Insert(x)
```

- We call one iteration through the while-loop a step of the algorithm.
- We call a sequence of iterations through the while-loop without the termination condition becoming true a phase of the algorithm.
- We say a phase is successful if it is not terminated by the maxstep-condition, but the while loop is left because x = null.

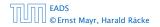

- We call one iteration through the while-loop a step of the algorithm.
- We call a sequence of iterations through the while-loop without the termination condition becoming true a phase of the algorithm.
- We say a phase is successful if it is not terminated by the maxstep-condition, but the while loop is left because x = null.

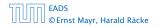

- We call one iteration through the while-loop a step of the algorithm.
- We call a sequence of iterations through the while-loop without the termination condition becoming true a phase of the algorithm.
- We say a phase is successful if it is not terminated by the maxstep-condition, but the while loop is left because x = null.

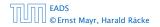

What is the expected time for an insert-operation?

We first analyze the probability that we end-up in an infinite loop (that is then terminated after maxsteps steps).

Formally what is the probability to enter an infinite loop that touches *s* different keys?

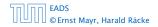

#### What is the expected time for an insert-operation?

We first analyze the probability that we end-up in an infinite loop (that is then terminated after maxsteps steps).

Formally what is the probability to enter an infinite loop that touches *s* different keys?

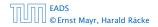

#### What is the expected time for an insert-operation?

# We first analyze the probability that we end-up in an infinite loop (that is then terminated after maxsteps steps).

Formally what is the probability to enter an infinite loop that touches *s* different keys?

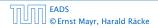

#### What is the expected time for an insert-operation?

We first analyze the probability that we end-up in an infinite loop (that is then terminated after maxsteps steps).

Formally what is the probability to enter an infinite loop that touches *s* different keys?

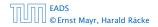

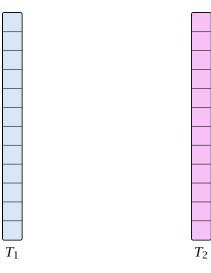

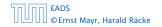

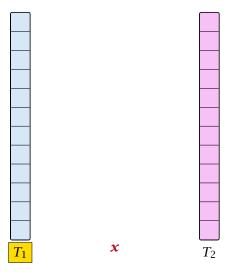

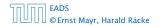

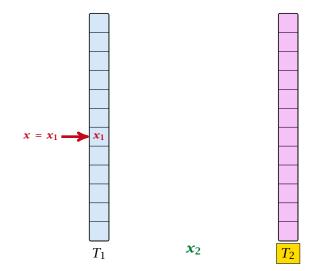

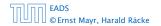

7.7 Hashing

◆ 個 ▶ ◆ 臣 ▶ ◆ 臣 ▶ 279/609

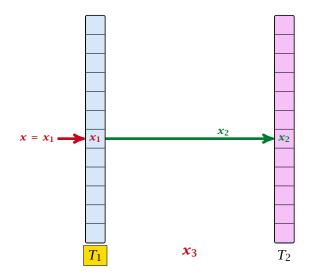

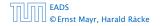

7.7 Hashing

▲ □ ▶ < □ ▶ < □ ▶</p>
279/609

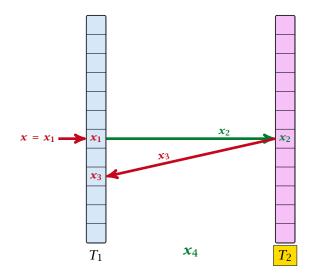

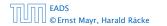

7.7 Hashing

▲ @ ▶ ▲ 클 ▶ ▲ 클 ▶ 279/609

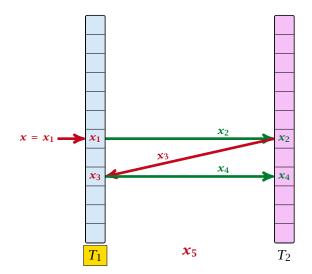

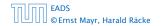

7.7 Hashing

▲ □ ▶ < □ ▶ < □ ▶</p>
279/609

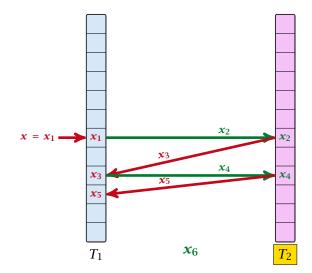

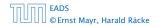

7.7 Hashing

▲ @ ▶ ▲ 볼 ▶ ▲ 볼 ▶ 279/609

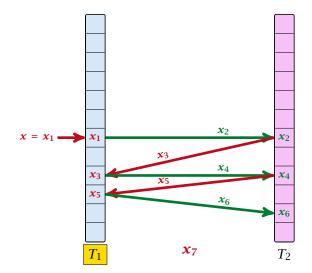

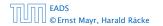

7.7 Hashing

▲ 個 ▶ < E ▶ < E ▶ 279/609

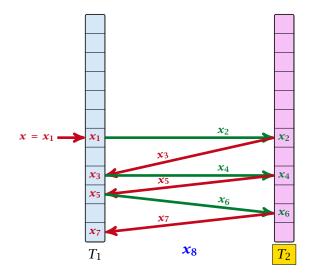

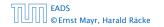

7.7 Hashing

▲ @ ▶ ▲ 볼 ▶ ▲ 볼 ▶ 279/609

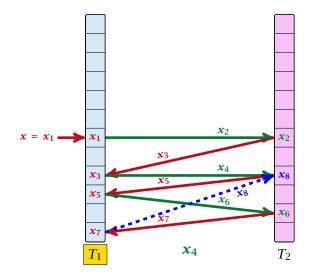

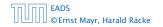

7.7 Hashing

▲ 個 ▶ < E ▶ < E ▶ 279/609

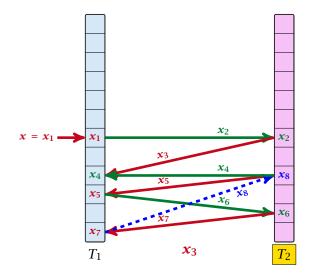

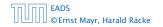

7.7 Hashing

▲ @ ▶ ▲ E ▶ ▲ E ▶ 279/609

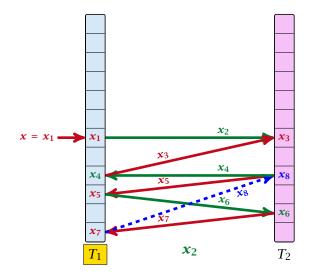

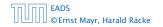

7.7 Hashing

▲ 個 ▶ < 필 ▶ < 필 ▶</p>
279/609

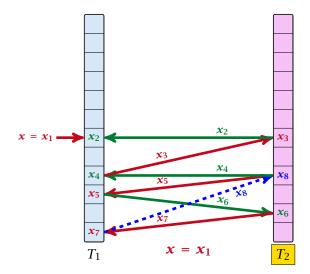

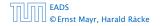

7.7 Hashing

▲ @ ▶ ▲ 볼 ▶ ▲ 볼 ▶ 279/609

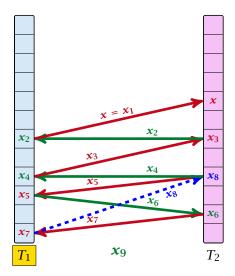

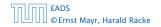

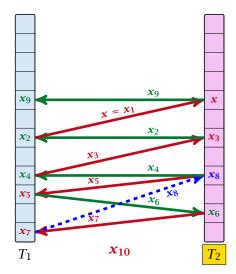

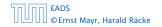

7.7 Hashing

▲ @ ▶ ▲ 볼 ▶ ▲ 볼 ▶ 279/609

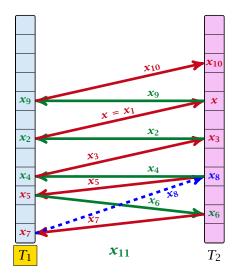

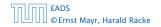

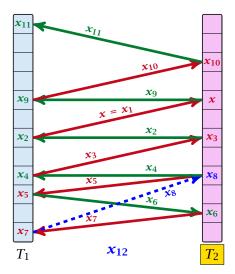

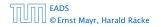

#### **Cuckoo Hashing: Insert**

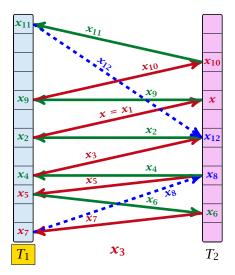

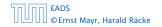

#### **Cuckoo Hashing: Insert**

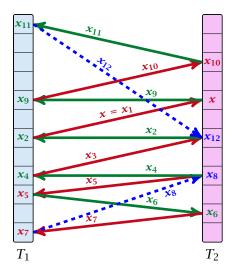

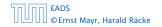

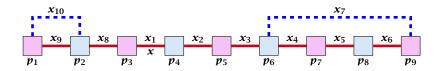

A cycle-structure of size *s* is defined by

- s = 1 different cells (alternating btw. cells from  $T_{\rm P}$  and  $T_{\rm P}$ ).
- $\sim s$  distinct keys  $x = x_0, x_2, \dots, x_n$  linking the cells.
- The leftmost cell is "linked forward" to some cell on the right.
- The rightmost cell is "linked backward" to a cell on the left.
  One link represents key x; this is where the counting starts.

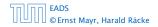

7.7 Hashing

**▲ @ ▶ ▲ 臣 ▶ ▲ 臣 ▶** 280/609

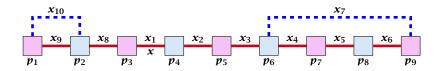

#### A cycle-structure of size *s* is defined by

- ▶ s 1 different cells (alternating btw. cells from  $T_1$  and  $T_2$ ).
- *s* distinct keys  $x = x_1, x_2, \dots, x_s$ , linking the cells.
- The leftmost cell is "linked forward" to some cell on the right.
- The rightmost cell is "linked backward" to a cell on the left.
- One link represents key *x*; this is where the counting starts.

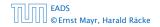

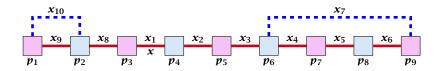

A cycle-structure of size *s* is defined by

- ▶ s 1 different cells (alternating btw. cells from  $T_1$  and  $T_2$ ).
- ▶ *s* distinct keys  $x = x_1, x_2, ..., x_s$ , linking the cells.
- The leftmost cell is "linked forward" to some cell on the right.
- The rightmost cell is "linked backward" to a cell on the left.
- One link represents key *x*; this is where the counting starts.

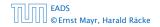

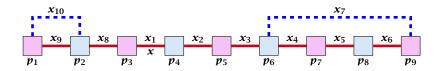

A cycle-structure of size s is defined by

- ▶ s 1 different cells (alternating btw. cells from  $T_1$  and  $T_2$ ).
- ► *s* distinct keys  $x = x_1, x_2, ..., x_s$ , linking the cells.
- The leftmost cell is "linked forward" to some cell on the right.
- The rightmost cell is "linked backward" to a cell on the left.
- One link represents key *x*; this is where the counting starts.

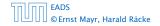

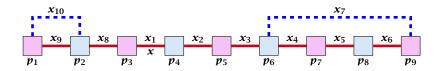

A cycle-structure of size *s* is defined by

- ▶ s 1 different cells (alternating btw. cells from  $T_1$  and  $T_2$ ).
- ► *s* distinct keys  $x = x_1, x_2, ..., x_s$ , linking the cells.
- The leftmost cell is "linked forward" to some cell on the right.
- The rightmost cell is "linked backward" to a cell on the left.
- One link represents key x; this is where the counting starts.

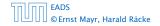

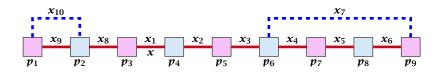

A cycle-structure of size *s* is defined by

- ▶ s 1 different cells (alternating btw. cells from  $T_1$  and  $T_2$ ).
- ► *s* distinct keys  $x = x_1, x_2, ..., x_s$ , linking the cells.
- The leftmost cell is "linked forward" to some cell on the right.
- The rightmost cell is "linked backward" to a cell on the left.
- One link represents key *x*; this is where the counting starts.

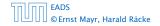

A cycle-structure is active if for every key  $x_{\ell}$  (linking a cell  $p_i$  from  $T_1$  and a cell  $p_j$  from  $T_2$ ) we have

$$h_1(x_\ell) = p_i$$
 and  $h_2(x_\ell) = p_j$ 

**Observation:** 

If during a phase the insert-procedure runs into a cycle there must exist an active cycle structure of size  $s \ge 3$ .

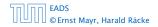

A cycle-structure is active if for every key  $x_{\ell}$  (linking a cell  $p_i$  from  $T_1$  and a cell  $p_j$  from  $T_2$ ) we have

$$h_1(x_\ell) = p_i$$
 and  $h_2(x_\ell) = p_j$ 

#### **Observation:**

If during a phase the insert-procedure runs into a cycle there must exist an active cycle structure of size  $s \ge 3$ .

# What is the probability that all keys in a cycle-structure of size s correctly map into their $T_1$ -cell?

This probability is at most  $rac{\mu}{n^s}$  since  $h_1$  is a  $(\mu,s)$ -independent hash-function.

What is the probability that all keys in the cycle-structure of size s correctly map into their  $T_2$ -cell?

This probability is at most  $\frac{\mu}{n^s}$  since  $h_2$  is a  $(\mu, s)$ -independent hash-function.

These events are independet.

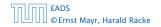

What is the probability that all keys in a cycle-structure of size s correctly map into their  $T_1$ -cell?

This probability is at most  $\frac{\mu}{n^s}$  since  $h_1$  is a  $(\mu, s)$ -independent hash-function.

What is the probability that all keys in the cycle-structure of size s correctly map into their  $T_2$ -cell?

This probability is at most  $\frac{\mu}{n^s}$  since  $h_2$  is a  $(\mu, s)$ -independent hash-function.

These events are independet.

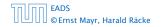

What is the probability that all keys in a cycle-structure of size s correctly map into their  $T_1$ -cell?

This probability is at most  $\frac{\mu}{n^s}$  since  $h_1$  is a  $(\mu, s)$ -independent hash-function.

What is the probability that all keys in the cycle-structure of size s correctly map into their  $T_2$ -cell?

This probability is at most  $rac{\mu}{n^s}$  since  $h_2$  is a  $(\mu,s)$ -independent hash-function.

These events are independet.

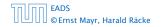

What is the probability that all keys in a cycle-structure of size s correctly map into their  $T_1$ -cell?

This probability is at most  $\frac{\mu}{n^s}$  since  $h_1$  is a  $(\mu, s)$ -independent hash-function.

What is the probability that all keys in the cycle-structure of size s correctly map into their  $T_2$ -cell?

This probability is at most  $\frac{\mu}{n^s}$  since  $h_2$  is a  $(\mu, s)$ -independent hash-function.

These events are independet.

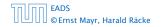

What is the probability that all keys in a cycle-structure of size s correctly map into their  $T_1$ -cell?

This probability is at most  $\frac{\mu}{n^s}$  since  $h_1$  is a  $(\mu, s)$ -independent hash-function.

What is the probability that all keys in the cycle-structure of size s correctly map into their  $T_2$ -cell?

This probability is at most  $\frac{\mu}{n^s}$  since  $h_2$  is a  $(\mu, s)$ -independent hash-function.

These events are independet.

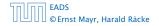

# The probability that a given cycle-structure of size s is active is at most $\frac{\mu^2}{n^{2s}}$ .

What is the probability that there exists an active cycle structure of size *s*?

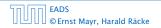

The probability that a given cycle-structure of size *s* is active is at most  $\frac{\mu^2}{n^{2s}}$ .

What is the probability that there exists an active cycle structure of size *s*?

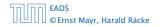

#### The number of cycle-structures of size *s* is at most

 $s^3 \cdot n^{s-1} \cdot m^{s-1}$ .

- There are at most s<sup>2</sup> possibilities where to attach the forward and backward links.
- There are at most s possibilities to choose where to place key x:-
- There are  $m^{4-1}$  possibilities to choose the keys apart from  $\chi$
- There are  $n^{e-1}$  possibilities to choose the cells.

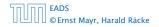

The number of cycle-structures of size s is at most

 $s^3 \cdot n^{s-1} \cdot m^{s-1}$  .

- There are at most s<sup>2</sup> possibilities where to attach the forward and backward links.
- There are at most s possibilities to choose where to place key x.
- There are m<sup>s-1</sup> possibilities to choose the keys apart from x.
- ▶ There are *n<sup>s-1</sup>* possibilities to choose the cells.

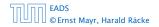

The number of cycle-structures of size s is at most

 $s^3 \cdot n^{s-1} \cdot m^{s-1}$ .

- There are at most s<sup>2</sup> possibilities where to attach the forward and backward links.
- There are at most s possibilities to choose where to place key x.
- There are m<sup>s-1</sup> possibilities to choose the keys apart from x.
- There are n<sup>s-1</sup> possibilities to choose the cells.

The number of cycle-structures of size s is at most

 $s^3 \cdot n^{s-1} \cdot m^{s-1}$  .

- There are at most s<sup>2</sup> possibilities where to attach the forward and backward links.
- There are at most s possibilities to choose where to place key x.
- There are m<sup>s-1</sup> possibilities to choose the keys apart from x.
- There are n<sup>s-1</sup> possibilities to choose the cells.

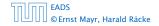

The number of cycle-structures of size s is at most

 $s^3 \cdot n^{s-1} \cdot m^{s-1}$  .

- There are at most s<sup>2</sup> possibilities where to attach the forward and backward links.
- There are at most s possibilities to choose where to place key x.
- There are m<sup>s-1</sup> possibilities to choose the keys apart from x.
- There are  $n^{s-1}$  possibilities to choose the cells.

The probability that there exists an active cycle-structure is therefore at most

$$\sum_{s=3}^{\infty} s^3 \cdot n^{s-1} \cdot m^{s-1} \cdot \frac{\mu^2}{n^{2s}}$$

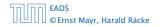

The probability that there exists an active cycle-structure is therefore at most

$$\sum_{s=3}^{\infty} s^3 \cdot n^{s-1} \cdot m^{s-1} \cdot \frac{\mu^2}{n^{2s}} = \frac{\mu^2}{nm} \sum_{s=3}^{\infty} s^3 \left(\frac{m}{n}\right)^s$$

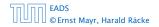

The probability that there exists an active cycle-structure is therefore at most

$$\sum_{s=3}^{\infty} s^3 \cdot n^{s-1} \cdot m^{s-1} \cdot \frac{\mu^2}{n^{2s}} = \frac{\mu^2}{nm} \sum_{s=3}^{\infty} s^3 \left(\frac{m}{n}\right)^s$$
$$\leq \frac{\mu^2}{m^2} \sum_{s=3}^{\infty} s^3 \left(\frac{1}{1+\epsilon}\right)^s$$

The probability that there exists an active cycle-structure is therefore at most

$$\begin{split} \sum_{s=3}^{\infty} s^3 \cdot n^{s-1} \cdot m^{s-1} \cdot \frac{\mu^2}{n^{2s}} &= \frac{\mu^2}{nm} \sum_{s=3}^{\infty} s^3 \left(\frac{m}{n}\right)^s \\ &\leq \frac{\mu^2}{m^2} \sum_{s=3}^{\infty} s^3 \left(\frac{1}{1+\epsilon}\right)^s \leq \mathcal{O}\left(\frac{1}{m^2}\right) \end{split}$$

The probability that there exists an active cycle-structure is therefore at most

$$\begin{split} \sum_{s=3}^{\infty} s^3 \cdot n^{s-1} \cdot m^{s-1} \cdot \frac{\mu^2}{n^{2s}} &= \frac{\mu^2}{nm} \sum_{s=3}^{\infty} s^3 \left(\frac{m}{n}\right)^s \\ &\leq \frac{\mu^2}{m^2} \sum_{s=3}^{\infty} s^3 \left(\frac{1}{1+\epsilon}\right)^s \leq \mathcal{O}\left(\frac{1}{m^2}\right) \end{split}$$

Here we used the fact that  $(1 + \epsilon)m \le n$ .

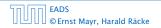

The probability that there exists an active cycle-structure is therefore at most

$$\begin{split} \sum_{s=3}^{\infty} s^3 \cdot n^{s-1} \cdot m^{s-1} \cdot \frac{\mu^2}{n^{2s}} &= \frac{\mu^2}{nm} \sum_{s=3}^{\infty} s^3 \left(\frac{m}{n}\right)^s \\ &\leq \frac{\mu^2}{m^2} \sum_{s=3}^{\infty} s^3 \left(\frac{1}{1+\epsilon}\right)^s \leq \mathcal{O}\left(\frac{1}{m^2}\right) \end{split}$$

Here we used the fact that  $(1 + \epsilon)m \le n$ .

Hence,

$$\Pr[\mathsf{cycle}] = \mathcal{O}\left(\frac{1}{m^2}\right)$$
 .

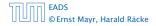

Now, we analyze the probability that a phase is not successful without running into a closed cycle.

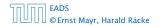

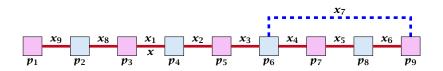

Sequence of visited keys:

 $x = x_1, x_2, x_3, x_4, x_5, x_6, x_7, x_3, x_2, x_1 = x, x_8, x_9, \dots$ 

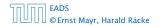

# Consider the sequence of not necessarily distinct keys starting with x in the order that they are visited during the phase.

#### Lemma 22

If the sequence is of length p then there exists a sub-sequence of at least  $\frac{p+2}{3}$  keys starting with x of distinct keys.

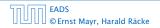

Consider the sequence of not necessarily distinct keys starting with x in the order that they are visited during the phase.

**Lemma 22** If the sequence is of length p then there exists a sub-sequence of at least  $\frac{p+2}{3}$  keys starting with x of distinct keys.

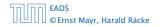

#### Proof.

Let i be the number of keys (including x) that we see before the first repeated key. Let j denote the total number of distinct keys.

The sequence is of the form:

 $x = x_1 \rightarrow x_2 \rightarrow \cdots \rightarrow x_i \rightarrow x_r \rightarrow x_{r-1} \rightarrow \cdots \rightarrow x_1 \rightarrow x_{i+1} \rightarrow \cdots \rightarrow x_j$ 

As  $r \leq i - 1$  the length p of the sequence is

$$p=i+r+(j-i)\leq i+j-1$$
 .

Either sub-sequence  $x_1 \rightarrow x_2 \rightarrow \cdots \rightarrow x_i$  or sub-sequence  $x_1 \rightarrow x_{i+1} \rightarrow \cdots \rightarrow x_j$  has at least  $\frac{p+2}{3}$  elements.

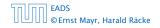

#### Proof.

Let i be the number of keys (including x) that we see before the first repeated key. Let j denote the total number of distinct keys.

The sequence is of the form:  $x = x_1 \rightarrow x_2 \rightarrow \cdots \rightarrow x_i \rightarrow x_r \rightarrow x_{r-1} \rightarrow \cdots \rightarrow x_1 \rightarrow x_{i+1} \rightarrow \cdots \rightarrow x_j$ 

As  $r \leq i - 1$  the length p of the sequence is

$$p=i+r+(j-i)\leq i+j-1 \ .$$

Either sub-sequence  $x_1 \rightarrow x_2 \rightarrow \cdots \rightarrow x_i$  or sub-sequence  $x_1 \rightarrow x_{i+1} \rightarrow \cdots \rightarrow x_j$  has at least  $\frac{p+2}{3}$  elements.

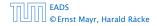

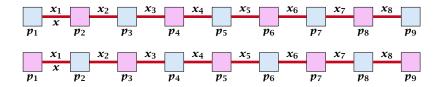

A path-structure of size *s* is defined by

- s + 1 different cells (alternating btw. cells from  $T_1$  and  $T_2$ ).
- $x = x_1, x_2, \dots, x_n$  linking the cells.
- The leftmost cell is either from  $T_1$  or  $T_2$  .

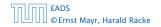

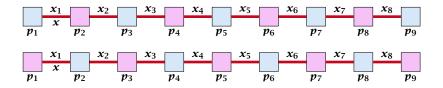

A path-structure of size s is defined by

- ▶ s + 1 different cells (alternating btw. cells from  $T_1$  and  $T_2$ ).
- s distinct keys  $x = x_1, x_2, \dots, x_s$ , linking the cells.
- The leftmost cell is either from  $T_1$  or  $T_2$ .

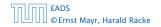

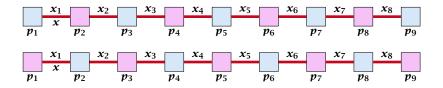

A path-structure of size s is defined by

- ▶ s + 1 different cells (alternating btw. cells from  $T_1$  and  $T_2$ ).
- ▶ *s* distinct keys  $x = x_1, x_2, ..., x_s$ , linking the cells.
- The leftmost cell is either from  $T_1$  or  $T_2$ .

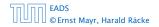

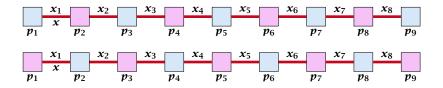

A path-structure of size s is defined by

- ▶ s + 1 different cells (alternating btw. cells from  $T_1$  and  $T_2$ ).
- ▶ *s* distinct keys  $x = x_1, x_2, ..., x_s$ , linking the cells.
- The leftmost cell is either from  $T_1$  or  $T_2$ .

A path-structure is active if for every key  $x_{\ell}$  (linking a cell  $p_i$  from  $T_1$  and a cell  $p_j$  from  $T_2$ ) we have

$$h_1(x_\ell) = p_i$$
 and  $h_2(x_\ell) = p_j$ 

#### **Observation:**

If a phase takes at least t steps without running into a cycle there must exist an active path-structure of size (2t + 2)/3.

The probability that a given path-structure of size s is active is at most  $\frac{\mu^2}{n^{2s}}$ .

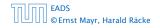

The probability that a given path-structure of size s is active is at most  $\frac{\mu^2}{n^{2s}}$ .

The probability that there exists an active path-structure of size s is at most

$$2 \cdot n^{s+1} \cdot m^{s-1} \cdot \frac{\mu^2}{n^{2s}}$$

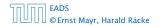

The probability that a given path-structure of size *s* is active is at most  $\frac{\mu^2}{n^{2s}}$ .

The probability that there exists an active path-structure of size s is at most

$$2 \cdot n^{s+1} \cdot m^{s-1} \cdot \frac{\mu^2}{n^{2s}} \le 2\mu^2 \left(\frac{m}{n}\right)^{s-1}$$

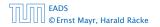

The probability that a given path-structure of size *s* is active is at most  $\frac{\mu^2}{n^{2s}}$ .

The probability that there exists an active path-structure of size s is at most

$$2 \cdot n^{s+1} \cdot m^{s-1} \cdot \frac{\mu^2}{n^{2s}}$$
$$\leq 2\mu^2 \left(\frac{m}{n}\right)^{s-1} \leq 2\mu^2 \left(\frac{1}{1+\epsilon}\right)^{s-1}$$

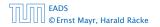

The probability that a given path-structure of size *s* is active is at most  $\frac{\mu^2}{n^{2s}}$ .

The probability that there exists an active path-structure of size s is at most

$$2 \cdot n^{s+1} \cdot m^{s-1} \cdot \frac{\mu^2}{n^{2s}}$$
  
$$\leq 2\mu^2 \left(\frac{m}{n}\right)^{s-1} \leq 2\mu^2 \left(\frac{1}{1+\epsilon}\right)^{s-1}$$
  
$$\leq 2\mu^2 \left(\frac{1}{1+\epsilon}\right)^{(2t+2)/3-1}$$

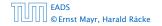

The probability that a given path-structure of size *s* is active is at most  $\frac{\mu^2}{n^{2s}}$ .

The probability that there exists an active path-structure of size s is at most

$$2 \cdot n^{s+1} \cdot m^{s-1} \cdot \frac{\mu^2}{n^{2s}}$$

$$\leq 2\mu^2 \left(\frac{m}{n}\right)^{s-1} \leq 2\mu^2 \left(\frac{1}{1+\epsilon}\right)^{s-1}$$

$$\leq 2\mu^2 \left(\frac{1}{1+\epsilon}\right)^{(2t+2)/3-1} = 2\mu^2 \left(\frac{1}{1+\epsilon}\right)^{(2t-1)/3}$$

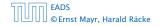

We choose maxsteps  $\geq 3\ell/2 + 2$ .

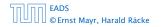

We choose maxsteps  $\ge 3\ell/2 + 2$ . Then the probability that a phase terminates unsuccessfully without running into a cycle is at most

Pr[unsuccessful | no cycle]

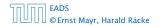

We choose maxsteps  $\ge 3\ell/2 + 2$ . Then the probability that a phase terminates unsuccessfully without running into a cycle is at most

```
Pr[unsuccessful | no cycle]
```

 $\leq \Pr[\exists active path-structure of size at least \frac{2maxsteps-1}{3}]$ 

We choose maxsteps  $\ge 3\ell/2 + 2$ . Then the probability that a phase terminates unsuccessfully without running into a cycle is at most

Pr[unsuccessful | no cycle]

 $\leq \Pr[\exists active path-structure of size at least \frac{2maxsteps-1}{3}]$ 

 $\leq \Pr[\exists active path-structure of size at least \ell + 1]$ 

We choose maxsteps  $\ge 3\ell/2 + 2$ . Then the probability that a phase terminates unsuccessfully without running into a cycle is at most

Pr[unsuccessful | no cycle]

 $\leq \Pr[\exists active path-structure of size at least \frac{2maxsteps-1}{3}]$ 

 $\leq \Pr[\exists active path-structure of size at least \ell + 1]$ 

 $\leq \Pr[\exists active path-structure of size exactly \ell + 1]$ 

We choose maxsteps  $\ge 3\ell/2 + 2$ . Then the probability that a phase terminates unsuccessfully without running into a cycle is at most

Pr[unsuccessful | no cycle]

 $\leq \Pr[\exists active path-structure of size at least \frac{2\max steps-1}{3}]$  $\leq \Pr[\exists active path-structure of size at least l + 1]$  $\leq \Pr[\exists active path-structure of size exactly l + 1]$  $\leq 2\mu^2 \left(\frac{1}{1+\epsilon}\right)^{l}$ 

We choose maxsteps  $\ge 3\ell/2 + 2$ . Then the probability that a phase terminates unsuccessfully without running into a cycle is at most

Pr[unsuccessful | no cycle]

 $\leq \Pr[\exists \text{ active path-structure of size at least } \frac{2\max steps-1}{3}]$  $\leq \Pr[\exists \text{ active path-structure of size at least } \ell + 1]$  $\leq \Pr[\exists \text{ active path-structure of size exactly } \ell + 1]$  $\leq 2\mu^2 \Big(\frac{1}{1+\epsilon}\Big)^{\ell} \leq \frac{1}{m^2}$ 

We choose maxsteps  $\ge 3\ell/2 + 2$ . Then the probability that a phase terminates unsuccessfully without running into a cycle is at most

Pr[unsuccessful | no cycle]

 $\leq \Pr[\exists \text{ active path-structure of size at least } \frac{2\max teps-1}{3}]$  $\leq \Pr[\exists \text{ active path-structure of size at least } \ell + 1]$  $\leq \Pr[\exists \text{ active path-structure of size exactly } \ell + 1]$  $\leq 2\mu^2 \left(\frac{1}{1+\epsilon}\right)^{\ell} \leq \frac{1}{m^2}$ 

by choosing  $\ell \geq \log\left(\frac{1}{2\mu^2m^2}\right)/\log\left(\frac{1}{1+\epsilon}\right) = \log\left(2\mu^2m^2\right)/\log\left(1+\epsilon\right)$ 

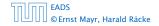

We choose maxsteps  $\ge 3\ell/2 + 2$ . Then the probability that a phase terminates unsuccessfully without running into a cycle is at most

Pr[unsuccessful | no cycle]

 $\leq \Pr[\exists \text{ active path-structure of size at least } \frac{2\max teps-1}{3}]$  $\leq \Pr[\exists \text{ active path-structure of size at least } \ell + 1]$  $\leq \Pr[\exists \text{ active path-structure of size exactly } \ell + 1]$  $\leq 2\mu^2 \left(\frac{1}{1+\epsilon}\right)^{\ell} \leq \frac{1}{m^2}$ 

by choosing  $\ell \geq \log\left(\frac{1}{2\mu^2m^2}\right)/\log\left(\frac{1}{1+\epsilon}\right) = \log\left(2\mu^2m^2\right)/\log\left(1+\epsilon\right)$ 

This gives maxsteps =  $\Theta(\log m)$ .

So far we estimated

$$\Pr[\mathsf{cycle}] \le \mathcal{O}\Big(\frac{1}{m^2}\Big)$$

and

$$\Pr[\mathsf{unsuccessful} \mid \mathsf{no} \; \mathsf{cycle}] \le \mathcal{O}\Big(\frac{1}{m^2}\Big)$$

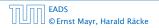

So far we estimated

$$\Pr[\mathsf{cycle}] \le \mathcal{O}\Big(\frac{1}{m^2}\Big)$$

and

$$\Pr[\mathsf{unsuccessful} \mid \mathsf{no} \; \mathsf{cycle}] \le \mathcal{O}\Big(\frac{1}{m^2}\Big)$$

Observe that

Pr[successful] = Pr[no cycle] - Pr[unsuccessful | no cycle]

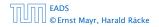

So far we estimated

$$\Pr[\mathsf{cycle}] \le \mathcal{O}\Big(\frac{1}{m^2}\Big)$$

and

$$\Pr[\mathsf{unsuccessful} \mid \mathsf{no cycle}] \le \mathcal{O}\Big(\frac{1}{m^2}\Big)$$

#### Observe that

Pr[successful] = Pr[no cycle] - Pr[unsuccessful | no cycle] $\geq c \cdot Pr[no cycle]$ 

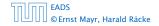

So far we estimated

$$\Pr[\mathsf{cycle}] \le \mathcal{O}\Big(\frac{1}{m^2}\Big)$$

and

$$\Pr[\mathsf{unsuccessful} \mid \mathsf{no cycle}] \le \mathcal{O}\Big(\frac{1}{m^2}\Big)$$

#### Observe that

 $\begin{aligned} \Pr[\mathsf{successful}] &= \Pr[\mathsf{no cycle}] - \Pr[\mathsf{unsuccessful} \mid \mathsf{no cycle}] \\ &\geq c \cdot \Pr[\mathsf{no cycle}] \end{aligned}$ 

for a suitable constant c > 0.

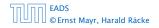

The expected number of complete steps in the successful phase of an insert operation is:

The expected number of complete steps in the successful phase of an insert operation is:

E[number of steps | phase successful]

The expected number of complete steps in the successful phase of an insert operation is:

E[number of steps | phase successful]

$$= \sum_{t\geq 1} \Pr[\text{search takes at least } t \text{ steps } | \text{ phase successful}]$$

The expected number of complete steps in the successful phase of an insert operation is:

E[number of steps | phase successful]

 $= \sum_{t \ge 1} \Pr[\text{search takes at least } t \text{ steps } | \text{ phase successful}]$ 

We have

Pr[search at least t steps | successful]

The expected number of complete steps in the successful phase of an insert operation is:

E[number of steps | phase successful]

 $= \sum_{t \ge 1} \Pr[\text{search takes at least } t \text{ steps } | \text{ phase successful}]$ 

We have

Pr[search at least t steps | successful]

=  $\Pr[\text{search at least } t \text{ steps } \land \text{successful}] / \Pr[\text{successful}]$ 

The expected number of complete steps in the successful phase of an insert operation is:

E[number of steps | phase successful]

 $= \sum_{t \ge 1} \Pr[\text{search takes at least } t \text{ steps } | \text{ phase successful}]$ 

We have

Pr[search at least t steps | successful]

= 
$$\Pr[\text{search at least } t \text{ steps } \land \text{successful}] / \Pr[\text{successful}]$$
  
 $\leq \frac{1}{c} \Pr[\text{search at least } t \text{ steps } \land \text{successful}] / \Pr[\text{no cycle}]$ 

The expected number of complete steps in the successful phase of an insert operation is:

E[number of steps | phase successful]

 $= \sum_{t \ge 1} \Pr[\text{search takes at least } t \text{ steps } | \text{ phase successful}]$ 

We have

Pr[search at least t steps | successful]

= 
$$\Pr[\text{search at least } t \text{ steps } \land \text{successful}] / \Pr[\text{successful}]$$
  
 $\leq \frac{1}{c} \Pr[\text{search at least } t \text{ steps } \land \text{successful}] / \Pr[\text{no cycle}]$   
 $\leq \frac{1}{c} \Pr[\text{search at least } t \text{ steps } \land \text{ no cycle}] / \Pr[\text{no cycle}]$ 

The expected number of complete steps in the successful phase of an insert operation is:

E[number of steps | phase successful]

 $= \sum_{t \ge 1} \Pr[\text{search takes at least } t \text{ steps } | \text{ phase successful}]$ 

#### We have

Pr[search at least t steps | successful]

=  $\Pr[\text{search at least } t \text{ steps } \land \text{successful}] / \Pr[\text{successful}]$   $\leq \frac{1}{c} \Pr[\text{search at least } t \text{ steps } \land \text{successful}] / \Pr[\text{no cycle}]$   $\leq \frac{1}{c} \Pr[\text{search at least } t \text{ steps } \land \text{ no cycle}] / \Pr[\text{no cycle}]$ =  $\frac{1}{c} \Pr[\text{search at least } t \text{ steps } | \text{ no cycle}]$ .

Hence,

E[number of steps | phase successful]

This means the expected cost for a successful phase is constant (even after accounting for the cost of the incomplete step that finishes the phase).

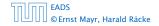

Hence,

E[number of steps | phase successful]

$$\leq \frac{1}{c} \sum_{t \geq 1} \Pr[\text{search at least } t \text{ steps } | \text{ no cycle}]$$

This means the expected cost for a successful phase is constant (even after accounting for the cost of the incomplete step that finishes the phase).

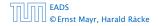

Hence,

E[number of steps | phase successful]

$$\leq \frac{1}{c} \sum_{t \geq 1} \Pr[\text{search at least } t \text{ steps } | \text{ no cycle}]$$
$$\leq \frac{1}{c} \sum_{t \geq 1} 2\mu^2 \left(\frac{1}{1+\epsilon}\right)^{(2t-1)/3}$$

This means the expected cost for a successful phase is constant (even after accounting for the cost of the incomplete step that finishes the phase).

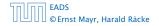

Hence,

E[number of steps | phase successful]

$$\leq \frac{1}{c} \sum_{t \geq 1} \Pr[\text{search at least } t \text{ steps } | \text{ no cycle}]$$
  
$$\leq \frac{1}{c} \sum_{t \geq 1} 2\mu^2 \left(\frac{1}{1+\epsilon}\right)^{(2t-1)/3}$$
  
$$\leq \frac{2\mu^2 (1+\epsilon)^{2/3}}{c} \sum_{t \geq 0} \left(\frac{1}{(1+\epsilon)^{2/3}}\right)^t$$

This means the expected cost for a successful phase is constant (even after accounting for the cost of the incomplete step that finishes the phase).

EADS © Ernst Mayr, Harald Räcke

Hence,

E[number of steps | phase successful]

$$\leq \frac{1}{c} \sum_{t \geq 1} \Pr[\text{search at least } t \text{ steps } | \text{ no cycle}]$$
  
$$\leq \frac{1}{c} \sum_{t \geq 1} 2\mu^2 \left(\frac{1}{1+\epsilon}\right)^{(2t-1)/3}$$
  
$$\leq \frac{2\mu^2 (1+\epsilon)^{2/3}}{c} \sum_{t \geq 0} \left(\frac{1}{(1+\epsilon)^{2/3}}\right)^t = \mathcal{O}(1) \ .$$

This means the expected cost for a successful phase is constant (even after accounting for the cost of the incomplete step that finishes the phase).

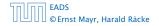

A phase that is not successful induces cost  $\mathcal{O}(m)$  for doing a complete rehash (this dominates the cost for the steps in the phase).

The probability that a phase is not successful is  $p = O(1/m^2)$ (probability  $O(1/m^2)$  of running into a cycle and probability  $O(1/m^2)$  of reaching maxsteps without running into a cycle).

The expected number of unsuccessful phases is  $\sum_{i\geq 1} p^i = \frac{1}{1-p} - 1 = \frac{p}{1-p} = \mathcal{O}(p).$ 

Therefore the expected cost for re-hashes is  $\mathcal{O}(m) \cdot \mathcal{O}(p) = \mathcal{O}(1/m).$ 

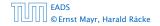

A phase that is not successful induces cost  $\mathcal{O}(m)$  for doing a complete rehash (this dominates the cost for the steps in the phase).

The probability that a phase is not successful is  $p = O(1/m^2)$ (probability  $O(1/m^2)$  of running into a cycle and probability  $O(1/m^2)$  of reaching maxsteps without running into a cycle).

The expected number of unsuccessful phases is  $\sum_{i\geq 1} p^i = \frac{1}{1-p} - 1 = \frac{p}{1-p} = \mathcal{O}(p).$ 

Therefore the expected cost for re-hashes is  $\mathcal{O}(m) \cdot \mathcal{O}(p) = \mathcal{O}(1/m).$ 

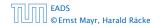

A phase that is not successful induces cost  $\mathcal{O}(m)$  for doing a complete rehash (this dominates the cost for the steps in the phase).

The probability that a phase is not successful is  $p = O(1/m^2)$ (probability  $O(1/m^2)$  of running into a cycle and probability  $O(1/m^2)$  of reaching maxsteps without running into a cycle).

The expected number of unsuccessful phases is  $\sum_{i\geq 1} p^i = \frac{1}{1-p} - 1 = \frac{p}{1-p} = \mathcal{O}(p).$ 

Therefore the expected cost for re-hashes is  $\mathcal{O}(m) \cdot \mathcal{O}(p) = \mathcal{O}(1/m).$ 

A phase that is not successful induces cost  $\mathcal{O}(m)$  for doing a complete rehash (this dominates the cost for the steps in the phase).

The probability that a phase is not successful is  $p = O(1/m^2)$ (probability  $O(1/m^2)$  of running into a cycle and probability  $O(1/m^2)$  of reaching maxsteps without running into a cycle).

The expected number of unsuccessful phases is  $\sum_{i\geq 1} p^i = \frac{1}{1-p} - 1 = \frac{p}{1-p} = \mathcal{O}(p).$ 

Therefore the expected cost for re-hashes is  $\mathcal{O}(m) \cdot \mathcal{O}(p) = \mathcal{O}(1/m).$ 

A phase that is not successful induces cost  $\mathcal{O}(m)$  for doing a complete rehash (this dominates the cost for the steps in the phase).

The probability that a phase is not successful is  $p = O(1/m^2)$ (probability  $O(1/m^2)$  of running into a cycle and probability  $O(1/m^2)$  of reaching maxsteps without running into a cycle).

The expected number of unsuccessful phases is  $\sum_{i\geq 1} p^i = \frac{1}{1-p} - 1 = \frac{p}{1-p} = \mathcal{O}(p).$ 

Therefore the expected cost for re-hashes is  $\mathcal{O}(m) \cdot \mathcal{O}(p) = \mathcal{O}(1/m)$ .

#### What kind of hash-functions do we need?

Since maxsteps is  $\Theta(\log m)$  the largest size of a path-structure or cycle-structure contains just  $\Theta(\log m)$  different keys. Therefore, it is sufficient to have  $(\mu, \Theta(\log m))$ -independent hash-functions.

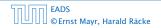

#### What kind of hash-functions do we need?

# Since maxsteps is $\Theta(\log m)$ the largest size of a path-structure or cycle-structure contains just $\Theta(\log m)$ different keys.

Therefore, it is sufficient to have  $(\mu, \Theta(\log m))$ -independent hash-functions.

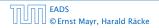

#### What kind of hash-functions do we need?

Since maxsteps is  $\Theta(\log m)$  the largest size of a path-structure or cycle-structure contains just  $\Theta(\log m)$  different keys.

Therefore, it is sufficient to have  $(\mu, \Theta(\log m))$ -independent hash-functions.

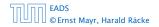

- Let  $\alpha := 1/(1 + \epsilon)$ .
- ► Keep track of the number of elements in the table. When  $m \ge \alpha n$  we double n and do a complete re-hash (table-expand).
- Whenever *m* drops below  $\alpha n/4$  we divide *n* by 2 and do a rehash (table-shrink).
- Note that right after a change in table-size we have m = αn/2. In order for a table-expand to occur at least αn/2 insertions are required. Similar, for a table-shrink at least αn/4 deletions must occur.
- Therefore we can amortize the rehash cost after a change in table-size against the cost for insertions and deletions.

- Let  $\alpha := 1/(1 + \epsilon)$ .
- Keep track of the number of elements in the table. When  $m \ge \alpha n$  we double n and do a complete re-hash (table-expand).
- Whenever m drops below αn/4 we divide n by 2 and do a rehash (table-shrink).
- Note that right after a change in table-size we have m = αn/2. In order for a table-expand to occur at least αn/2 insertions are required. Similar, for a table-shrink at least αn/4 deletions must occur.
- Therefore we can amortize the rehash cost after a change in table-size against the cost for insertions and deletions.

- Let  $\alpha := 1/(1 + \epsilon)$ .
- Keep track of the number of elements in the table. When  $m \ge \alpha n$  we double n and do a complete re-hash (table-expand).
- Whenever *m* drops below  $\alpha n/4$  we divide *n* by 2 and do a rehash (table-shrink).
- Note that right after a change in table-size we have m = αn/2. In order for a table-expand to occur at least αn/2 insertions are required. Similar, for a table-shrink at least αn/4 deletions must occur.
- Therefore we can amortize the rehash cost after a change in table-size against the cost for insertions and deletions.

- Let  $\alpha := 1/(1 + \epsilon)$ .
- Keep track of the number of elements in the table. When  $m \ge \alpha n$  we double n and do a complete re-hash (table-expand).
- Whenever *m* drops below  $\alpha n/4$  we divide *n* by 2 and do a rehash (table-shrink).
- Note that right after a change in table-size we have  $m = \alpha n/2$ . In order for a table-expand to occur at least  $\alpha n/2$  insertions are required. Similar, for a table-shrink at least  $\alpha n/4$  deletions must occur.
- Therefore we can amortize the rehash cost after a change in table-size against the cost for insertions and deletions.

- Let  $\alpha := 1/(1 + \epsilon)$ .
- Keep track of the number of elements in the table. When  $m \ge \alpha n$  we double n and do a complete re-hash (table-expand).
- Whenever *m* drops below  $\alpha n/4$  we divide *n* by 2 and do a rehash (table-shrink).
- Note that right after a change in table-size we have  $m = \alpha n/2$ . In order for a table-expand to occur at least  $\alpha n/2$  insertions are required. Similar, for a table-shrink at least  $\alpha n/4$  deletions must occur.
- Therefore we can amortize the rehash cost after a change in table-size against the cost for insertions and deletions.

### **Lemma 23** *Cuckoo Hashing has an expected constant insert-time and a worst-case constant search-time.*

Note that the above lemma only holds if the fill-factor (number of keys/total number of hash-table slots) is at most  $\frac{1}{2(1+\epsilon)}$ .

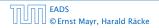

#### Lemma 23

*Cuckoo Hashing has an expected constant insert-time and a worst-case constant search-time.* 

Note that the above lemma only holds if the fill-factor (number of keys/total number of hash-table slots) is at most  $\frac{1}{2(1+\epsilon)}$ .

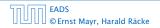